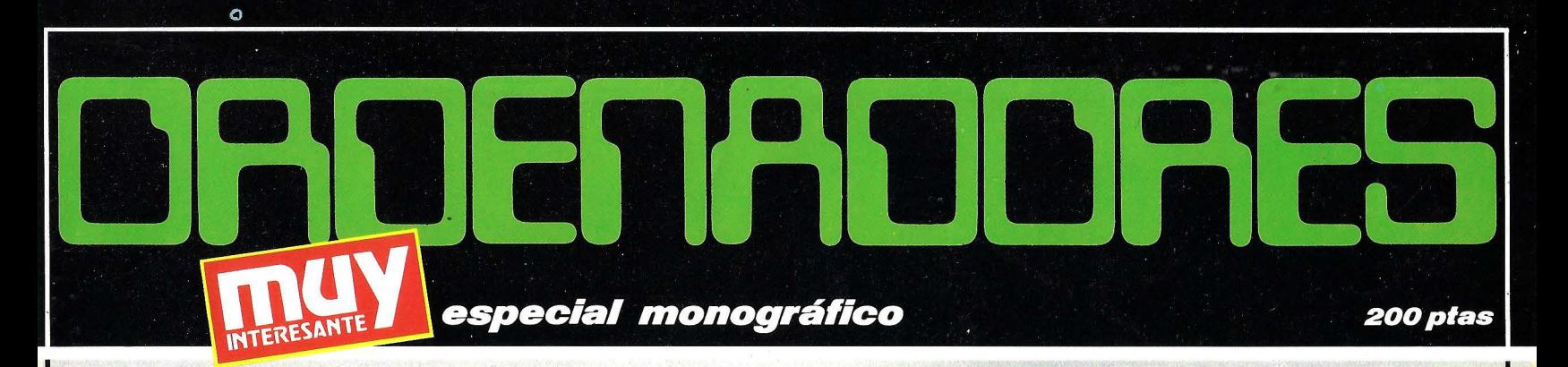

## entrevista Asimov

**LOS ORDENADORES FMPFZARAM A HABLAR** EN ESPAÑOL"

### video juegos

EL "FLIPAJE" **ELECTRONICO** 

### historia

**LOS PADRES DE LAS MAQUINAS PENSANTES** 

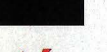

técnica

**SUMAJESTAD EL SUPER-CHIP** 

### $\mathbf{C}$  $\bullet$ Ð 8  $\bullet$  $\bullet$

CUE OFFICER SOOR COMPARA

# **El ordenador de todos ... ... para todQ.**

#### Ayer

El SINCLAIR ZX SPECTRUM ha Nació el ordenador de todos...<br>nacido de la experiencia y para todo: **SINCLAIR ZX** técnica adquirida con su hermano pequeño SINCLAIR ZX

Ese pequeño ordenador, ha conseguido batir todos los records en lo que a populari· dad y ventas se refiere: Más de DOS MILLONES de usua· rios en todo el mundo. ¡Parece increíble, verdad!

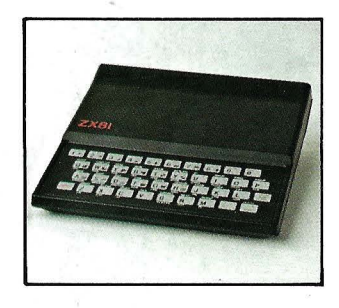

#### **Hoy**

Cuando SINCLAIR decidió poner en el mercado una segunda generación, tenía ante sí, un gran reto. Necesitaba crear un micro-ordenador con el mismo"espíritu"de sencillez de manejo que el ZX 81 pero a la vez con la potencia y las posibilidades de otros ordenadores más grandes, sin perder de vista el precio, con objeto de hacerlo accesible a todos los niveles.

Y SINCLAIR consiguió, una vez más, ganar la batalla al tiempo y a la técnica.

para todo: **SINCLAIR ZX**<br>**SPECTRUM**.

- Util para los más pequeños, con su amplia variedad de juegos, incluido el aprender a programar en BASIC, como si de otro juego se tratara.
- Para los jóvenes es la más potente calculadora técnico-científica, para la resolución de los más complicados problemas matemáticos, amén de introducirles en el mundo de la informática.
- Para los padres es de la mayor utilidad, tanto en el hogar como en la empresa: fichero de recetas, agenda de amistades, cálculo de menús dietéticos, contabilidad, control de stocks, etc., etc.

#### Mañana

SINCLAIR está dotando al ZX SPECTRUM de los mayores adelantos técnicos; como por ejemplo el ZX MICRODRIVE.

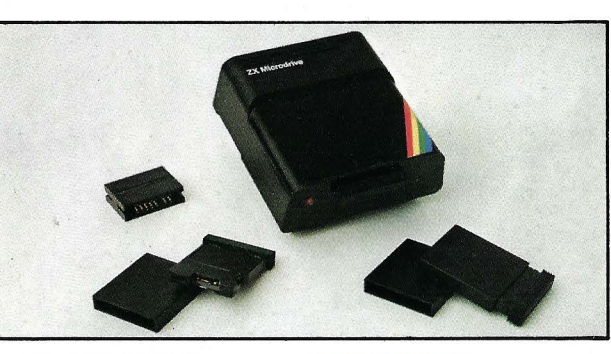

El ZX MICRODRIVE es un IMPORTANTE: nuevo concepto de almacenamiento de datos. He aquí algunas características:

- Capacidad de almacenamiento: 85 K
	- Tiempo de acceso medio: 3,5 segundos
- Tiempo de carga: 9 segundos (en programa típico de 48 K)
	- Conexión de hasta 8 Microdrives en serie (640 K)

También podríamos hablar del ZX INTERFACE 1, preparado para los Microdrives y la creación de la ZX RED... O del ZX INTERFACE 2, creado para los JOYSTICKS y los nuevos ZX CARTUCHOS ·otambién de...

### DE VENTA EN CONCESIONARIOS AUTORIZADOS

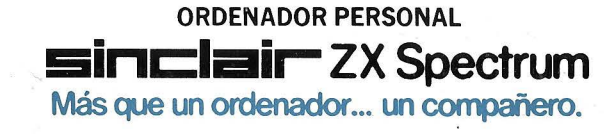

Al adquirir su ZX SPECTRUM EXIJA LA TARJETA DE GARANTIA INVESTRO-NICA, única válida para todo el territorio nacional y llave para cualquier resolución de duda o reparación. INVESTRO-NICA no prestará ningún servicio técnico a todos aquellos aparatos que carezcan de la correspondiente garantía.

#### CARACTERISTICAS TECNICAS: CPU/Memoria

Microprocesador Z80A, RAM de 16K o 48K. ROM de 16K con intérprete BASIC y sis-tema operativo.

#### Teclado

Con 40 teclas móviles de<br>agradable tacto. Todas las<br>palabras BASIC se obtienen<br>mediante una sola tecla. Re petición automática.

#### Representación Visual y Gráficos

32 x 24 caracteres, mayúscu-<br>las o minúsculas. Caracteres<br>redefinibles por el usuario. Alta resolución gráfica: 256 pixels x 192 pixels.

#### Color y Sonido

Ocho colores, pudiendo estar simultáneamente en pantalla.<br>Altavoz interno: 130 semitonos (10 octavas) con amplica ción por torna de micro.

#### Compatibilidad del ZX-81

El BASIS del ZX-81 es esen-<br>cialmente un subconjunto del<br>BASIC del ZX Spectrum (consulten las diferencias).

(Escueto resumen de algunas características técnicas. Para total información solicite folleto ilustrativo, a todo color, a<br>su distribuidor habitual o bien, directamente, a INVESTRO· NICA, sin cargo alguno

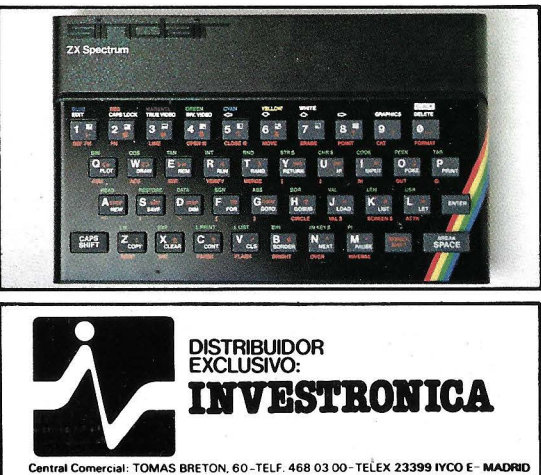

ación Cataluña: MUNTANER, 565 - TELF. 212 68 00 - BARCELONA

## **PARA LOS ANALFAORDENADORES**

En un principio, los ordenadores estaban reservados a una clase «sacerdotal» que podía leer y escribir la lingua electrónica. Todos los que deseábamos tocarlos, jugar con ellos, hacer nuestros primeros pinitos, dependíamos de ese clero iniciado. Hoy, sin embargo, hay centros en España que imparten clases de informática a niños de siete años. Y mañana el ordenador será un electrodoméstico tan normal en nuestras casas como el lavavajillas. Además, en las futuras ofertas de trabajo, los conocimientos de basic o cualquier otro lenguaje informático serán más esenciales que el dominio del inglés. Por eso. como todavía los analfaordenadores forman legión, hemos decidido hacer este número especial monográfico de MUY INTERESANTE. Deseamos demostrar a cuantos lo lean que los ordenadores no muerden y que su manejo es sencillo y divertido. Y esperamos haberlo conseguido.

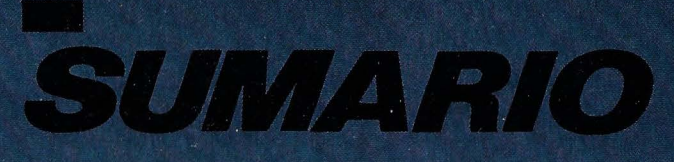

**Muchos arquitectos** comienzan a utilizar sofisticados ordenadores gráficos para diseñar la estructura de sus edificios.

**Modernas salas** recreativas donde la electrónica ha arrinconado alflipper y los antiquos futbolines.

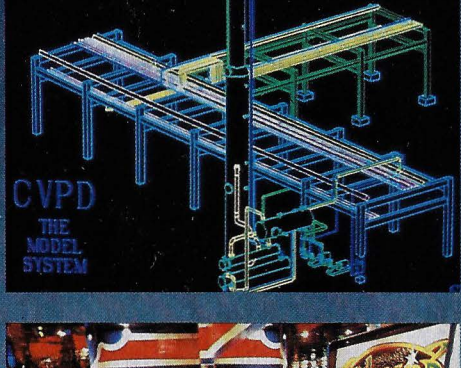

Departamento de diseño artístico. equipado con toda clase de artilugios electrónicos.

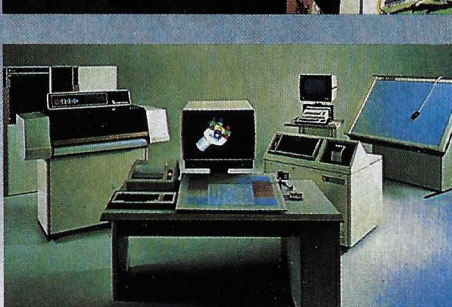

SUPERO HPS Cada vez son más rápidos. más pequeños, más potentes y más baratos.

**HISTORIA** Presentamos a los primeros padres del ordenador. Hay algunos españoles.

**COMPONENTES** Destripamos un ordenador en sus múltiples y diversos elementos.

VIDEOJUEGOS Los nuevos ingenios electrónicos se están adueñando del mundo del ocio.

**LENGUAJES** Diferentes idiomas para comunicarse (y entenderse) con un ordenador.

**ENTREVISTA** Isaac Asimov proclama las excelencias de los ordenadores del futuro.

DISENO Los nuevos ordenadores gráficos han copado las esferas del diseño artístico.

**SECCIONES** 

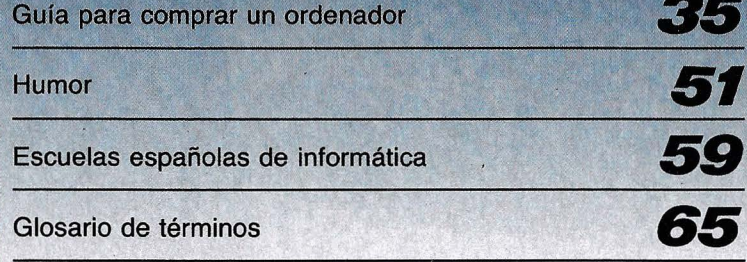

Primera máquina de calcular de la historia, inventada por el filósofo y científico Leibniz. PAG.

 $\sqrt{2}$ 

 $\mathcal{A}$ 

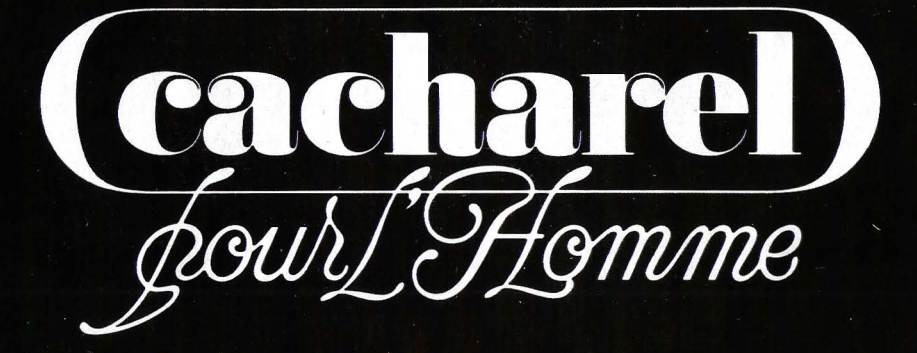

TOMIS

delc/oilette

cacharel)

EAU DE TOILETTE CACHAREL POUR L'HOMME

**FLASQUE** L'ANCIENNE A GOÛT MUSCADE

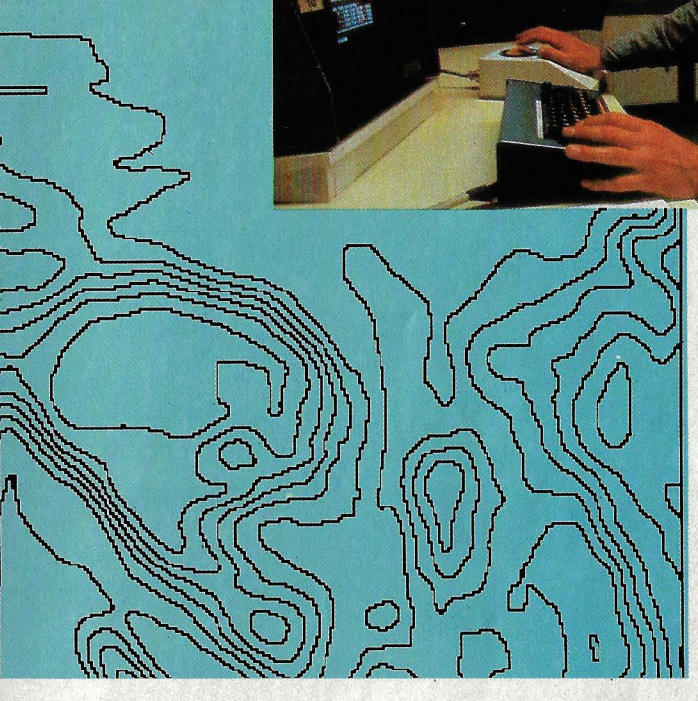

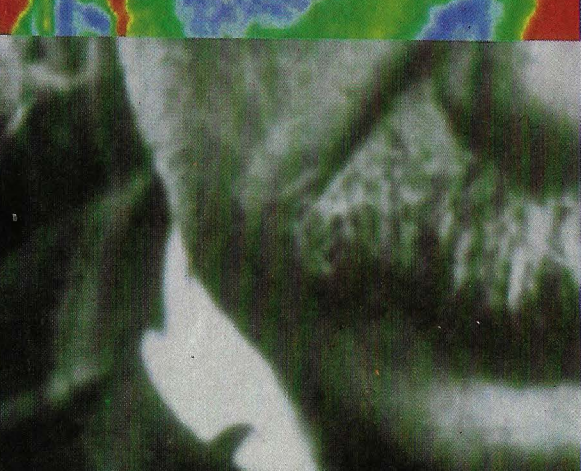

a electrónica no pone límites a la fantasía del diseñador gráfico. Nosotros, por ejemplo, realizamos la portada de nuestro número especial con ayuda de un superordenador: una vez que un aparato digital hubo registrado la imagen de Einstein en blanco y negro, el técnico pulsó en el teclado la orden de reproducir los valores de grises y claros. A los pocos segundos fue emergiendo de arriba abajo en la pantalla el rostro deseado.

## **EL ORDENADOR NOS HA DIBUJADO LA PORTADA**

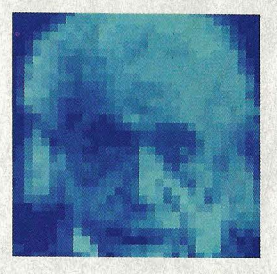

Para reconocer y corregir los valores de contraste se utilizó, un cursor, pequeño punto luminoso de la pantalla, que el artista dirigía en todas direcciones. Poco a poco los colores fueron almacenándose en huecos e integrándose en la máquina. En ese momento dio comienzo la tarea realmente creativa, es decir la posibilidad de conjugar los diversos tonos y dimensiones. decir la poniugal<br>conjugal<br>y dimens

Tamaño de uno de los chips de silicio que<br>fabrican los técnicos espaciales en<br>Silicon Valley (California, EE.UU.).

Hace diez años costó 30 millones de<br>millones de<br>dólares. Hoy,<br>este ordenador es chatarra a reemplazar por otros más pequeños.

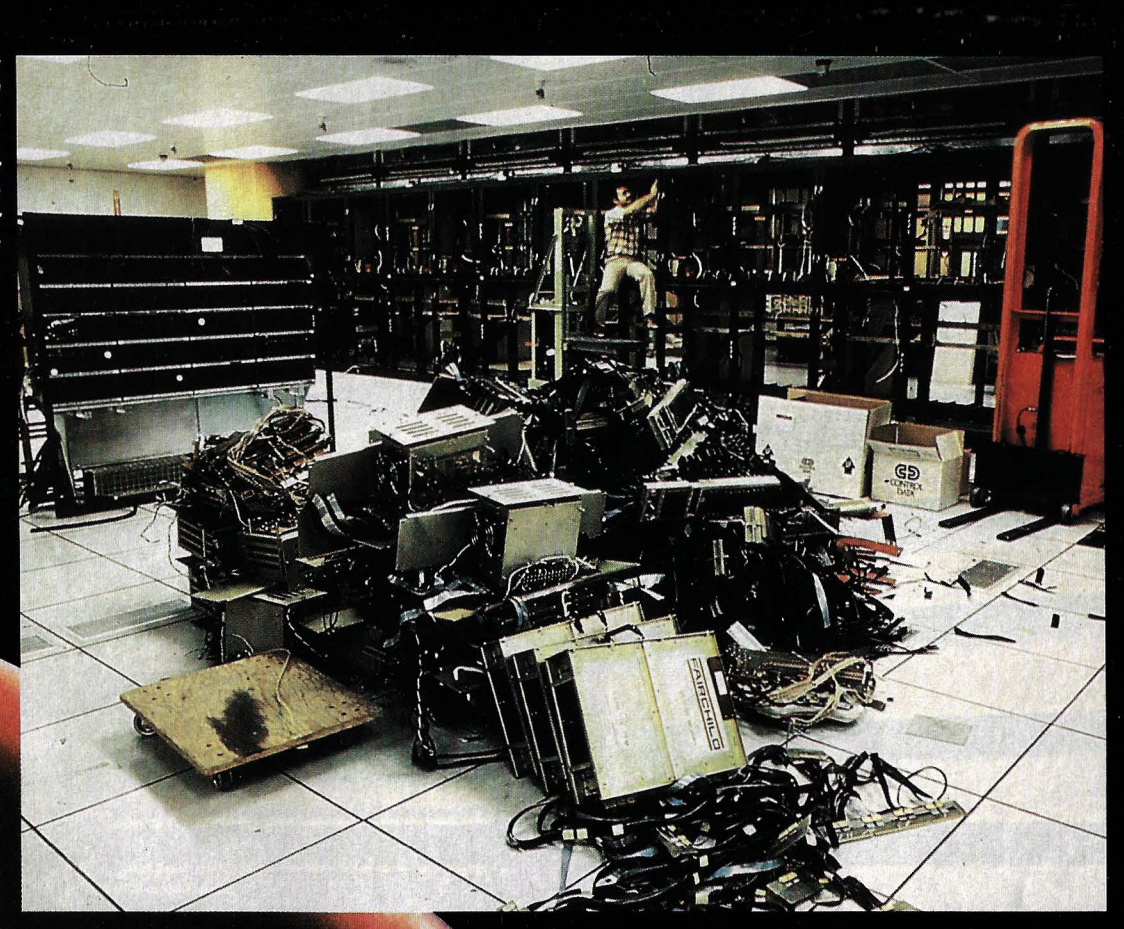

EL SUPERCH  $\mathbf{C}$ D.  $\ddot{\cdot}$  $\mathbf{H}$ 

Desde que se inventó el transistor en 1947 no ha cesado la fiebre por miniaturizarlo. En 1983 ya contamos con un circuito de 450.000 transistores insertados en algo tan diminuto como la uña de un recién nacido.

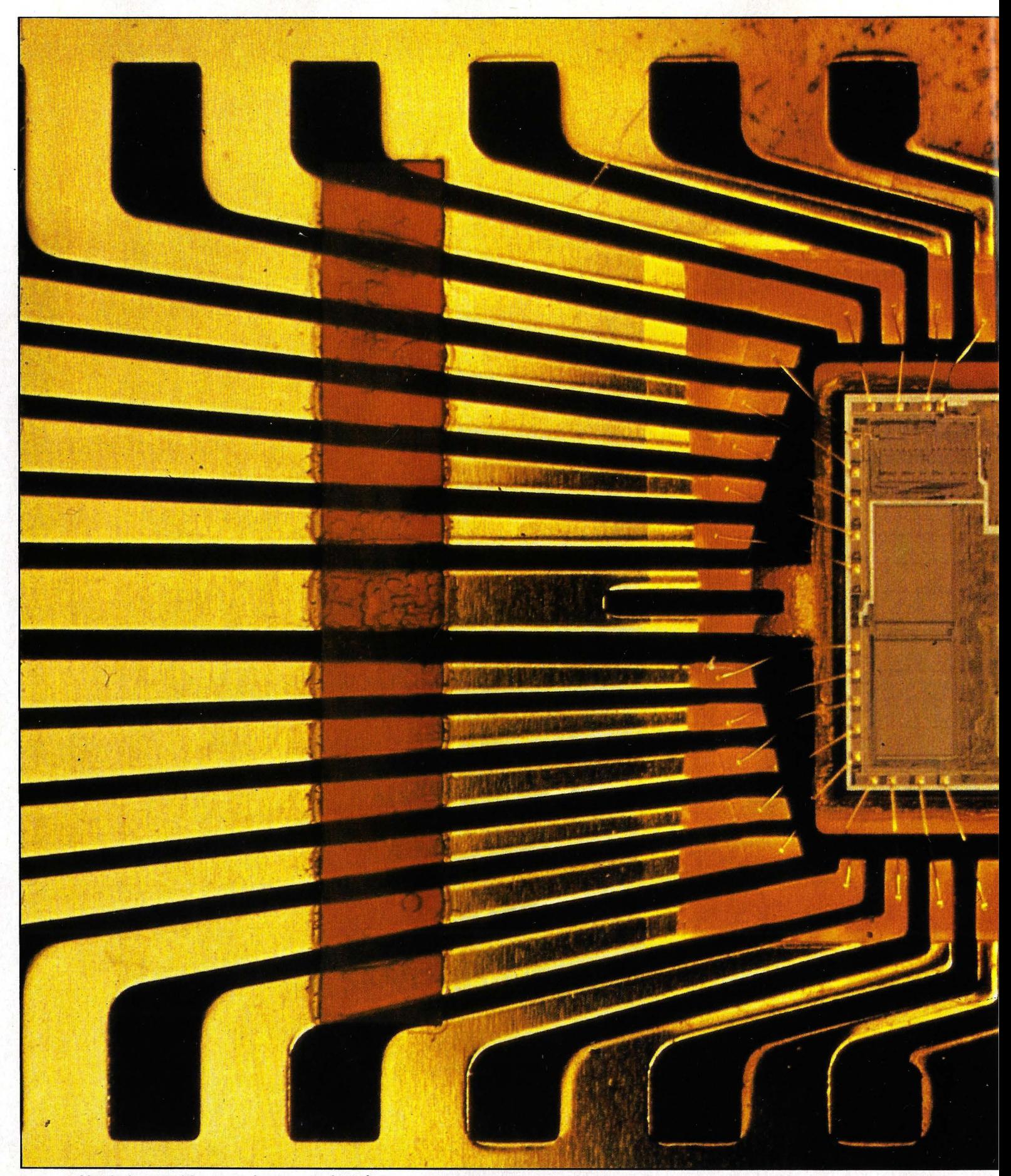

Alrededor del chip central, aumentado treinta veces su tamaño, los hilos de oro *y* aluminio transmiten los impulsos que el «cerebro» almacena y luego devuelve.

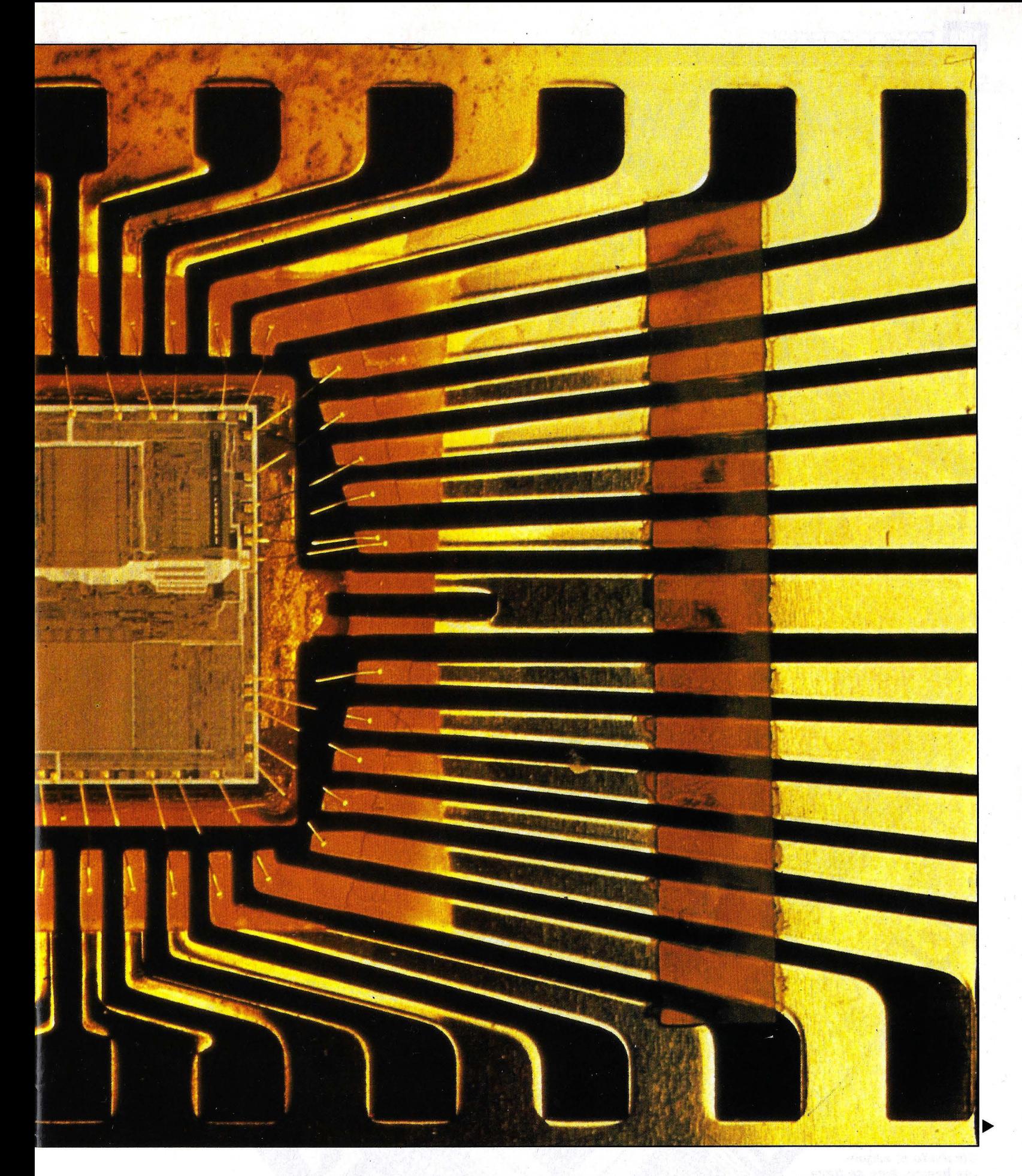

# **HAY MAS HILILLOS EMPALMANDO LOS TRANSISTORES<br>DE UN CHIP QUE CALLES EN UNA GRAN CIUDAD**

Diseñado el esquema básico, éste se traza sobre un panel de plástico. K

 $\blacktriangleright$ 

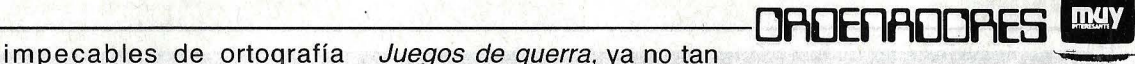

**LOOKING A HIP** 

o está lejos el día en que los ordenadores electrónicos serán tan comunes como los televisores, los autos y las lavadoras. Nuestras vidas se verán, irremediablemente, cada vez más enredadas en ellos.

Sin embargo, el ordenador, tal y como podemos imaginarlo hoy, cuenta con poco más de dos lustros de antigüedad. A pesar de ello su penetración ha sido tan rápida y profunda que pocas actividades pueden decir que en última instancia no tienen tras de sí un ordenador. Desde la nómina que cobra un trabajador, hasta la reserva de un billete de avión o de tren, e incluso la vigilancia por parte de la Hacienda Pública, se realizan a través de un ordenador.

Regulan la gran industria, la banca, las comunicaciones y el transporte, y regulan también las superarmas de la guerra nuclear, impensable por lo aterradora.

El avión en que volamos, el auto que a diario nos lleva, el registro oficial que nos identifica, la nómina que cobramos y el seguro social que pensamos cobrar, el cheque que pagamos y el que nos pagan, todos se rigen por algún ordenador, generalmente de gran porte.

Una compañía de automóviles prepara un modelo con un ordenador de 18 chips. que además de regular las marchas, el volante, la gasolina, etcétera, permitirá ver el , mapa de la ciudad en una pantalla cuadriculada para que elijamos el mejor dé los itinerarios posibles.

Y lo tenemos ya en casa, mucho más pequeño, pero no menos hábil en llevar nuestras cuentas, escribir cartas y mecanografía, divertir a nuestros niños, regular la mante. calefacción o hacer sonar la A la vista de este panorama

·ofrece en el número 260 de no social informatizado, en el West Broadway, Nueva York, cual los sistemas de informa-<br>pisos y apartamentos con ter- ción computerizada resultan minales instalados de un or- imprescindibles a la hora de por todos los inquilinos. que sin su presencia resulta-Grandes hoteles ofrecen ter- ría casi imposible llevarlas minales de su ordenador a la práctica. para uso de los viajeros, y Por su tamaño se los clasihasta las parroquias religio- fica actualmente en Main Frasas llevan en un microproce- mes (grandes), Minis (Mesador tanto el censo de sus dios) y Micros (personales feligreses como sus limos- o domésticos), pero en el ton-

nan los chicos por aprender lleva más gente, aquél basta jugando, y hasta en los cam- para la familia. A uno hay que pos veraniegos el ordenador esperar a que pase; el otro se lleva la palma como entre- está siempre dispuesto. Así tenimiento, y bate las corre- ocurre también con los orderías por el monte o por la nadares. playa. En Estados Unidos hay

múltiples matices y colores, o pantallas de ordenador en con sus diseños instantá- funcionamiento; su número neos; en la literatura con sus crece vertiginosamente de novelas interactivas en las año en año. En España, el que el lector participa en la último censo nos da un paracción; en el cine con la fan- que de dieciéis mil ordenadotástica digitalización de Tron res, valorados en más de y con el éxito de este año 200.000 millones de pesetas

Juegos de guerra, ya no tan<br>fantástico y mucho más alar-

alarma contra los ladrones. bien puede afirmarse que vi-Un agente inmobiliario vimos inmersos en un entor ción computerizada resultan denador común a compartir realizar determinadas tareas

nas, sus aniversarios... do son todos iguales a lama-Las escuelas se llenan de nera que un «seiscientos» es pantallas en las que se afa- semejante a un autobús; éste para la familia. A uno hay que

Entran en el arte con sus cinco millones de terminales

(Madrid es la ciudad que más tiene).

En el mundo entero se vendió, en 1981, un total de 1 .600 millones de dólares de ordenadores. En 1983 la cifra va por los 5.400 millones, más del triple.

Se llama alfabetismo del ordenador, computer literacy en los Estados Unidos, al saber y entender de ellos, bien para saber cómo son, bien para extraerles datos e información, bien para programarlos y hacerlos funcionar correctamente.

Alguien ha calculado, en aquel país, que para el año 1990 serán necesarios cuarenta millones de estos entendidos y, naturalmente, habrá que entrenarlos y enseñarles la ciencia. De ahí, la enorme proliferación de esta enseñanza, la divulgación de su conocimiento en toda clase de medios.

La onda está llegando también a España y hasta en la cárcel de Yeserías de Madrid, se dan clases de informática a las. reclusas.

Hay quien dice que toda esta alfabetización es innecesaria, que los ordenadores no son más que máquinas y su propio y asiduo empleo impondrá el aprendizaje. Y hasta cierto punto sí, porque el ordenador electrónico es una máquina muy peculiar, es la máquina universal, diferente del auto -que también requiere, después de todo, un aprendizaje- porque su supuesta inteligencia no es más que la inteligencia de quien la maneja.

**LOS CIRCUITOS Y TRANSISTORES DE UN SUPERCHIP. SE DISEÑAN PRIMERO A GRAN ESCALA** 

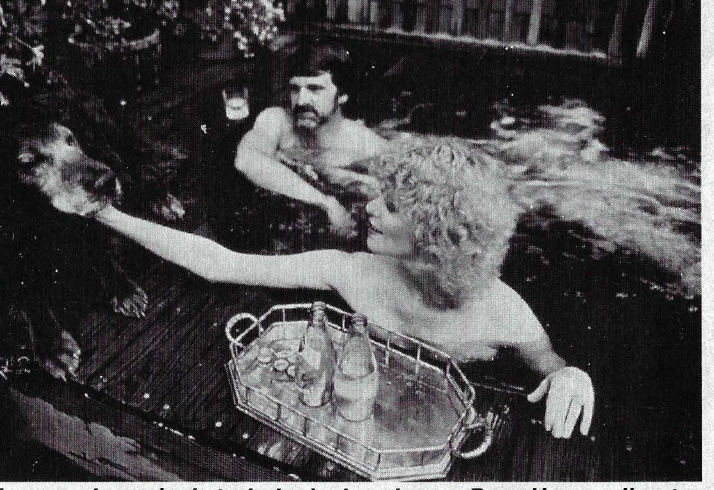

Tras una jornada de trabajo de doce horas, Dave House, director de una fábrica de chips en Silicon Valley (California, EE.UU.), descansa con su mujer y su perro en la piscina de su chalé.

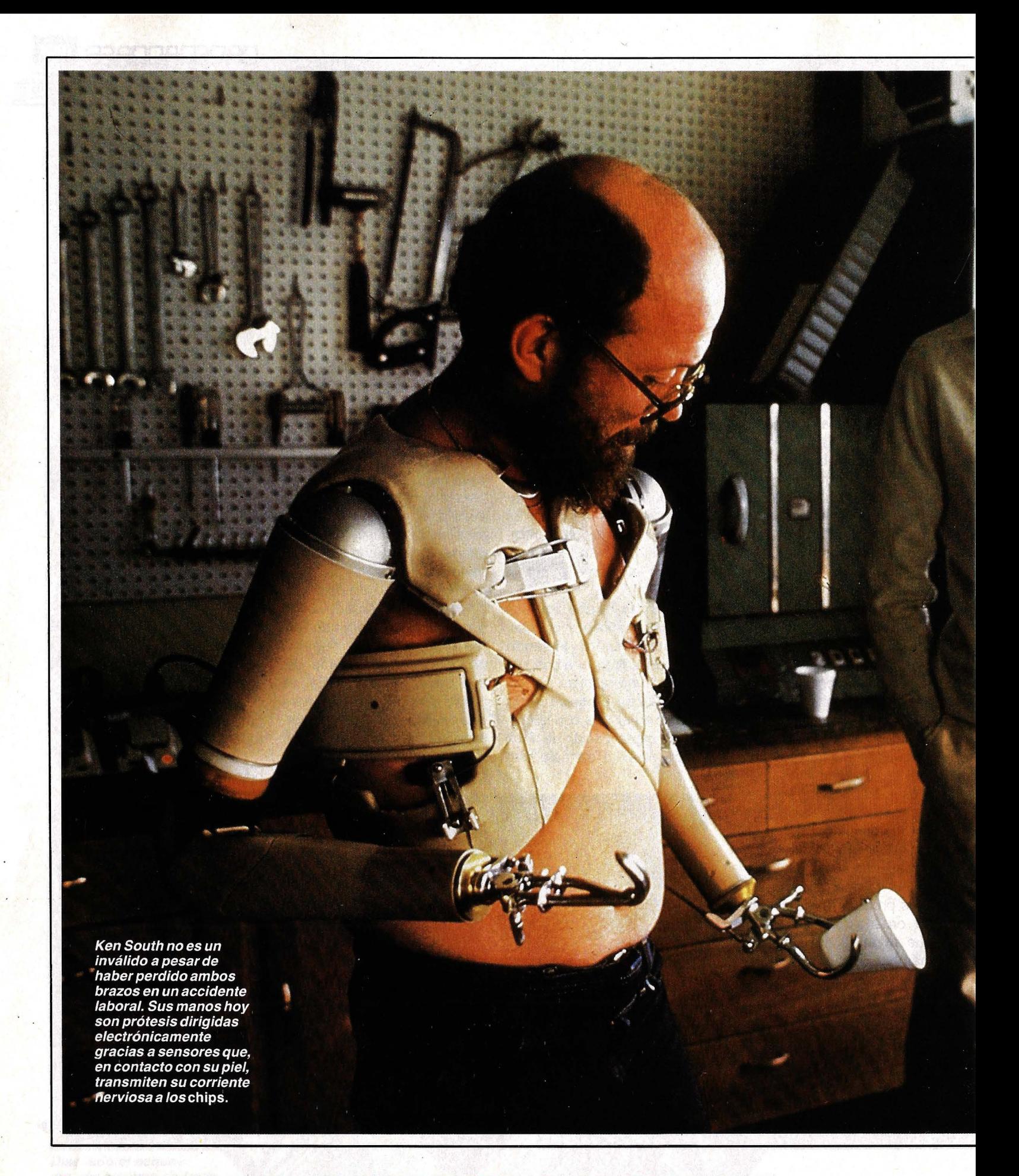

**LA TECNOLOGIA ELECTRONICA ESTA PLAGADA<br>DE `MILAGROS´ INIMAGINABLES HACE DIEZ AÑOS** 

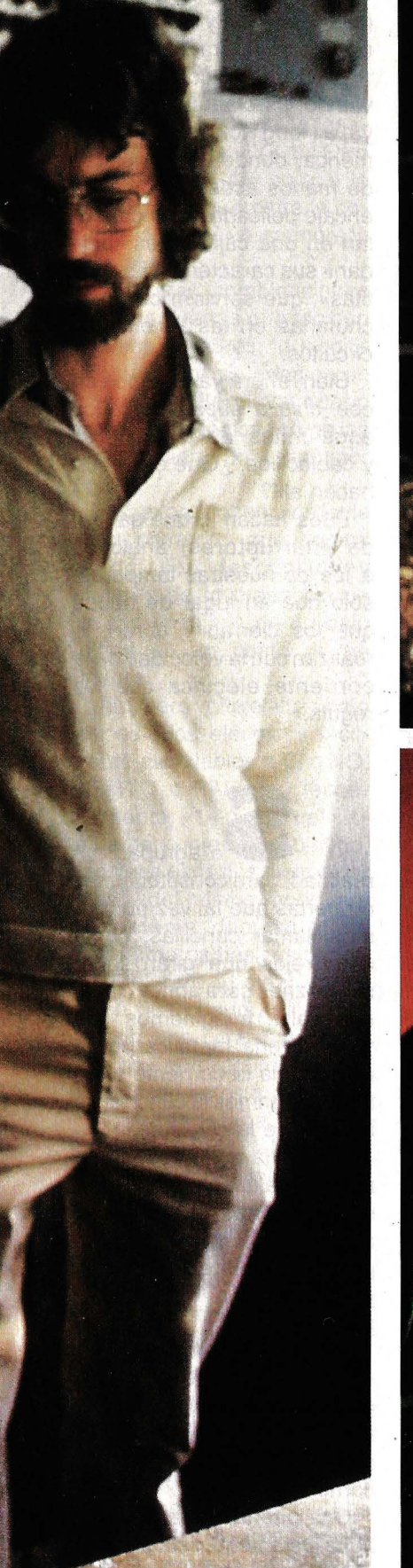

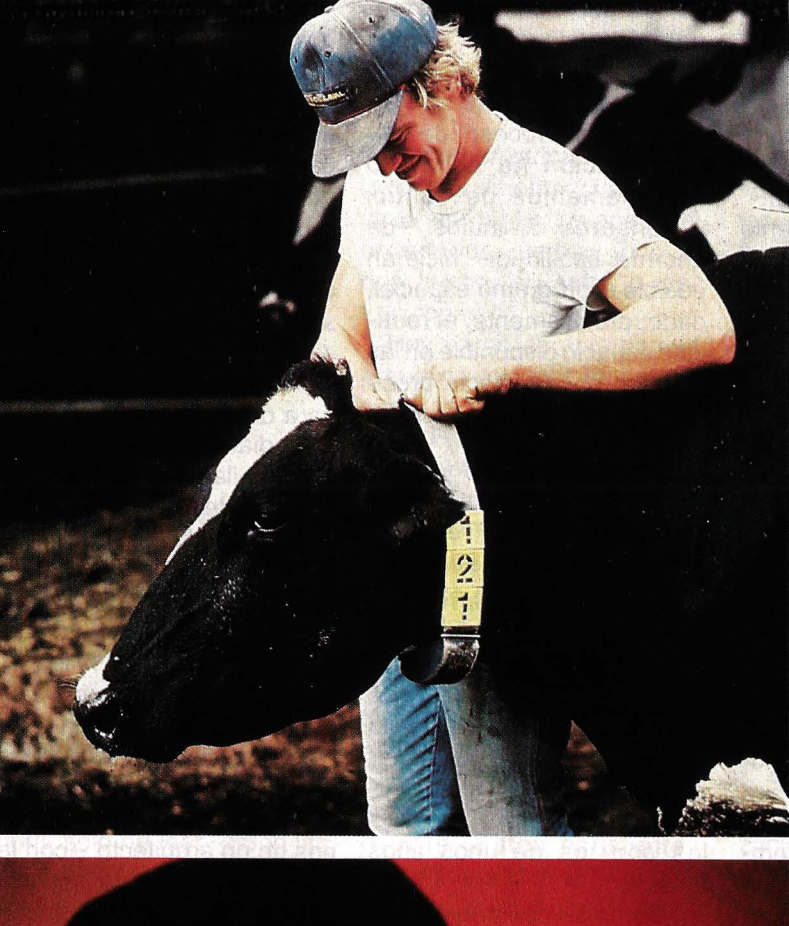

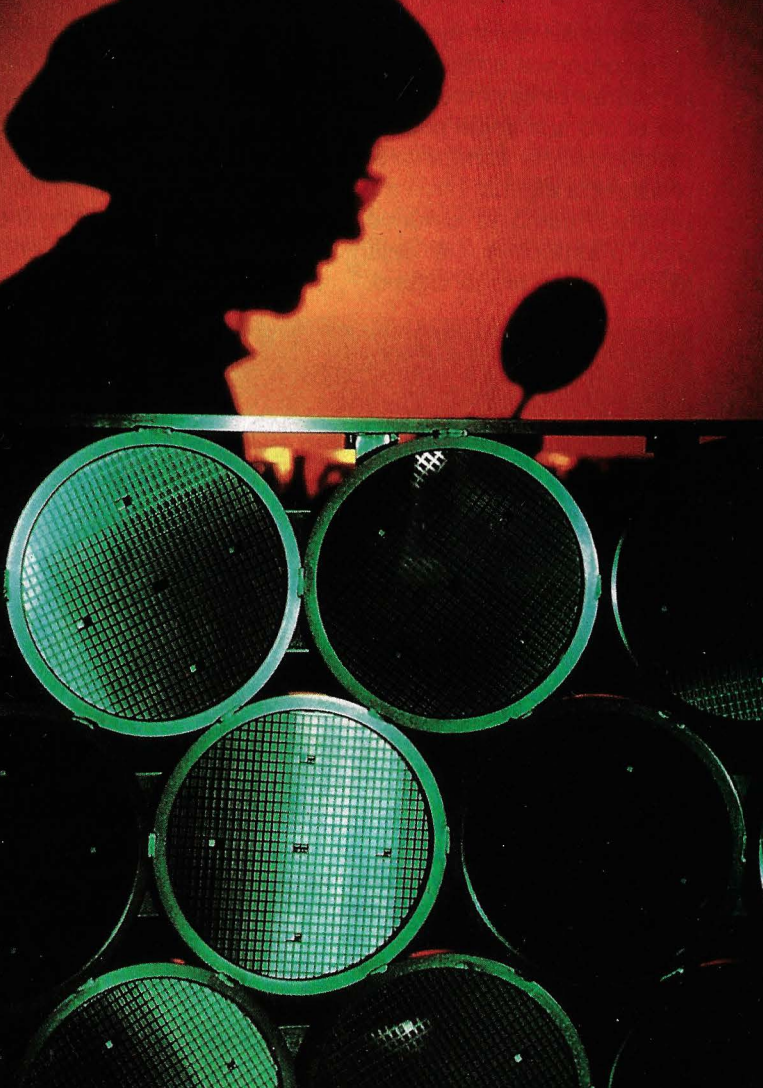

080ENA008ES **ANY** 

**THE COMMENT** 

El collarín de esta vaca se encarga de llevar un control riguroso de los 15,8 kilos diarios de comida que ha de tomar el animal para producir los 45 litros de leche establecidos. En la foto inferior, cada uno de los discos verdes de silicio contiene más de cien chips.

La idea de la posible capacidad menta/de un ordenador ha venido como consecuencia de algunas de sus aplicaciones\_ -las cuales suponen para el hombre un alto grado de capacidad intelectual-. De todo ello lo únicamente deducible es que en un futuro próximo los ordenadores ocuparán una posición aún más preeminente que la que hoy mantienen y que la vida en general dependerá cada vez más de ellos. A pesar de todo, el hombre seguirá siendo el responsable de uso y manejo.

G/GO es un anagrama inglés de garbage in, garbage out, un gracioso lema para los ordenadores: si les metemos basura, basura nos devuelven, porque no son más inteligentes de lo que somos nosotros.

Todo este desarrollo está jalonado por avances asombrosos de una tecnología que jamás se había visto en la historia de la habilidad humana y de su inventiva.

Este solo ejemplo puede darnos alguna idea de ella: un fabricante decidió producir un disco de memoria magnética para sus ordenadores, algo no muy diferente, en cuanto a la idea, a los discos de gramófono, pero de una exactitud y perfección que el vuelo de la cabeza o fonocaptor es como si un avión jumbo volase miles de kilómetros sobre terreno accidentado pero a la increíble altura de ¡dos milímetros!

La tecnología electrónica está plagada de milagros como éste, de precisión y tolerancias inconcebibles no hace muchos años. La más inconcebible es, tal vez, la evolución del chip o pastilla donde se acumulan sus principales circuitos.

No es por tanto una exageración afirmar que gran parte de los descubrimientos tecnológicos de estos últimos años se ha basado, sobre todo, en la microelectrónica. Un asombroso proceso de miniaturización ha permitido que elementos de control  $v$  sensores diminutos  $-de$ enorme fiabilidad- hicieran posible el programa espacial, dado, precisamente, el reducido espacio disponible en las astronaves que hacía precisos innumerables circuitos electrónicos.

**DE ESP na gran ciudad no tiene tantas casas ni tan**tas calles como los hilillos que empalman los transistores de esos chips, a los que ya no hay más remedio que llamar superchips por su complejidad y potencia al compararlos con los de unos años atrás.

¿Cómo se construyen?

Recordemos antes que en la naturaleza hay metales como el oro que dejan pasar la electricidad, la conducen sin resistencia alguna; otros materiales, como la cerámica o el plástico, no la dejan transcurrir en modo alguno.

El silicio -arena- cuenta con una curiosa propiedad: alterándolo con ciertas impurezas, deja pasar o no, según se quiera, la corriente eléctrica. Un transistor no es más que un pedacito de silicio no purificado con tres cables adosados: permite pasar la corriente entre dos de ellos. según les deje o no una carga eléctrica en el tercero. Actúa como un triodo, la vieja lámpara de radio.

Mediante un proceso que hoy se llama VISI, iniciales inglesas de integración a muy amplia escala - anteriormente se llamó integración a secas y después a larga escala, así llamada porque cuenta con centenares de miles de transistores y Dios sabe lo que se llamará mañana-, se diseñan y dibujan los circuitos y transistores de un superchip, a semejanza de los planos de un arquitecto -con la ayuda, es verdad, de un ordenador-, luego se reducen a su mínima expresión para hacer lo que se llama una máscara. Esta se deposita sobre plaquita de silicio, que se trata a su vez con rayos X o ultravioletas para abrir unos agujeros microscópicos en el material. En ellos se depositan las impurezas, de metal generalmente, y todo se cuece al horno para fijarlo.

El proceso concluye enviando las plaquitas a Malaya, a Hong Kong o a Centroamérica, donde unas mujeres de manos acostumbradas al encaje delicado las encapsulan en una cajita y les «bordan» sus características «patitas», que servirán para enchufarlas en las tarjetas de circuitos.

Bien, ahora ya tenemos en ese chip o superchip todos esos miles de transistores y cablecillos. ¿Qué es lo que hacen allí?

Pues hacen lo que saben: de interruptores, análogos a los de nuestras lámparas, sólo que en lugar de dedos que los cierran y abren, lo realizan con la velocidad de la corriente eléctrica que los regula.

S e agrupan, en realidad, para constituir *gates* 

o puertas que tal vez podríamos llamar cancillas, como esas rejas que giran sobre sus goznes para abrir y cerrar una valla. Imaginemos una valla o verja metálica por la que circula la corriente eléctrica: si abrimos la cancilla, se interrumpe la corriente.

Y todavía podemos imaginar uha valla con varias cancillas o puertas, que según se abran o se cierren, interrumpirán la corriente o la dejarán pasar según estén dispuestas.

Hay varios modelos de «puertas» electrónicas, según la disposición de sus transistores y el efecto que produzcan en el fluir de la corriente.

Una puerta llamada «NO» hace justamente eso, de «Pepito-lleva-la contraria»: NO le

La policía se beneficia de la electrónica: en segundos un coche patrulla de Vancouver (Canadá) es capaz de reconocer un coche robado a través de las Señales Kfz que emite su ordenador.

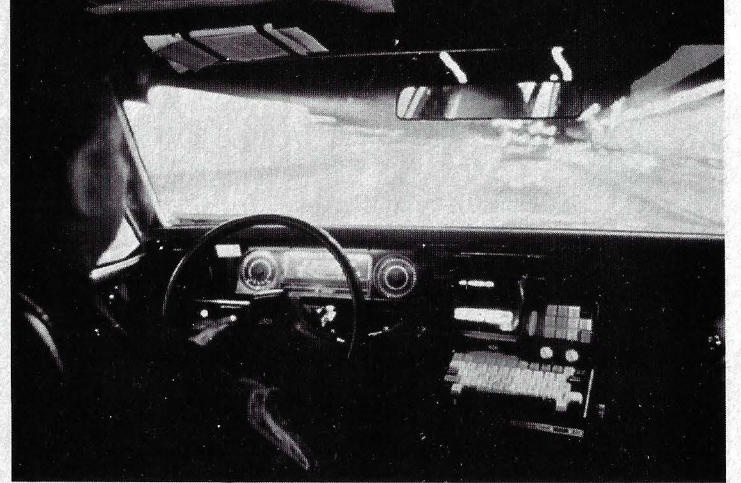

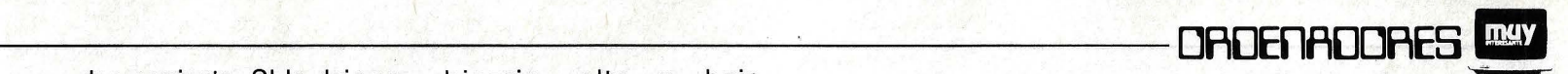

**TOOSOOC TE HIN** 

dan corriente, SI la deja pasar. SI le dan corriente, NO la deja.

Otra puerta es la «Y», porque para dejar pasar la corriente ha de recibirla necesariamente por a «Y» b. Otro modelo es el «O» porque le da lo mismo que entre la corriente por a «O» b, siempre la deja pasar.

Hay otras combinaciones de estas puertas que reciben diversos nombres; lo significativo es que situadas en un circuito permiten llevar a cabo operaciones lógicas como las que requiere un ordenador digital.

Las expresiones corriente y no corriente, que hemos usado, son descripciones vulgares de la presencia de un alto voltaje o de un bajo voltaje en un punto de un circuito.

¡Ah!, pero voltaje alto o bajo son estados eléctricos fácilmente asimilables a SI o NO, CIERTO o FALSO y, especialmente, «1» u «0», del sistema de numeración binario, que tiene esos dos dígitos por base -del mismo modo que un sistema decimal utiliza diez números básicos o dígitos (del cero al diez), de tal forma que cuando se quiere escribir una cifra mayor que diez hay que recurrir a la repetición de estos números-.

Como el decimal, el sistema binario permite hacer sumas, restas, multiplicaciones y divisiones. Salen un poco largas, con interminables ristras de «unos» y «ceros», y nos aburren bastante a los humanos, acostumbrados al decimal. Afortunadamente el ordenador ni se cansa ni se aburre.

El sistema binario le resulta comodísimo por lo simple. Opera con millones de núme ros en un santiamén.  $1 + 1$  es O, y llevo 1 y al avío: el resultado se expresa también en binario, «alto» y «bajo» voltaje.

Con miles de esas puertas lógicas es posible hacer todas las operaciones aritméticas, combinar expresiones codificadas, ejecutar programas de instrucciones. El chip que hace todo esto suele llamarse microprocesador o unidad central de proceso, y es en realidad el chip más importante de todos: el ordenador en un chip.

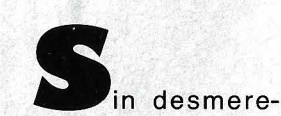

cer, hay otros chips que quardan datos de información, son memorias y se distinguen por ser fijas como, comparativamente lo es un disco de gramófono que no se puede cambiar, y se llaman ROM (Read Only Memory) - memoria sólo de leer-. Son las que sirven para conservar indefinidamente instrucciones permanentes y se las «quema>> para grabárselas: haciendo pasar una corriente por ciertos fusibles que llevan inicialmente.

Las RAM (Random Acces Memory) - memoria de acceso directo- son chips también memorizadores pero sólo temporalmente; cuando se va la corriente, se apaga el ordenador, pierden todo lo que tienen, en datos o instrucciones.

Hoy ya no es así; merced a nuevos avances tecnológicos. Las ROM se han tornado en PROM (Programable ROM) y todavía más recientemente en EPROM (Eléctricamente Programable ROM), con lo que es posible cambiar -incluso desde el propio teclado del ordenador- su anterior contenido fijo.

Y en cuanto a las RAM, una técnica llamada CMOS, permite mantener su contenido por un largo tiempo, aun después de haber cortado la corriente. Estos constantes adelantos son la sal y la gracia de la tecnología de la electrónica.

Dentro de estos grandes grupos fundamentales, hay toda clase de chips para las más diversas funciones, relojes, controles, reguladoras de entradas y salidas, etcétera. Su catálogo, como fácilmente

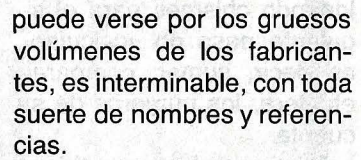

mark zabati an

Y casi tan asombroso como el incesante perfeccionamiento y sofisticación del ordenador electrónico ha sido su también incesante abaratamiento.

Este abaratamiento permite suponer que los ordenadores escaparán cada vez más de la tutela que sobre ellos hoy ejercen los centros de cálculo y pasarán a ofrecernos un conocimiento más directo y mejor del mundo en el que vivimos.

Se cuenta que el ejecutivo de una empresa electrónica zanjó, no hace mucho, una discusión sobre precios de coste arrojando a la mesa un moderno superchip, al tiempo que exclamaba:

-¡Ahí tienen ustedes veinte millones de potencia de ordenador...!

¡De hace diez años!

El superchip, en cuestión, valía solamente unos quince dólares.

Tal es el paso del tiempo en esta tecnología.

No hace muchos días, el jefe del departamento de microprocesadores de la Be// Telephone Laboratories, Mr. Bernard T. Murphy, predecía que dentro de una década, el procesador del VAX de la casa Digital, un potente ordenador electrónico de estos días, que se vende a 20.000 dólares, podrá conseguirse metido en un superchip de un dólar de precio.

<<La verdadera revolución en los circuitos integrados está todavía por llegar», dijo Mr. Murphy.

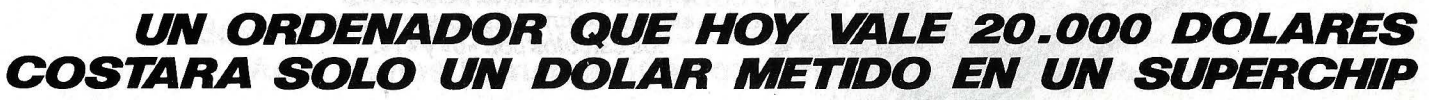

Con la ayuda de un ordenador, los científicos del Olympic Training Center de Colorado Springs (EE.UU.) traducen sobre un

gráfico reticulado el ritmo de la carrera del deportista.

esde que el hombre<br>
aprendió a contar con<br>
los de dos viene<br>
ideando chismes para el siaprendió a contar con los dedos viene quiente paso de «calcular», es decir, sumar, comparar, etcétera, los números de su cuenta.

Primero lo hizo con chinas de piedra, calculus en latín, de lo que viene la palabra. En Egipto las chinas se agrupaban en agujeros de la arena para distinguir unidades, cen tenas, millares. La arena del desierto se recogió luego en un marco o recipiente y así tuvimos la primera «máquina de calcular portátil».

Hace 2.500 años los chinos ideaban el ábaco, ristras de cuentas ensartadas en varillas y que se movían de derecha a izquierda. Los ábacos todavía se emplean hoy en el Oriente y en Rusia principalmente. Lo curioso es que cada una de las varillas del ábaco se llamaba un «campo», la misma palabra que modernamente se emplea para describir la línea o ristra de datos de la memoria de un moderno ordenador electrónico.

Y también desde que el hombre existe, existe con él la noción de un artilugio que le sirva de «máquina pensante», de instrumento o de ayuda para comprender e interpretar el mundo.

Autómatas, «cabezas parlantes», cosmogonías, se suceden en la historia como

Raimundo Lulio construyó la famosa «Ars Magna».

> Torres Quevedo, inventor del ajedrez mecánico.

> > Célebre máquina de calcular del sabio alemán Leibniz, el primero en inventar los cálculos con «0» y «1».

> > > Ma a & E.A. S College Brand

-

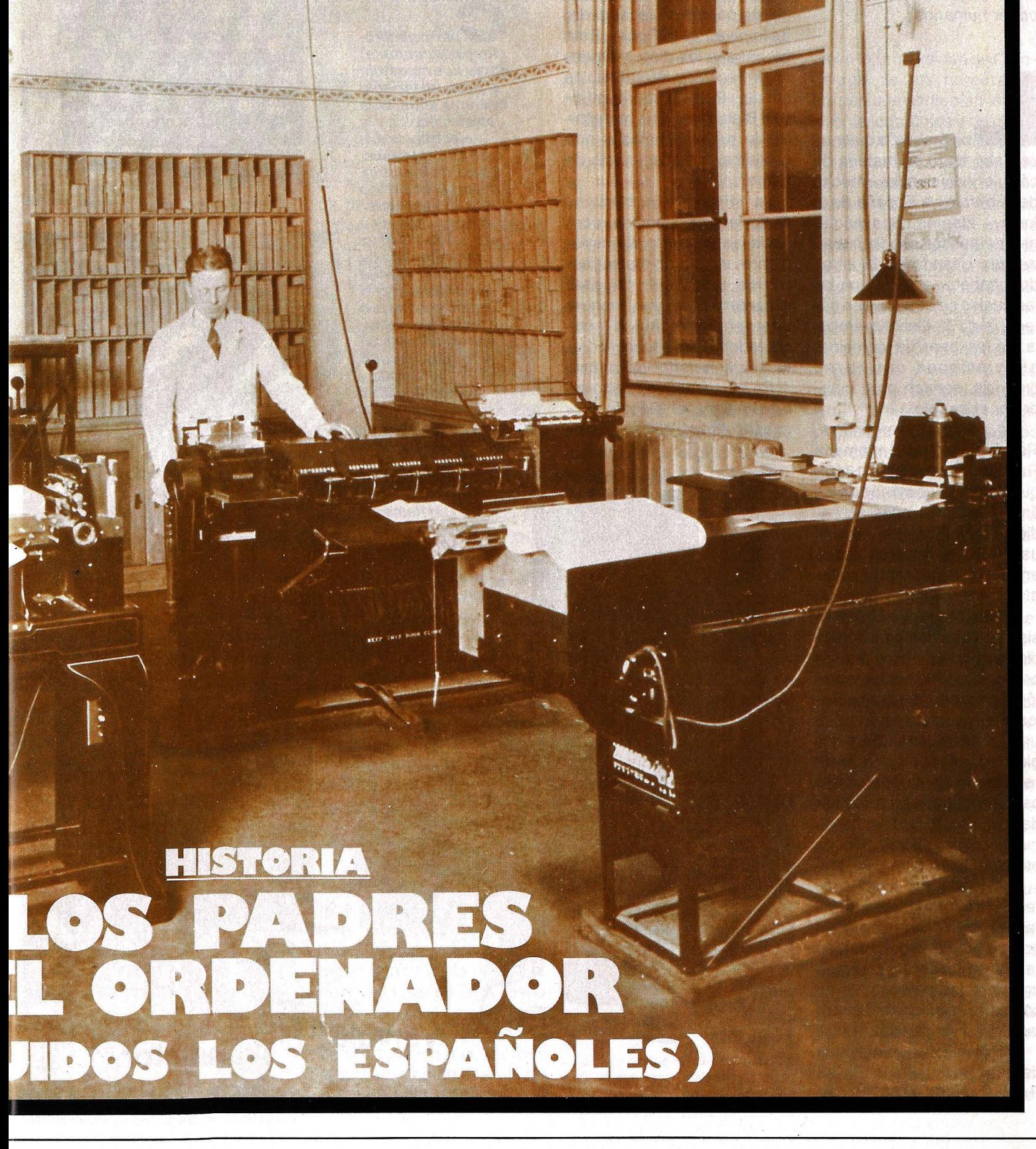

Los trabajos de clasificación comenzaron a ser realizados en 1884 por máquinas lectoras de tarjetas perforadas. Aquí vemos la instalación completa de la estación de Colonia. otros tantos intentos pintorescos, trágicos a veces, de la conquista del saber y del poder humanos.

Los árabes, a quienes se debe tanto en materia de cálculo y de ciencia - mucho de ello traído a España de la India-, idearon unas máquinas de pensar que llamaban zariyas. Usando las 28 letras del a ·lfabeto, a cada una de las cuales se atribuía una categoría de la filosofía árabe, la zariya permitía combinar asociaciones que, a su creencia, servían para interpretar el mundo.

Un mallorquín eminente, Ramón Llull, también llamado Raimundo Lulio (1232-1316), que estudió y convivió con los árabes muchos años aprendió seguramente de ellos el uso de las zariyasy se inspiró en ellas para construir su famosa Ars Magna.

El Arte Magna de Llull consistía en una combinación de círculos, que su propio autor proponía se hiciesen de cartón o de madera, para hacerlos girar y coincidir sus letras.

El sistema permitía establecer y variar un conjunto de relaciones y permutaciones para encontrar una pretendida solución a problemas de teología, metafísica, ciencia, etcétera.

Los modernos historiadores de la Informática consideran el Ars Magna como un precursor del ordenador en tanto en cuanto perseguía una finalidad parecida: la de comparar relaciones abstractas de la inteligencia.

Trescientos años después de Llull, el francés Blaise Pascal (1623-1662), que

además de un niño prodigio era sin duda un buen hijo, se preocupaba por los agobios de su padre, un recaudador de impuestos de Rouen. Este se pasaba los días y las noches haciendo interminables sumas. Para ayudarle el joven Blaise ideó una maquinilla de ruedas dentadas que facilitaba la suma y resta de números.

La «Pascalina», como se llamaría esta máquina, consistía en ocho ruedas cuyos dientes se engranaban arrastrando unidades, decenas y centenas de una manera bastante parecida a esos contadores que todavía vemos hoy en ciertas máquinas.

En el mismo siglo, otro niño-prodigio, el filósofo alemán Gottfried Wilhelm Leib-

uatro generaciones de conmutadores nos muestran el paso, en tan sólo cuarenta años, de la electrotécnica *y* la , electrónica a la microelectrónica. Abajo, de izquierda a derecha, podemos ver un interruptor electromagnético o-relé (diez centímetros de altura), válvula electrónica (ocho centímetros), un transistor (unos pocos milímetros) *y* un chip (circuito Integrado), aumentado cien veces. La flecha presenta el chip en su tamaño original. Las fotos de la derecha muestran un cuadro de relés *y* un sistema de ordenadores de

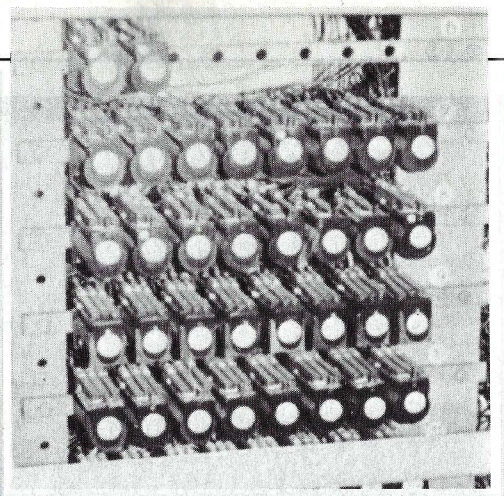

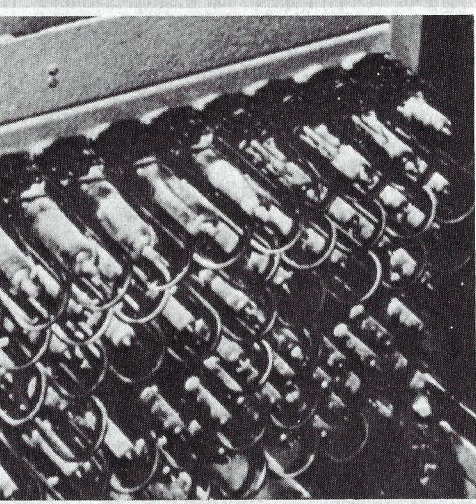

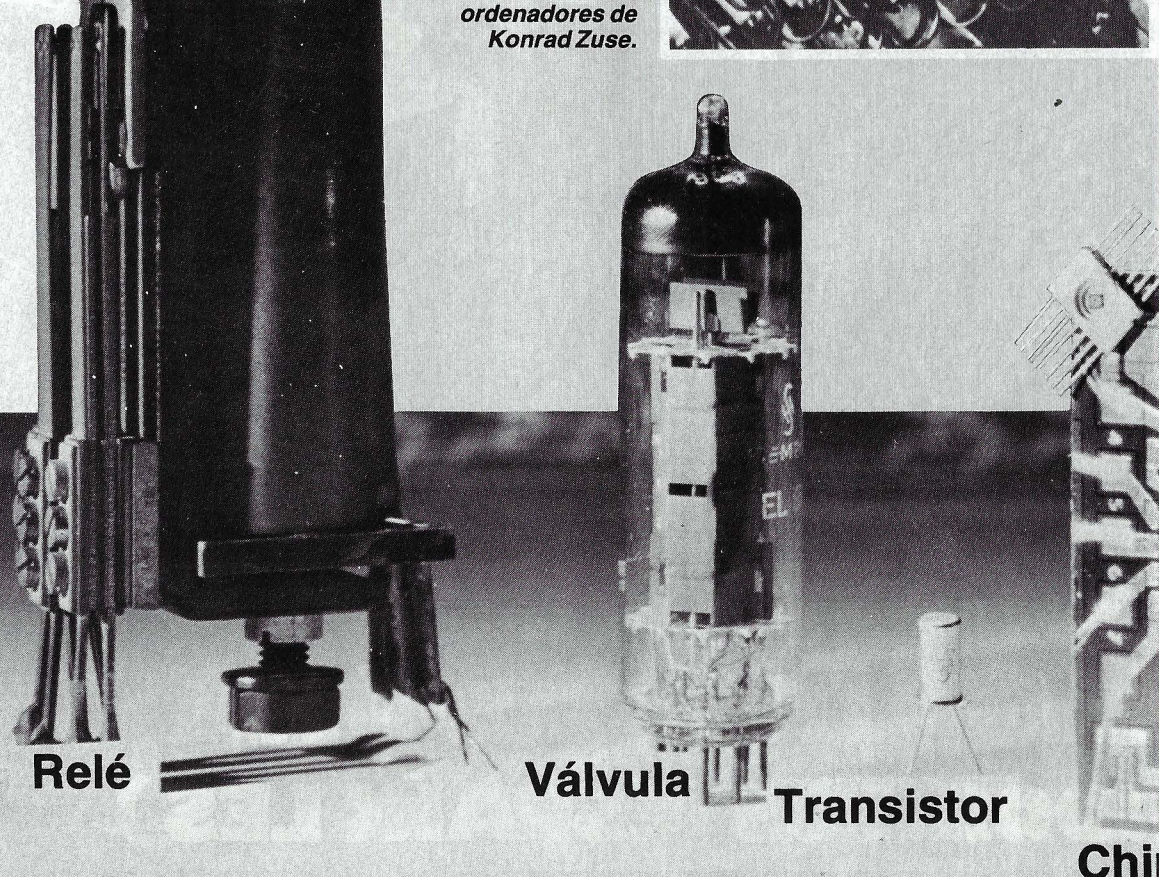

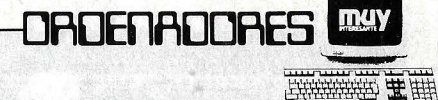

nitz (1646-1716), se lamentaba de que «hombres excelentes» hubieran de perder el tiempo en largas y aburridas operaciones de cálculo.

La máquina que diseñó Leibnitz era también de ruedas dentadas como la «Pascalina•• pero la mejoraba añadiéndole multiplicaciones **a novedad no era la** y divisiones. *inclusiones* lógica, sino el que Leibnitz

definitiva más aprovechable para los ordenadores -hay nario, «0» y «1», para «falso» que tener presente que éstos y «verdad» respectivamente, son el fruto de muchas nocio- posibilitando su cálculo. nes depuradas por los años - Ya veremos como esta nobios de su tiempo. ca de los ordenadores.

con ellos tuvo la idea de un de cálculo progresaban con lenguaje para la ciencia que invenciones como la de las<br>Ilamaba *calculus rationator*, tablas de logaritmos de Nallamaba calculus rationator,

directa consecuencia, «D••, movimiento, continuaba. tiene que ser también verdad, Desde el siglo XVI en ade-

no hacen que «D» sea verdad. «D•• será falsa si cualquiera de sus factores es falso.

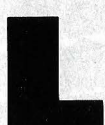

Otra idea más sutil y en propusiera como símbolos

se debe también a Leibnitz, ción iba a completarse dos que era un gran viajero y visi- siglos más tarde y serviría, taba asiduamente a los sa- finalmente, de base a la lógi-

De sus conversaciones Mientras los instrumentos una lógica simbólica por la pier (1614) y la regla de que se podría determinar la cálculo de William Oughtred<br>veracidad de un aserto. (1630) la ilusión por los inge-(1630), la ilusión por los inge-En otras palabras, unas nios mecánicos que reprodu-<br>Tablas de la Verdad. Si «A», jeran alguna facultad humana jeran alguna facultad humana «'B•• y «C>> son verdad, su o animal, del pensar o del

mientras que si «A» es falsa, lante aparecen relojes, autóel que «B» y «C» sean verdad matas y otras invenciones que hacen las delicias de las ociosas cortes de Europa.

> Algunas, como las del francés Jacques de Vaucanson, que construyó en 1738 un célebre «pato•• que movía sus alas y «digería» alimentos, eran genuinas y justamente admiradas.

> Otras como el jugador de ajedrez del conde Von Kempelen, que ganó partidas hasta a Napoleón (1809) tenían truco: había un jugador humano dentro de la máquina, muy bien escondido desde luego.

Jacques de Vaucanson se dedicó también a cosas más prácticas. Una de ellas, la de guiar un telar mecánico con un tambor agujereado, llegaría de manos de otro inventor, Joseph Marie Jacquard, que en 1801 convirtió el tambor en tarietas perforadas, similares a las que más tarde serían utilizadas en los ordenadores de nuestro siglo.

En efecto, en 1887 el doc-

tor Herman Hollerith, estadounidense, tomó la idea de las tarjetas perforadas y la empleó para construir una Census Machine, para tabular el censo de población de los Estados Unidos.

Algo más hizo también el doctor Holleritz en la historia de los ordenadores. Su compañía de las tarietas, la Tabulating Machine Company, fue traspasada para constituir la 1 nternational Business Machines Corporation, la IBM de nuestros días, el gigante multinacional de los ordenadores. Pero no adelantemos los acontecimientos.

Entran ahora en nuestra historia dos personajes decisivos, ingleses ambos y contemporáneos.

Charles Babbage, hijo de banqueros, nace en Totnes, Devonshire, el 26 de diciembre de 1791 . Apasionado de las matemáticas, se lamenta-

|                       | $\frac{1}{2}$ |
|-----------------------|---------------|
|                       |               |
|                       |               |
|                       |               |
|                       |               |
|                       | 10.3          |
|                       |               |
|                       |               |
|                       |               |
| 10 O                  | $\mathcal{L}$ |
|                       |               |
|                       |               |
| $\cdot$ 1000          | 9.            |
|                       |               |
|                       |               |
|                       |               |
| 10000                 | $\frac{1}{2}$ |
|                       |               |
|                       |               |
| 100000132             |               |
|                       |               |
|                       |               |
|                       | 64            |
| UU0000                |               |
|                       |               |
| 0.000000              | 12K           |
|                       |               |
|                       |               |
|                       |               |
| 00000000              | 1f6           |
|                       |               |
| 1000000000008         |               |
|                       |               |
|                       |               |
|                       |               |
|                       |               |
| 10.000.000.000 1024   |               |
|                       |               |
|                       |               |
|                       |               |
| LOQUULLUUNOD DOGS     |               |
|                       |               |
| 1000000000000000000   |               |
|                       |               |
|                       |               |
| 100000000000000000192 |               |
|                       |               |
|                       |               |
|                       |               |
|                       |               |
|                       |               |
|                       |               |
|                       |               |
|                       |               |
|                       |               |

Apunte original de Leibniz: los números «normales» se convierten en unos *y* ceros.

ba en la Universidad de Cambridge de los numerosos errores que contenían las tablas de logaritmos *y* de navegación. «Tiene que haber alguna manera mecánica de hacer esto sin tánta equivocación», pensaba en voz alta.

Concibió, primero, la que llamó Difference Engine de la que construyó un modelo movido a brazo; pero aunque el gobierno le concedió una subvención nunca fue capaz de completarla él mismo.

Babbage era un científico puro, lleno de curiosidades -que le llevaron, por ejemplo, a descender colgado de una cuerda al cráter del Vesubio en un viaje a Italia-, y muy puntilloso.

Cuando Lord Tennyson, el poeta, publicó unos versos que decían:

Cada minuto muere un hombre,

Cada minuto uno es nacido ...

Babbage se apresuró a escribirle una carta: « ... innecesario será decirle que con sus cálculos la población del mundo se mantendría equilibraaa cuando es bien notorio que crece constantemente. Me tomo la libertad de sugerirle, por lo tanto, que corrija así su excelente poema:

*A* cada momento que muere un hombre, nace UNO y un dieciseisavo...

De su máquina diferencial, Babbage pasó a imaginar otra mucho más ambiciosa, en 1834, a la que llamó Analitical Engine y que podría realizar toda suerte de operaciones algebraicas y lógicas.

Se trataría de un gigantesco artificio mecánico de rue-

**LO PRIMERO QUE APRENDIERON LAS MAQUINAS FUE A CALCULAR CON SOLO DOS CIFRAS** 

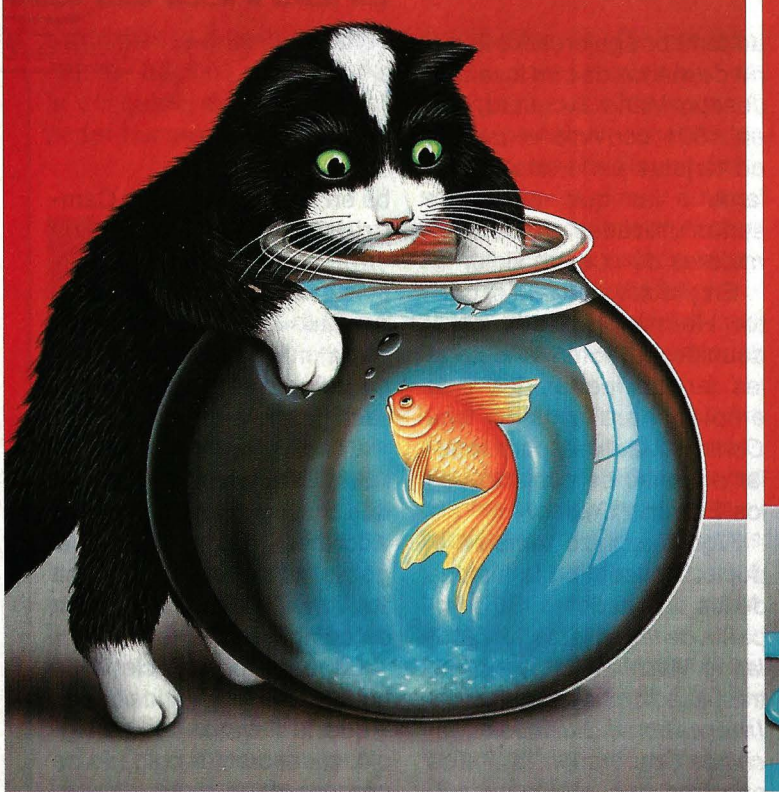

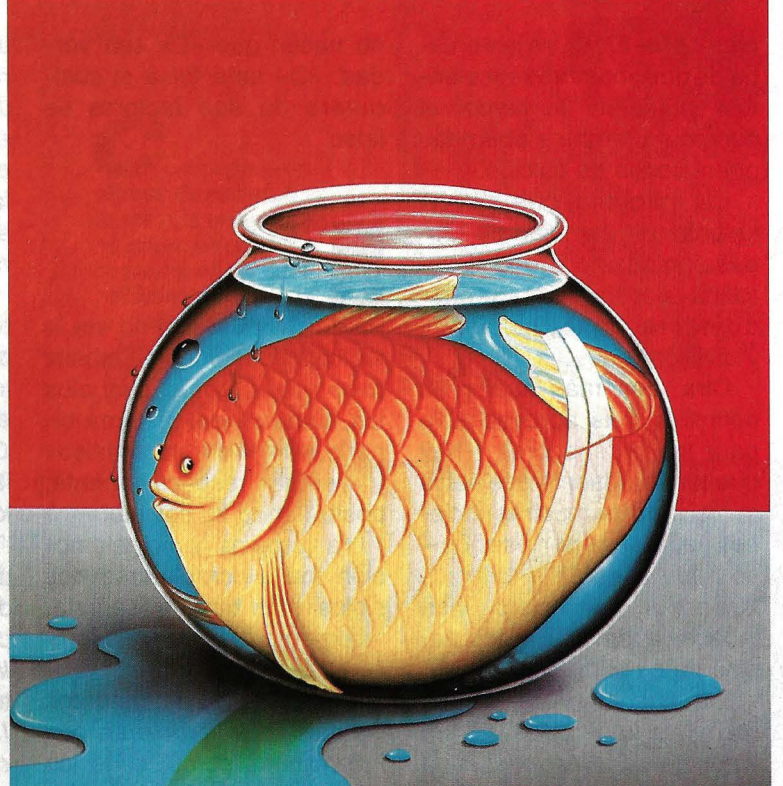

# **El nuevo sistema AES 7200 hace posible lo imposible.**

"Imposible" es una palabra que no existe en AES. Ya ve, estamos convencidos de que ante

cualquier problema, por muy complicado que sea, encontraremos la manera de resolverlo.

Por ejemplo, piense en la organización de su oficina, o quizás, en la desorganización. A medida ' · que los papeles se van .... . . . *<sup>h</sup>*~ *...*  amontonando, la eficacia parece derrumbarse. Para solucionar este "imposible" problema, AES ha creado el nuevo sistema 7200.

AES 7200 es un sistema de varios terminales que puede cubrir hasta cuatro estaciones y cuatro impresoras, permitiéndole a usted obtener información, cotejar, corregir, escribir y distribuir con increíble rapidez, eficiencia y presentación.

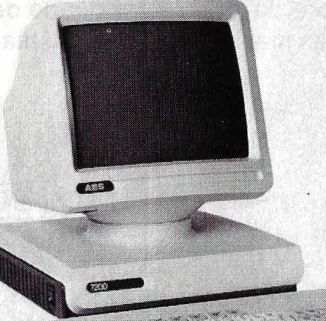

El-sistema AES 7200 le permite también adaptar su nivel de mecanización al ritmo de crecimiento de su negocio.

Por ejemplo, el sistema AES Multi-Link le per-<br>mite trasladar información de un departamento a otro mediante tratamiento de textos conectados

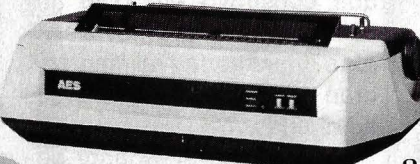

a la central, de igual forma que numerosas alternativas de  $\angle$  comunicación le dan<br>acceso a los tele-impre-

sores principales y a otros medios de automatización de oficina.

Y, sin romper el entorno, el sistema AES 7200 lo revalorizará con sus elementos, agrada: bles para la vista y sencillos de utilizar.

Esta particular intención de hacer sistemas a la medida de las necesidades de su personal, hace de AES el corazón de su oficina.

Para más información sobre el sistema AES 7200, póngase en contacto con:

**AES Data España, S.A.**, Gran Vía Carlos III, 94<br>Edificios TRADE Barcelona – 28<br>Tals. (93) 330 40 04, 330 00 11.

Tels: (93) 330.40.04, 330.99.11 Télex: 52220

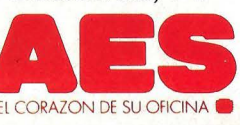

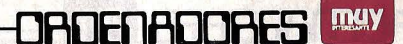

 $\frac{1}{2}$   $\frac{1}{2}$   $\frac{1}{2}$   $\frac{1}{2}$   $\frac{1}{2}$   $\frac{1}{2}$   $\frac{1}{2}$   $\frac{1}{2}$ 

das dentadas que, movido por una máquina de vapor, ocuparía poco más o menos un campo de fútbol. Dotado de una suerte de procesador (que llamó molino) y de una memoria (almacén), era lo más parecido a un ordenador moderno que se podía idear entonces.

Nunca se construyó, pero sabemos que dedicó el resto de su vida al proyecto.

George Boole también era inglés, de Lincoln, donde na- . ció en 1815. A diferencia de Babbage, era pobre y hubo de aprender matemáticas por su cuenta, a las que era afi- **no contrary en su laboratorio par**cionado. ticular diseñó algunos intere-

A lo largo de su vida publicó unos cincuenta trabajos científicos. El más resonante fue en 1854 una Investigación of the Laws of Thought, on Which are Founded the Mathematical Theories of Logic and Probability, largo título para una teoría que iba a ejercer considerable influencia en la ciencia del siglo xx, y especialmente en la ciencia de los ordenadores.

En honor a su autor se llama Algebra Booleana a la que recurre afunciones como ANO (y), OR (o), NOT (no), etcétera, que se pueden expresar y calcular con números binarios «0» y «1» y que, como propondría en 1938 Claude E. Shannon, son directamente interpretables y manejables por los circuitos electrónicos.

Antes de llegar a ellos, encontramos en España a un ingeniero, que además de distinguirse con algunos proyectos notables como un transbordador para las cataratas del Niágara, contribuyó seriamente a la filosofía de -las máquinas automáticas v «pensantes».

Don Leonardo Torres Quevedo (1852-1936) era de Santa Cruz de lruña (Santander), y llegó a presidente de la Academia de Ciencias **Exactas** 

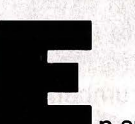

De oscuro profesor en la santes aparatos y juegos, el provinciana ciudad irlandesa más famoso de los cuales es de Cork, Boole se dedicó un jugador de ajedrez eleca imaginar un método para tromecánico, que da un mate aplicar los símbolos de la ma- de torre cualquiera que sean<br>temática a la lógica filosófica · las jugadas del rey contrario. las iugadas del rey contrario. tradicional. La idea de Leib- Diseñó también un aritmómenitz llevada a términos preci- *tro* para cálculos y varios sissos y completos.<br>A lo largo de su vida publicó

cia como un telekino y otros controlados por radiotelegrafía. Aplicaciones de la que él llamaba Automática.

Pero Torres Quevedo pensaba también en otro tipo de ••automatón de gran interés: el de los que no sólo imitan los gestos sencillos sino también los actos pensantes del hombre y que por eso podrían reemplazarle», como decía él mismo en una memoria de 1915. Y los veía dotados de ••órganos sensitivos, termómetros, brújulas, dinamómetros y, desde luego, palancas y extremidades», así como de mecanismos capaces de ejecutar actos e instrucciones requeridos por aquéllos.

En otras palabras, el ingeniero español estaba pensando en las «máquinas universales» que son los ordenadores y robots de nuestros días. La dificultad estaba en dar con los medios *o* piezas para construirlas, sin hablar

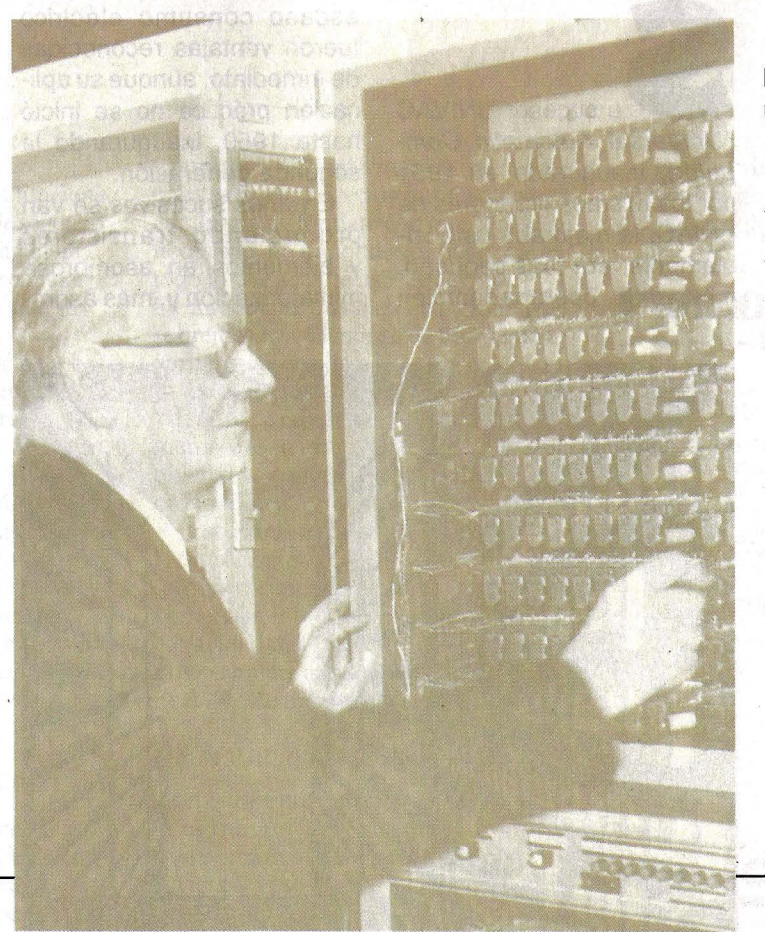

de las finanzas para costearlas.

Ninguna de estas dificultades arredró a Konrad Zuse (nacido en 1910), un ingeniero de Berlín, que cansado también de la rutina, de su oficio, anunció un día a sus alarmados padres que necesitaba un rincón del cuarto de estar para construir un ordenador.

Zuse lo tenía todo pensado: la idea de un calculador universal, el sistema binario de numeración y montones de piezas, restos de centrales telefónicas, trozos de películas, etcétera. Pronto invadió todo el cuarto de estar con su montaña de chismes y allí se montó el primer ordenador de la historia, el Z1, que, pese a lo rudimentario, funcionaba a las mil maravillas.

Al Z1 sucedió el Z2, el Z3 -destruido por un bombardeo- y el Z4, que sería recuperado para el museo Eidgenössische Technische Hochschule de Zurich, Suiza. A cada uno se iban añadiendo mejoras, pero Zuse desoyó, en cambio, los consejos de un amigo.

El amigo -se llamaba Helmut Schreyer- sugirió a Zuse que, en vez de los relés, emplease lámparas de radio, un paso decisivo que se daría unos años más tarde.

La segunda guerra mundial aisló a Zuse del resto del mundo; sus ideas y sus modelos, aunque patentados, se perdieron en la contienda. Sólo después de ella pudo saberse algo de su brillante trabajo. Zuse reapareció en 1945 con un lenguaje de programación llamado plankalkül, y una serie de invencio-

Zuse ante su calculadora Z-3, la primera máquina programable del mundo, que hacía 20 operaciones por segundo.

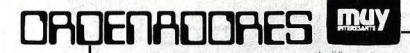

nes y diseños que le valieron gran reconocimiento y una cátedra en Göttingen.

**ANGERIA 王明** 

La iniciativa electrónica había pasado ya al otro lado del Atlántico. Un matemático de la Universidad de Harvard, EE.UU., Howard Aitken, trabajaba desde 1937 en poner a punto un calculador gigante, que las necesidades de la guerra -y la colaboración desinteresada de IBM- permitirían completar en 1944.

MARK 1, como fue bautizado, constaba de 760.000 piezas que operaban electromecánicamente haciendo un ruido de «mil grillos», según un testigo presencial.

Por aquellos años, nuevas ideas hacían su aparición inspiradas por los trabajos de Claude E. Shanon, Alan Turing (1912-1954), un imaginativo matemático inglés y el doctor John von Neumann (1903-1957), nacido en Budapest, profesor de Princeton, EE.UU. En sus teorías hubo de apoyarse decisivamente el diseño y construcción de los ordenadores electrónicos, así como su ulterior y fantástico desarrollo.

En la práctica fueron John W. Mauchly, un físico, y J. Presper Eckert, ingeniero electrotécnico, quienes completaron en la Universidad de Pennsylvania, el primer calculador digital y electrónico de la Historia. Fue inaugurado oficialmente en febrero de 1946 con un nombre que se ha hecho tan famoso como sus dimensiones: ENIAC, siglas de Electronic Numerical lntegrator and Calculator.

El ocupaba 170 metros cuadrados (una pista de tenis), pesaba 30 toneladas

y sus 20.000 válvulas de radio, 70 .000 resistencias y 10.000 condensadores gastaban doscientos kilovatios. Cuentan que al encenderlo se amortiguaban las luces de la ciudad. Originaba un calor enorme y de cuando en cuando se le fundían las válvulas. Su velocidad de cálculo, 5.000 operaciones aritméticas por segundo, electrónicas y sin el ruido de los anteriores electroimanes, lo ponía a la cabeza de todo lo inventado hasta la fecha. Un problema balístico que hubiera requerido veinte horas a un avezado matemático, lo zanjaba ENIAC en 30 segundos.

Y, a pesar de esta potencia, ENIAC no era propiamente un ordenador. Había que «prepararlo» - a mano, enchufando clavijas y clavijas- para cada operación y carecía de un programa operativo permanente.

S u sucesor UNIVAC (Universal Automatic Computer), inaugurado en 1951 por los mismos creadores de ENIAC, le mejoraba ostensiblemente: era más pequeño, más veloz, operaba también

con datos diferentes de los numéricos, corregía sus errores y, sobre todo, podía seguir él solito un programa de instrucciones. UNIVAC inauguró la primera generación . de ordenadores, caracterizada por el amplio y variado empleo de válvulas electrónicas en sus circuitos.

Por aquellos años, 1947 y 1948, se produjo la invención en los Laboratorios Bell de EE.UU. (William B. Schockley, Walter H. Brattain y John Barden), de un diminuto chisme electrónico que no tardaría en arrumbar con las complicadas, frágiles, calientes y costosas válvulas, para sustituirlas muy ventajosamente.

El transistor, como se llamó el elemento electrónico en cuestión, además de revolucionar toda la tecnología, tuvo decisiva importancia también para el diseño de ordenadores.

Su tamaño, su fiabilidad, su escaso consumo eléctrico fueron ventajas reconocidas de inmediato, aunque su aplicación práctica no se inició hasta 1959, inaugurando la segunda generación.

En años sucesivos se van produciendo transistores y elementos en asombrosa miniaturización y, más asom-

'

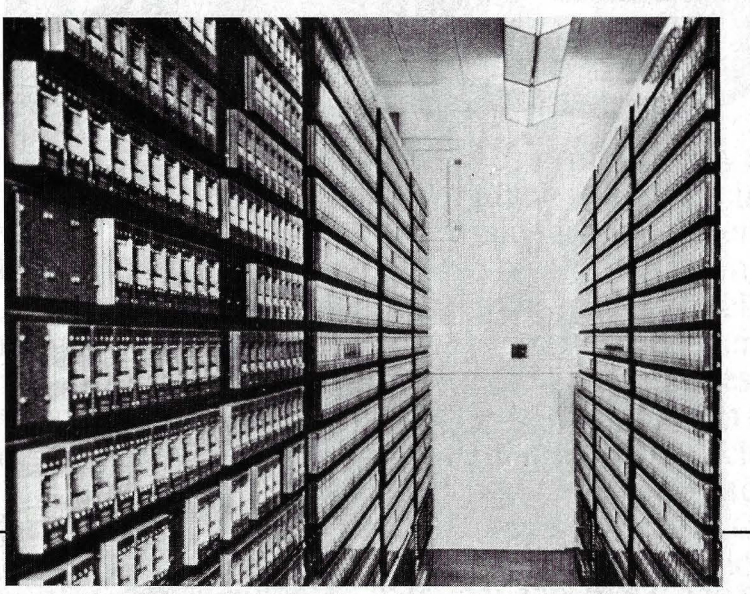

Uno de los primeros ordenadores gigantes de USA: el Mark 1, que contenía en su interior más de 13.000 relés.

brosamente todavía, se van reuniendo en los llamados Cl (Circuitos Integrados), las pastillas de patitas que agrupan a todo un circuito electrónico. Esta tecnología produce la tercera generación de or~ denadores.

La cuarta generación, en la que estamos y no por mucho tiempo, es la que se inicia hacia 1975 con la llamada integración a larga escala, las técnicas fotográficas de reducción y diseño, que permiten encerrar en una plaquita de medio centímetro cuadrado miles de transistores y otros elementos. Y todavía, en 1983, la integración a muy larga escala, nos trae noticias de plaquitas del tamaño de la uña de un niño, que reúnen el astronómico número de 450.000 transistores y elementos.

¿Cómo no comparar  $ENIAC -20.000$  válvulas, 30 toneladas- con estos parientes suyos microscópicos 34.000 veces más pequeños y veintidós veces más poáerosos?

Y este portentoso avance de tan sólo 37 años, que nos pone a las puertas de la quinta generación, no se limita a la electrónica miniaturizada. Los teclados, las pantallas de alta definición, los discos de memoria, los lectores de caracteres, los sintetizadores de sonidos y de voz han seguido también un vertiginoso curso de perfeccionamiento y tolerancias cada vez más rigurosas. ¡Y de abaratamiento!

Con cierta e irónica razón se ha podido decir que si otra industria humana hubiese progresado tanto y tan audazmente como la de los ordenadores, un auto de lujo costaría hoy 500 pesetas y daría la vuelta al mundo con cinco litros de gasolina.

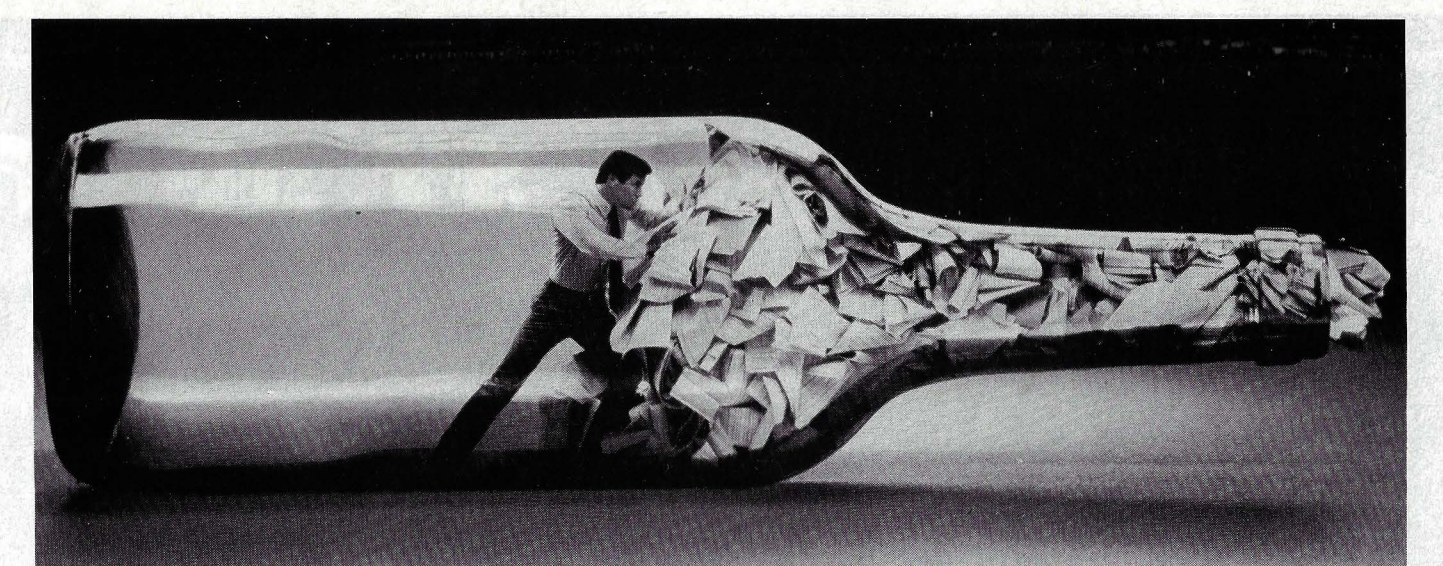

# **Una oferta irresistible para liberarle de la frustración por los embotellamientos en el proceso de datos.**

#### Resulta irónico.

El ordenador de su Empresa funciona a velocidades de millonésimas de segundo y, sin embargo, cuando Vd. solicita una información tiene que esperar semanas o incluso meses para conseguir que se ejecute su petición.

Pero además, v la mavoria de las veces, la información que obtiene plantea más interrogantes que las que resuelve.

Con el Sistema MAPPER de Sperry se solventan ambas partes del problema. Porque el Sistema MAPPER es el instrumento de gestión más avanzado y perfeccionado hasta el momento.

Esa sí que es una reivindicación increíble. Y estamos dispuestos a apoyarla, concluyentemente. Dele al MAPPER uno de los problemas cotidianos que Vd. quiere dejar resuelto.

#### CON SUS PROPIAS MANOS

Le enseñaremos cómo Vd. mismo puede extraer la información que desee de entre la vasta base de datos de un ordenador central. *Sin programación,* que es la fuente principal del embotellamiento

v retraso. Y si la información obtenida le plantea nuevas interrogantes o quiere cambiarla de formato o lo que considere necesario, no importa, Vd. podrá hacer todo lo que sea preciso. Sin ayuda. De inmediato. Justo en una terminal de sobremesa y valiéndose de un lenguaje corriente v sencillo.

En definitiva, con el Sistema MAPPER. Vd. se hará rápidamente un experto en el manejo de su ordenador... sin que se vea obligado a convertirse en un experto en ordenadores.

Eso sí que es también una reivindicación increíble. Pero una vez que haya experimentado personalmente la asombrosa capacidad del MAPPER, pensará muy posiblemente que hemos sido un dechado de moderación.

#### HE AQUI LA OFERTA

Acepte nuestro desafío MAPPER. Tráiganos un problema de los que podrían resolverse al momento, si tuviera acceso directo a la información adecuada.

Pero lo primero es lo primero. Para una mavor información, llámenos o envienos el boletin adjunto.

# **PROMOCION MAPPER<br>|-------------**

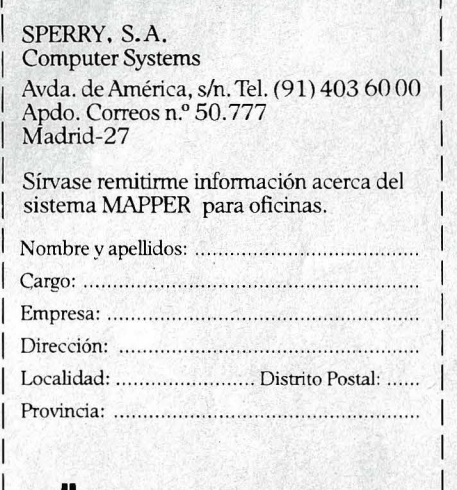

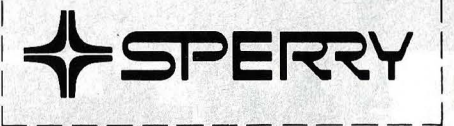

Comprendemos cuán importante es escuchar

1 1

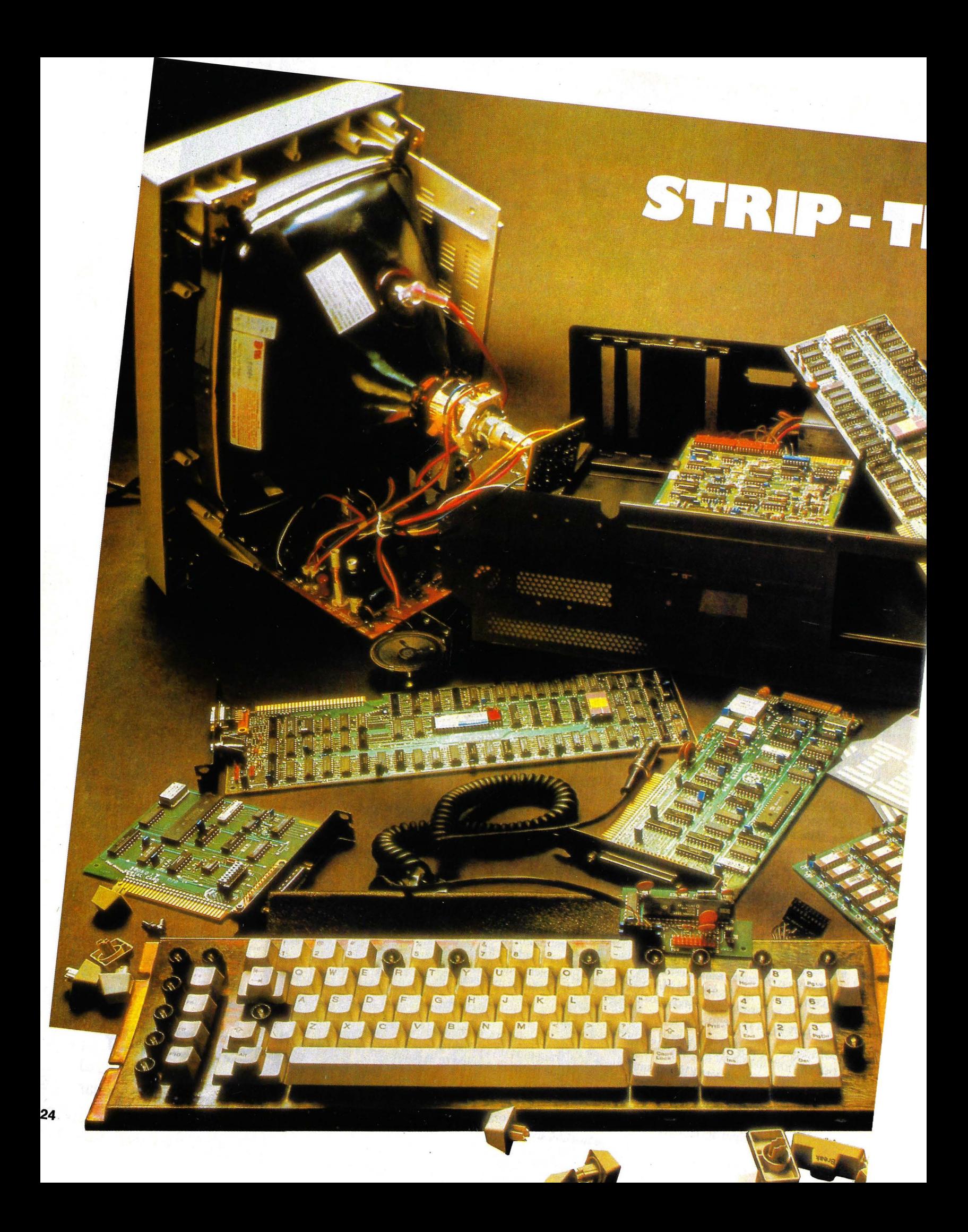

# SE DE UN ORDENADOR **COMPONENTES**

La primera vez parece arte de magia: el ordenador hace unos cálculos silenciosos y, de repente, aparecen formas<br>y colores en la pantalla. Para entenderlo, hemos desnudado la máquina y hurgado en sus entrañas.

annumur.

uando ni por asomo se acercaban a lo que son hoy, los primeros ordenadores recibían el nombre de «cerebros electrónicos».

Un ordenador personal IBM, desmontado: pantalla en color con altavoz, carátula de ordenador, grabadora de discos magnéticos, placas de plástico con los chips de memoria y teclado intercambiable.

A todas luces una exageración, pero útil comparativamente para explicar el funcionamiento de la máquina.

El cerebro humano es un centro receptor de información, que recibe de los sentidos, vista, oído, tacto, etcétera. «Piensa» sobre esos datos, los coteja en la memoria y dispone alguna suerte de acción en consecuencia.

El ordenador también recibe datos de unos sensores o de unos aparatos llamados terminales, los procesa - nadie puede decir que piensay los retorna a otros terminales en la forma prescrita. Como el cerebro humano, dispone también de una «memoria» a la que referirse.

Tenemos, pues, en ambos un parecido curso de «entrada», «proceso» y «salida».

En el ordenador, el cerebro es la UCP, Unidad Central de Proceso, modernamente un chip, que es en esencia una colección de interruptores, análogos a los que tenemos en casa para encender yapagar la luz.

Encendiendo y apagando una lámpara podemos «escribir» bits, o simples unidades de información digital, «1» γ «0» binarios sucesivamente. El código Morse de telegrafía opera de ese modo.

Y si disponemos de ocho lámparas con sus interruptores podemos escribir de un solo golpe una byte (octeto), una combinación de ocho bits, cada uno de las cuales

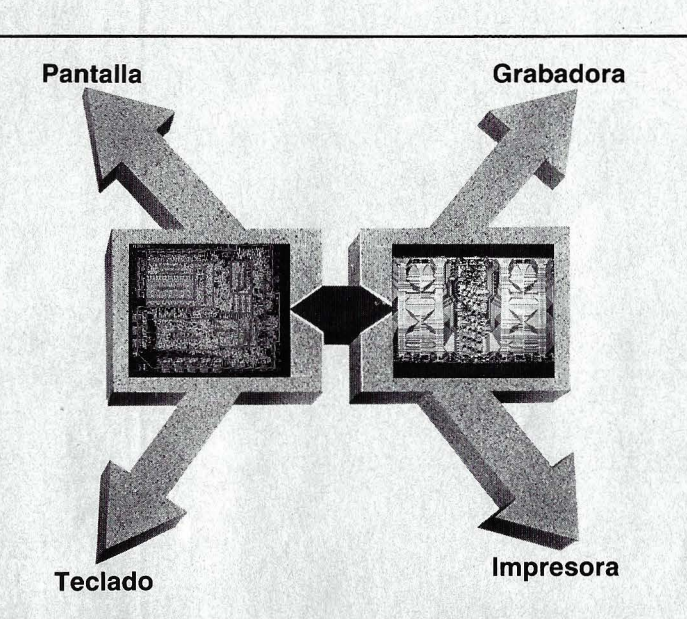

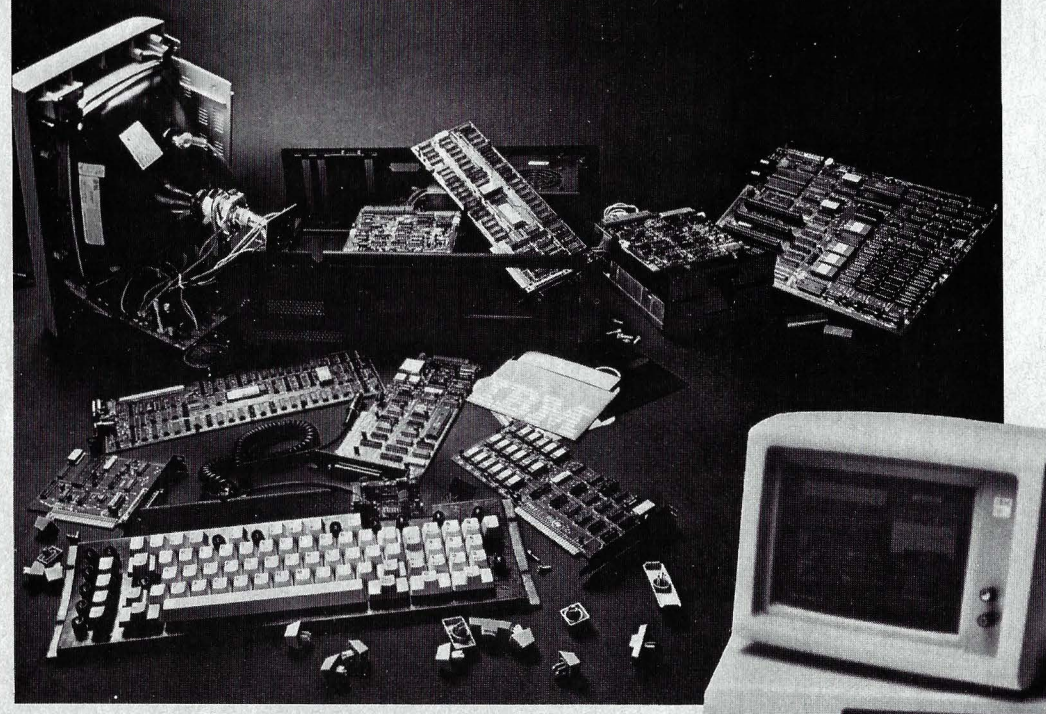

El ordenador desmontado *y* tal como lo vemos cuando está listo. En el diagrama de arriba se aprecian los más importantes canales de datos hacia el «cuadrado mágico»: pantalla, teclado, grabadora e impresora.

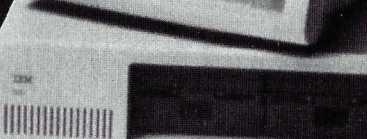

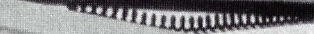

puede representar lo que nos plazca si los asignamos a algún código conocido de antemano. Una encendida, cuatro apagadas, tres encendidas o 1 0000111 puede ser el número binario que representa a cualquier letra del alfabeto que nos plazca adjudicarle.

El número de combinaciones que podemos hacer con ocho lámparas encendidas y apagadas (unos y  $ceros$ ), es el de  $2<sup>8</sup>$  (2 X 2 X 2 X 2 X 2 X 2 X 2 X 2), O sea 256 bytes diferentes, un buen repertorio para representar ••caracteres», números, signos de puntuación o de aritmética, etcétera. Y si todavía podemos echar mano de dieciséis lámparas, el número de combinaciones sube rápidamente a 2<sup>16</sup>, en total 65.536.

Hasta hace poco los microprocesadores más corrientes solían ser de ocho bits, pero cada vez se hacen más corrientes los de dieciséis. La superioridad es obvia: más información de un solo golpe, pero también tiene su precio la complejidad que acarrean.

Cada UCP, o «microprocesador» como también se llama, tiene asignada por su fabricante una especial combinación de bytes que le distingue de los de otra marca. Algo como 01100100 puede significar el signo «+» en una marca y otra cosa en otra.

Establecido su código « personal», el procesador está en condiciones de entender y responder a los que se le dirijan en el mismo lenguaje.

Y como no sabe hacer más que una cosa al tiempo, lo primero que necesita es una ••unidad de control», una especie de guardia de tráfico que regule el incesante ir y venir de señales electrónicas, busque las instrucciones, las en-

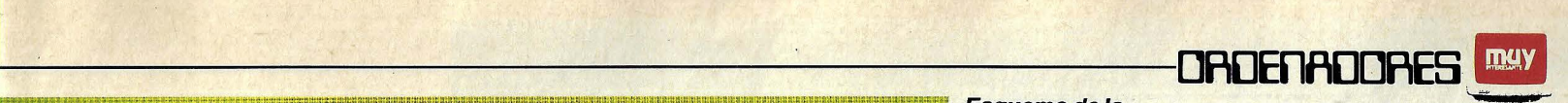

**THE REAL TERR** 

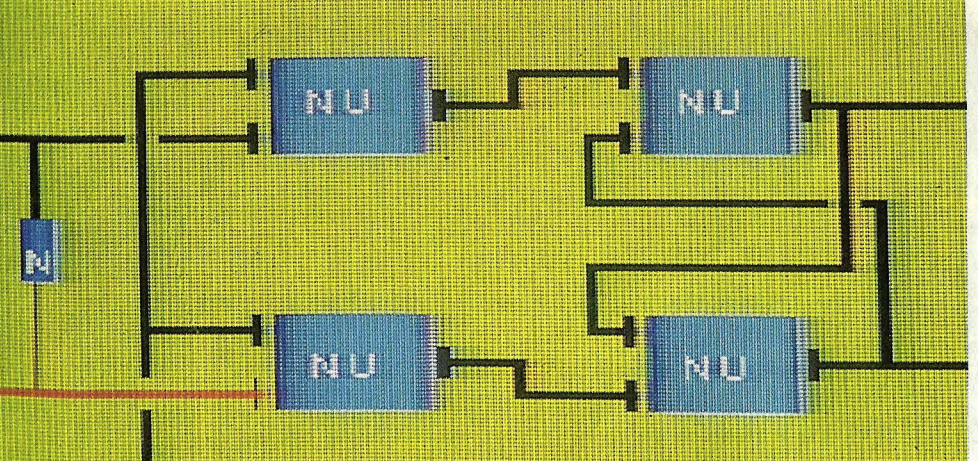

Esquema de la célula de memoria que figura al pie de la página. Los bloques azules (NU=no-y) sólo dejan pasar la corriente a la salida cuando a sus dos entradas no llega intensidad. «N» es una «puerta negadora».

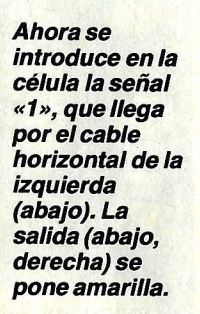

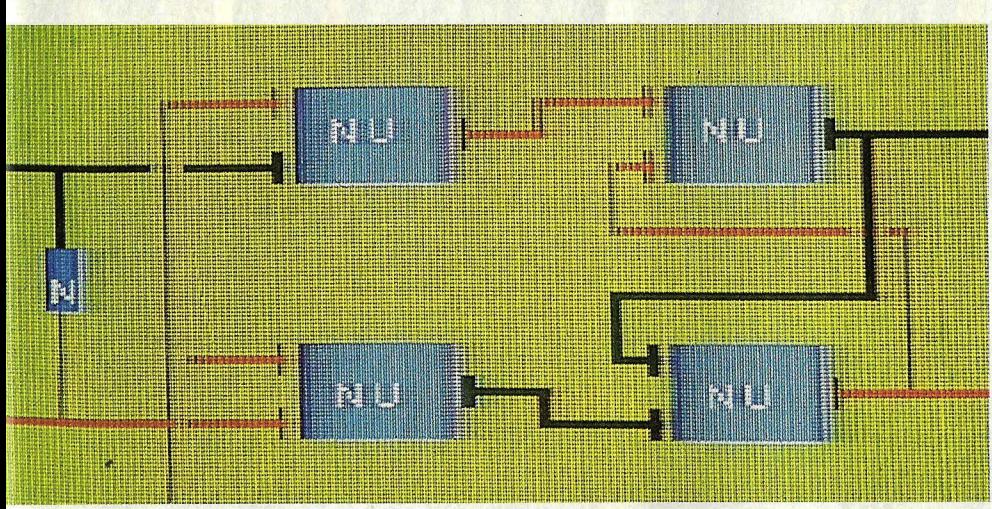

El valor <<1» queda memorizado; y así permanece, mientras el cable vertical no conduzca corriente, de lo que se encarga el truco del nudo (los dos bloques de la derecha).

Un reloj típico se mueve de 500.000 a 4.000.000 de ciclos por segundo, así que como en cada ciclo la unidad de control completa una instrucción, puede comprobarse que el microprocesador es capaz de llevar a cabo cuatro millones de operaciones por segundo.

La mayoría de estas operaciones las lleva a cabo la ULA, «unidad lógico-aritmética••, que como su nombre indica compara cantidades y ejecuta las cuatro reglas elementales. Bueno, en realidad lo que hace es sumar y restar, porque multiplica repitiendo sumas y divide repitiendo restas. Más aún y confidencialmente: las restas las hace también sumando ... el complemento numérico del sustraendo. No importa, tiene tiempo y paciencia para todo ello.

La pega reside en que el microprocesador apenas tiene espacio donde guardar las cosas, las instrucciones y datos que recibe para procesar. Dispone de unos registros donde acumular (el acumulador) sus bytes o donde poner sus instrucciones, apuntar sus instrucciones, contar su programa.

La «memoria» propiamente dicha va adosada al procesador, en *chips* que funcionan como casilleros de correos, electrónicos claro, pues consisten en unas redes de circuitos. Si en el cruce de la red hay una carga eléctrica, allí habrá una bit o un «1». El número combinado del cruce, como en las calles de una ciudad, es la «dirección» de ese bit, 32-5 por ejemplo, como «Velázquez esquina Go-

víe a donde debe, etcétera. Dispone también para hacerlo de un «reloj», un circuito que hace como los metrónomos: mantiene el ritmo y compás de la música para que cada operación se haga por su orden y a su tiempo.

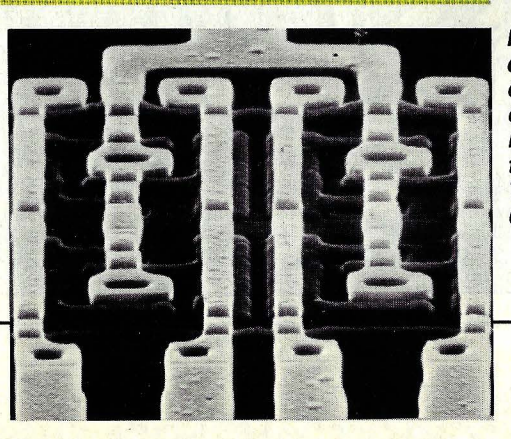

**Microfotografía** de una unidad de memoria compuesta por multitud de transistores. Tamaño total: 0,02mm.

Imagen microscópica del «cerebro» de un ordenador, del tipo de los que se instalan en las pequeñas calculadoras. Veamos una explicación de los más importantes circuitos *y* contactos:

CONTACTOSA-OHASTAA-15 Se encuentran unidos a 16 conductores paralelos que lle· gan hasta la memoria. Técnicamente se les llama «adress bus» (bus de direcciones).

CONTADOR DE PASOS(/NCREMEN· TADOR/DISMINUIDOR) Puede contar rápidamente hacia arriba o hacia abajo, controlando así que las instrucciones sean ejecutadas en su orden correcto.

#### **REGISTROS**

Aquí se memorizan datos que son utilizados frecuentemente.

**CONTROL DE REGISTROS** En muchas ocasiones, es necesario cambiar una cifra o un dato de un registro a otro. El control de registros es el que se encarga de ello.

DECODIFICADOR DE INSTRUCCIO· **NES Y REGISTRO DE INSTRUCCIONES** Se trata de una memoria de valores fijos (ROM). De ella se extraen «micro-instrucciones», formadas por cifras que abren o cierran contactos; de ahí se deriva el funcionamiento del procesador.

ALU: ARITHMETIC ANO LOGIC UNIT (UNIDAD ARITMETICA. Y LOGICA) Es el circuito del ordenador que realiza las operaciones matemáticas. En el «acumulador» se memorizan los resultados esperando a ser utiliza dos. La ALU supervisa el correcto desarrollo de todas las operaciones.

#### BUS DE DATOS

A través de ocho conductores paralelos llegan los datos desde la memoria, o vuelven hacia ella. Sus contactos están señalados con D-0... D-7.

OTROS CONTACTOS IMPORTANTES GND (ground) es la toma de masa: une todos los puntos que deben estar a *O* voltios. Más 5 y más 12 voltios proporcionan la corriente al procesador. El contacto «reset» permite borrar instantáneamente todos los datos almacenados.

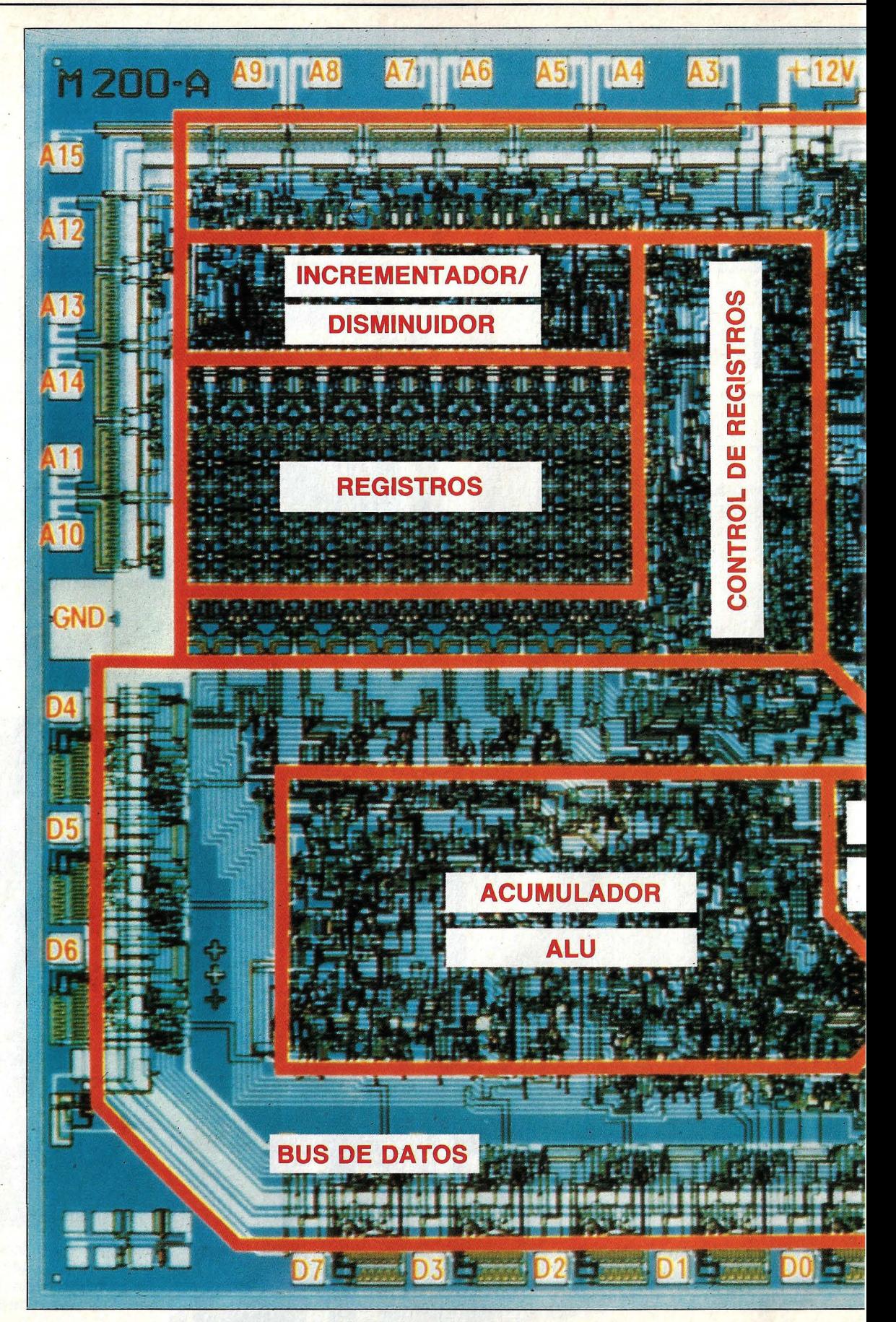

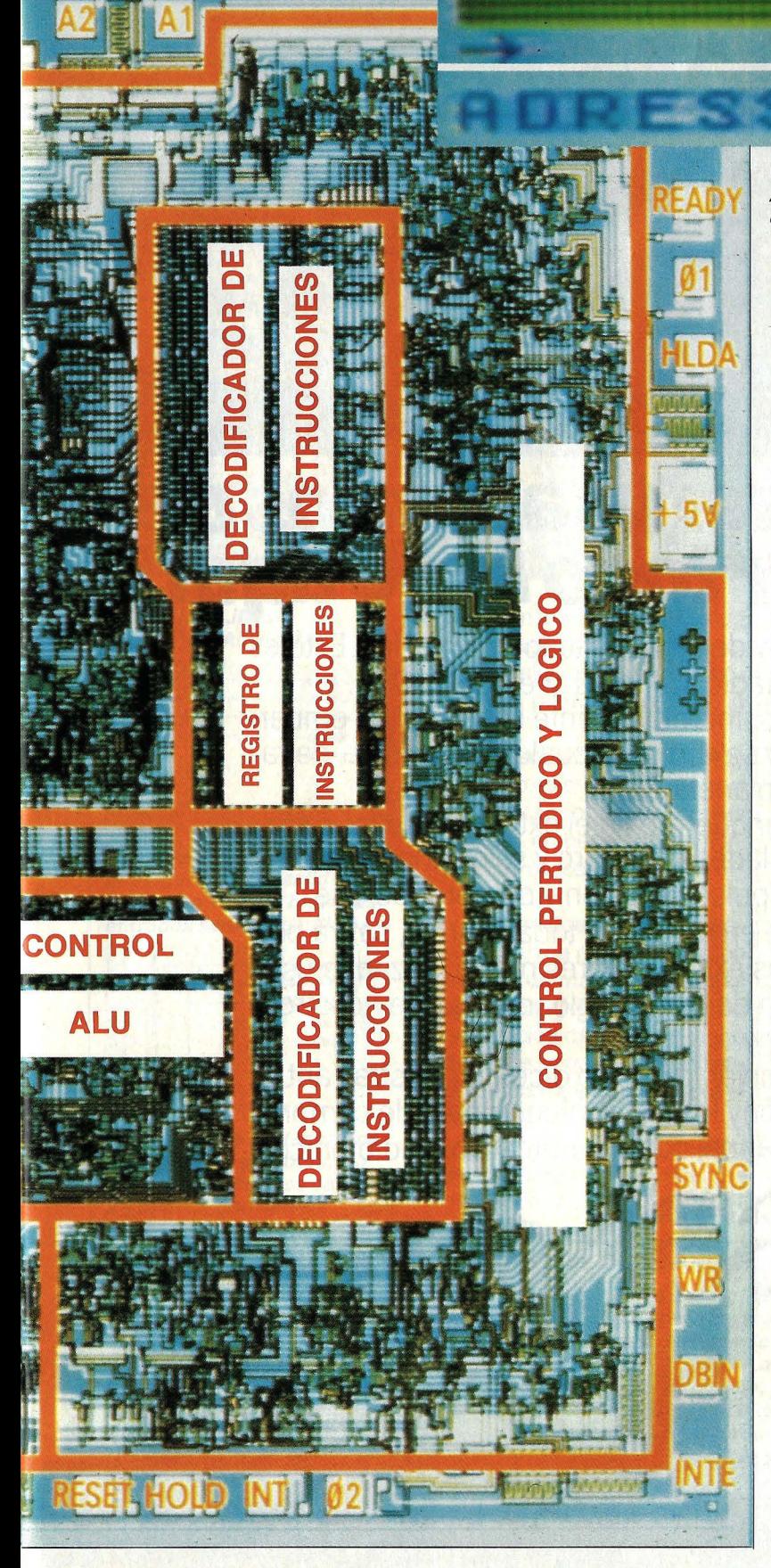

Un bus de direcciones de 16 bits en la pantalla del ordenador. Amarillo: el conductor lleva corriente (1). Azul: la línea no conduce (0). En la página siguiente: extracción de datos.

ya». Así las busca y las lee la -unidad de control.

Hay dos clases de memoria: ROM, que como su nombre indica (Read Only Memory) sólo puede ser «leída» y RAM (Random Acces Memory) que se escribe y se lee. La primera es fija e inamovible, no se borra aunque se vaya la corriente y por eso suele usarse para conservar instrucciones invariables, el «lenguaje>> del ordenador, etcétera. La segunda RAM se desvanece con la corriente y pierde toda su información en el proceso por lo que suele emplearse para datos temporales que si se quieren guardar ha de hacerse en una memoria externa, una cassette o un disco magnéticos.

Para conectar entre sí todas estas unidades de la UCP está el bus, un manojo de conductores eléctricos que se divide generalmente en tres clases: el bus de datos que conduce señales del procesador a la memoria, el bus de direcciones que acarrea señales a escribir en la memoria y el bus de control que transmite las señales entre el procesador y otros componentes.

Así descrita la Unidad Central de Proceso no estaría completa, pues se encontraría aislada del mundo, sin ojos ni oídos para enterarse de lo que se quiere de ella.

Una unidad de I/O (Input/ Output), de «entrada y salida» con sus correspondientes «puertos» (enchufes) permite la comunicación del procesador con los terminales o aparatos «periféricos» y, por supuesto, con el usuario humano que se vale de ellos para acceder a él.

Y, todavía, entre el microprocesador y estos aparatos de entrada y salida, ha de interponerse una «interfaz», especie de intermediario electrónico, que equipara las señales de unos y otros a un mismo régimen de velocidad, características, etcétera. Su papel se comprende cuando se recuerda el dinamismo del procesador que difícilmente puede igualar una impresora, por ejemplo.

Estos «interfaces» pueden ir «en serie», para transmitir -y recibir- un bit de cada vez o «en paralelo», para varios bits al mismo tiempo.

El terminal o aparato periférico más corriente hoy día para acceder al procesador y «entrarle» datos e instrucciones es el teclado, similar al de las máquinas de escribir, y que es en realidad una colección de interruptores, uno por tecla, que transmite el carácter, número o signo que deseamos.

Y el aparato de salida más corriente suele ser la pantalla o TRC (tubo de rayos catódicos), como el del televisor, y en el cual «escribe» el ordenador sus respuestas. Al apretar la tecla E, por ejem-

**EN EL MICROPROCESADOR: DIECISEIS CONDUCTORES JUNTOS Y PARALELOS** 

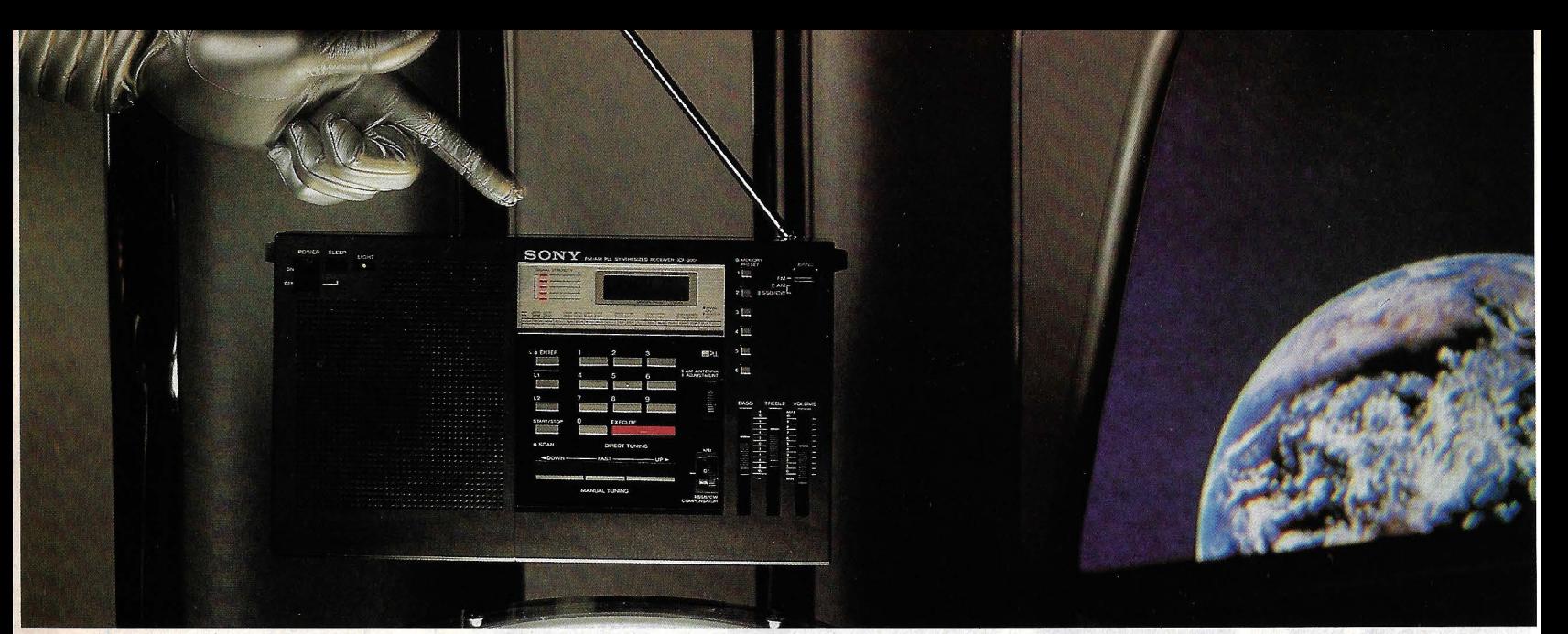

# **Los receptores que usarían los de all1 para escuchar todo lo de aqu1.**

Los avances tecnológicos de Sony dejan atrás todo lo conocido. Este es también el caso de los receptores de Radio ICF 2001 y el ICF 7600A. Técnicamente perfectos. Son portátiles, increíblemente ligeros y, sin embar-

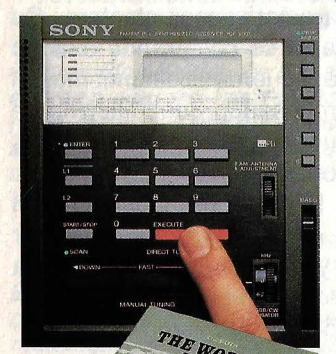

. go, capaces de alcanzar y seleccionar cualquier emisora de radio del último rincón del planeta Tierra.

Cuando viaje, o se encuentre en el extranjero, o relajado en su cómodo sillón, trasládese al futuro y seleccione la emisora que quiera. Cuando pulse un botón y compruebe que puede escuchar lo que se emite desde todas partes, sabrá por qué de existir inteligencias extraterrestres más avanzadas usarían estas radios. Sabrían de nuestro globo más que nosotros mismos. Tendrían un Sony.

Para que conozca mejor lo que se dice en nuestras antípodas, o lo que prefiera, Sony le regala, al momento de comprar un receptor ICF 2001, un manual con los indicativos radiofónicos

de todas las emisoras del mundo.

**RADIO RECEPTORES /SON'Y** 

## *........ CARACTERISTICAS ........*

- *-DUAL PLL* cristal *para. estabiliJad de recepción -Puesta en marcha automática al stlecciDnar la bando CmtalliquiJo multündicatiw de fácilleaura* . *-Indicador mediante LED de sintonizatión*
- 
- 
- 
- 
- *-3 grados de control RF CompentJuior SSB/CW Control de paro*
- 

**TAGG** 

- 
- *-Sintonización en FM desde 87,i M Hz hasta 108M Hz deJOOMHzen IOOMHzyenAMdlsde liOKHz*
- de *KHz en KHz a 29.999 KHz.*

#### · *ICF2001 ICF7600A*

- 
- 
- 4 sistemas de sintonía<br>— Control por computadora de FW/LW/MW y SW Conversión doble «superheterodyne» con filtros de parásitos<br>— DUAL PLL cristal para estabilidad de recepción — Puesta en marcha automática al selecc
	-
- Amplificador FET RF<br>— Conversión doble «superheterodyne» con filtro de cristal Bloqueo de receptor para prevención de puesta en marcha<br>— 5 grados de recepción indicados mediante LED<br>— 5 grados de recepción indicados me

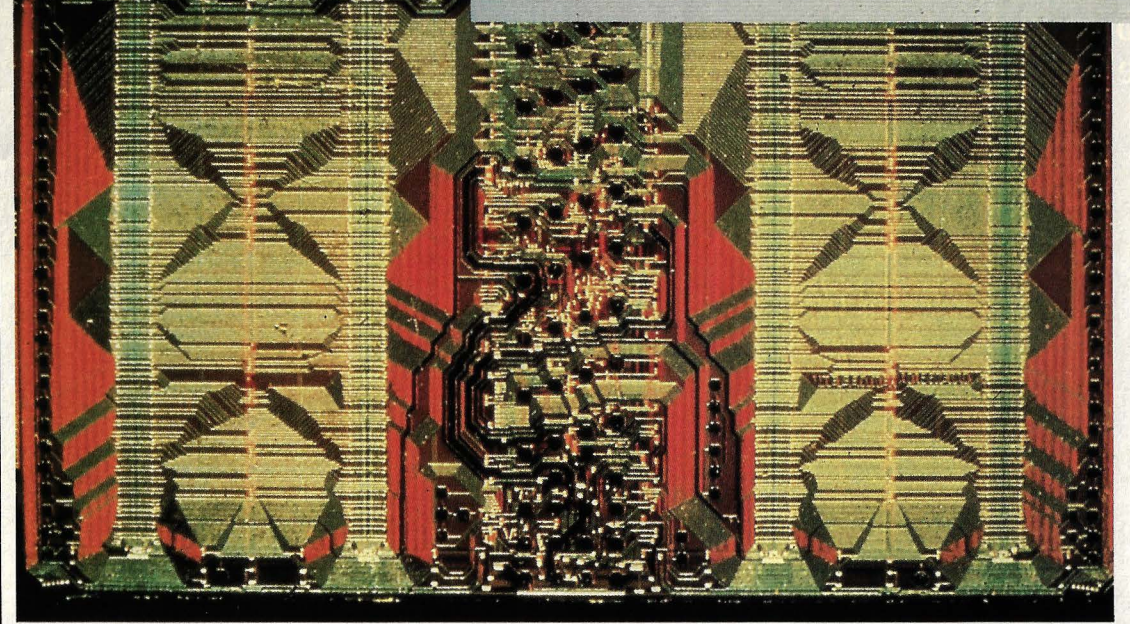

## SOLO UNA LINEA

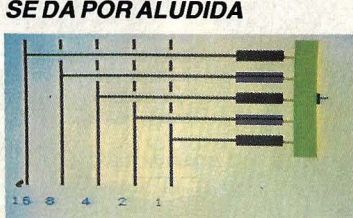

Memoria O: los inversores consiguen que la salida sólo conduzca cuando todas las entradas sean «amarillas».

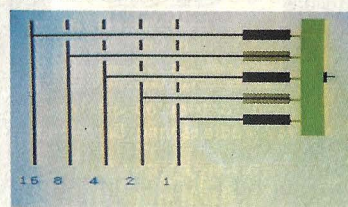

**Memoria 10: aquí faltan dos** inversores y se produce la apertura cuando los cables 2 y 8 llevan corriente.

plo, transmitimos su código con la instrucción «escribe en la pantalla» y nuestro obediente procesador así lo . hace.

Otro aparato de salida muy utilizado es el impresor/a con el que se obtienen copias «duras» en papel, de la información procesada por el ordenador.

Existen dos tipos de impresor/a: las de punto-matriz, en las que un manojo de agujas se coloca al recibir la señal en disposición de la letra o signo deseado y que un martillete golpea para imprimir sobre el papel.

Otro tipo de mejor calidad de escritura es el de «margarita», con los tipos de las le-

#### EL SUPERCHIP QUE MEMO-RIZA 288.000 VALORES

Con cuatro milímetros de anchura *y* dos de altura, el primer chip de 288-K ocúlta sus células de memoria tras unos conductores que forman un diseño similar al de las alfombras. Las casillas de memoria dinámicas (abajo) son visibles gracias al microscopio electrónico.

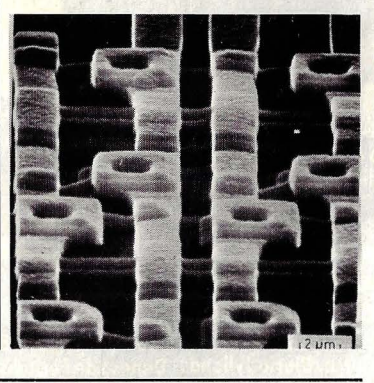

tras reunidos en torno a unas varillas que recuerdan aquella flor, la cual gira para situar la deseada ante el papel.

10010001

Las limitaciones que ya describimos de las memorias RAM, que se extinguen con la corriente eléctrica, llevaron al empleo de aparatos de memoria magnética externa.

El más sencillo es la conocida cassette musical, que se conecta a una «Salida» apropiada del ordenador para recoger las señales acústicas en que han sido convertidas los bits de información. Y viceversa, conectando la salida acústica de la cassette a la apropiada entrada del ordenador, podremos transferir la información acumulada a las memorias.

El inconveniente de este sistema, por lo demás muy popular y barato, es que la cassette guarda la información en un orden consecutivo y para encontrar determinado pasaje, el que nos interesa, tenemos aveces que recorrer toda la tira anterior, perdiendo mucho tiempo.

Para obviar esa dificultad se idearon los discos de memoria, que girando rápidamente en un mecanismo apropiado y con una cabeza lectora, permiten un acceso rápido a la zona donde se encuentra la información deseada.

Hay dos clases de discos, los llamados «flexibles» (flop-PY disc) y los rígidos, mucho más caros que aquellos pero con mayor capacidad de memoria.

Otra memoria externa que comienza a usarse es la de la «burbuja magnética», que tiene la virtud de que carece de

#### COMO EXTRAE EL ORDENADOR LOS DATOS DE LA MEMORIA

-

Vemos el esquema de una memoria de valores fijos (ROM) en la pantalla del ordenador: en las encrucijadas de color claro hay transistores que han sido inutilizados, mientras que las de color oscuro corresponden a transistores intactos que, bajo comando, dejan pasar la corriente. Cuando el «adress bus» llama a una de las líneas, los transistores in-

tactos son comandados para que abran los contactos. En los contactos de salida aparece la señal «1», o por el contrario, la señal «0», y todas ellas corren por el bus de datos hacia el microprocesador. ROM es una pastilla de memoria cuvos datos sólo pueden ser leídos y significa «Read Only Memory» (memoria exclusivamente lectora).

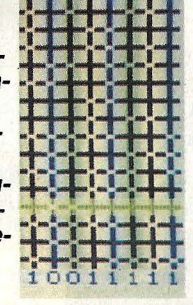

**TODOS LOS CHIPS DE MEMORIA TIENEN UNA REFINADA LOGICA DE ALMACENAMIENTO** 

# El éxito tiene sus recompensas.

Sierra. Ganador de 15 grandes premios y el<br>coche más vendido de su categoría en Europa.

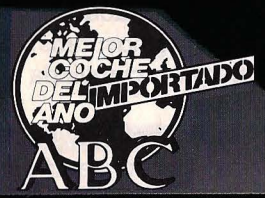

Mejor coche importado del año<br>1982. ABC Madrid.

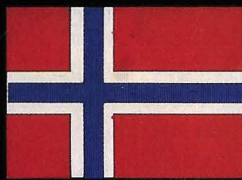

Coche del año en Noruega.<br>Asociación de Periodistas<br>Noruegos del Motor.

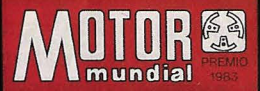

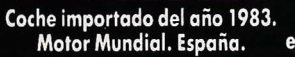

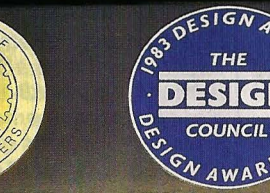

Mejor coche de 1983. Asociación Premio del Consejo Británico<br>de Periodistas del Motor. de Diseño.

Gran Bretaña.

Premio al Diseño Alemán más

Sobresaliente. Centro del Diseño

de Stuttgart.

**MORGENAVISEN** 

**Jyllands Posten** 

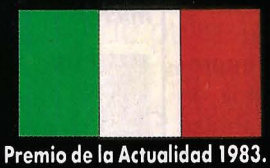

Revista Motor. Italia.

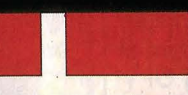

Coche del año 1982 Coche del Año 1983. Asociación<br>en Dinamarca. Diario Jyllands Danesa de Periodistas del Motor.<br>Posten.

Coche del Año en Irlanda.<br>Asociación de Periodistas<br>del Motor.

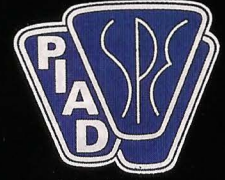

Premio al diseño de innovación en plásticos. Estados Unidos.<br>Sociedad de Ingeniería Plástica.

## **Jydske Tidende**

**SIERRA** 

Ganador del Premio a los Diez mejores coches de 1982. Diario Jydske Tidende. Dinamarca.

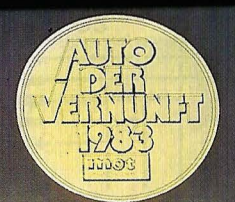

Coche con Sentido Común. Alemania. Revista del Motor.

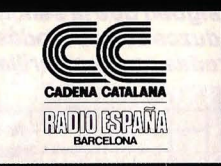

Mejor coche europeo del año<br>1982. Radio España. Barcelona.

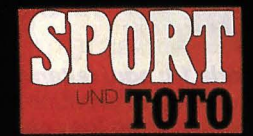

Mejor coche de 1983. Austria. Revista Sport und Toto.

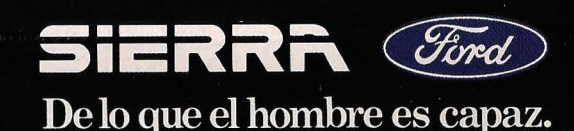

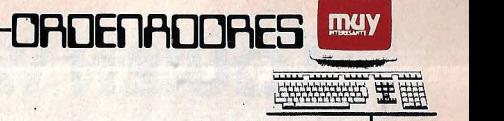

Los microprocesadores de gran potencia trabajan a velocidades miles de veces mayores que las de los ordenadores personales. Para disipar el enorme calor producido por ellas, se emplean torres de refrigeración.

> camina a la Unidad Logico-Aritmética y devuelve los resultados a la memoria, siguiendo siempre las instrucciones del programa.

- 5. La Unidad Lógico-Aritmética practica los cálculos requeridos.
- 6. Los resultados tienen salida de la memoria como requiere el programa.

Todo este proceso nos vuelve a la comparación con el cerebro humano que hacíamos al principio para explicarnos: damos entrada a la información que nos traen los sentidos, los pensamos-procesamos en la cabeza y les damos salida en forma de palabra, oral o escrita.

De observar es, por cierto, como el procesador recurre en nuestra lista incesantemente a la memoria, que tiene estrechamente parcelada para localizar datos e instrucciones.

De hecho cuando le deci- ' mos, por ejemplo, al procesador que sume o multiplique 234 por 25, no lo hacemos literalmente. Le decimos en realidad «vete al lugar de la memoria donde está 234 y multiplica lo que allí encuentres por 25>>. De ahí esa paradoja que encontramos en BASIC de instrucciones como « $Y = Y + 1$ », que parece una barbaridad a primera vista, cuando en realidad quiere decir «asigna al lugar "Y" el valor "Y + 1".»

Resulta un tanto complicado seguir los intrincados caminos de este proceso. Pero el ejemplo deja claro que el ordenador hace realidad, técnicamente, los deseos del hombre. Esto se desarrolla casi siempre siguiendo unos pasos infinitamente pequeños, pero como incluso los ordenadores menos potentes pueden dar hasta 50.000 pasos por segundo, al verlos funcionar nos dan la impresión de que la respuesta es inmediata.

Todo el equipo físico, los aparatos mecánicos y electrónicos que efectúan estas operaciones y funciones, se conoce con el nombre inglés de hardware, «material duro».

El conjunto de instrucciones, reglas y programas que escribimos para el ordenador se llama, por contraste, software «material blando».

Sin programa, el ordenador no puede hacer nada, es un chisme inútil. El programa le resulta indispensable para operar y conseguir los resultados apetecidos.

Los programas pueden almacenarse directamente en la memoria del ordenador, o bien en otro lugar en forma de cintas magnéticas o tarietas y fichas perforadas que, a voluntad del operador, se introducirán en el sistema de entrada de la máquina para que ésta comience su proceso de cálculo.

Puede suceder en alguna ocasión que no sea todo un programa completo el ' que se almacena en estás cintas, sino fragmentos de varios.

Posteriormente, por sus características específicas, serán susceptibles de ser utilizados formando parte de otros programas diferentes.

Un ventilador hace pasar una corriente de aire por el ordenador para apoyar la función de las torres de refrigeración. Esta fotografía térmica muestra la distribución del calor. De mayor a menor intensidad: amarillo, rojo, marrón, verde, azul y rosa.

partes movibles y está libre, por tanto, de los errores mecánicos de discos y cassettes. Puede almacenar gran cantidad de datos y, a diferencia de la RAM, no se disipa su información con la falta de corriente. Su precio, caro, es su mayor inconveniente.

Un aparato periférico muy importante es el MoDem, «modulador-demodulador», un circuito electrónico que hace transmisibles, por así decirlo, las señales del orde-. nador y permite enviarlas por alguna línea o medio de comunicación como el teléfono a otros ordenadores o periféricos más o menos distantes.

De esta manera se hace posible el intercambio de da tos y de programas entre ordenadores y, naturalmente,

entre sus posibles usuarios.

muu y

Veamos ahora cómo funciona este complejo sistema.' Podemos simplificar la explicación agrupando sus componentes en tres grandes unidades: Entrada, Proceso, Salida.

Cuando el ordenador se encuentra en operación sigue los siguientes pasos:

- 1. Da entrada al programa de instrucciones.
- 2. Da entrada a la información que ha de procesar, a los datos.
- 3. Almacena el programa y la información en la memoria.
- 4. La unidad de control de la Unidad Central de Proceso selecciona la información de la memoria, la en-

## **¿QUIEN VA A CALCULAR MIS IMPUESTOS?**

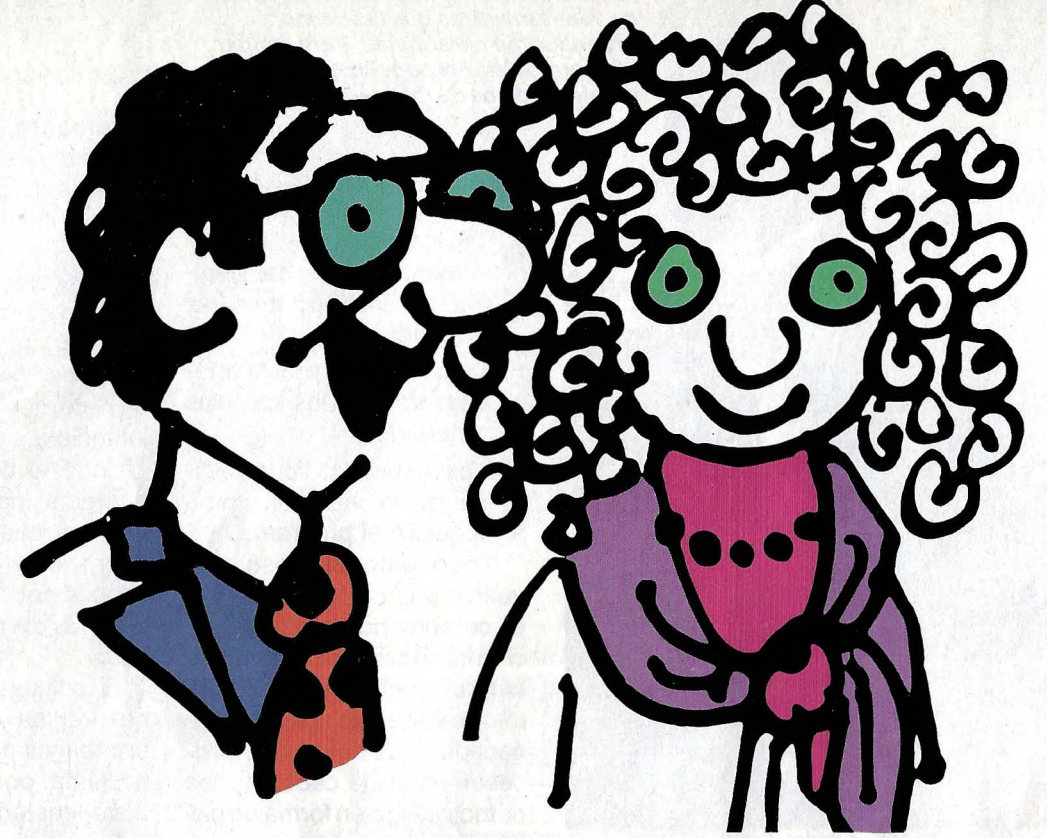

# **SU AMIGO, EL ORDENADOR PERSONAL IBM**

Todas esas horas con los libros, todos esos cálculos para la declaración de la renta, del I.T.E. y los demás impuestos, pueden quedar reducidos ahora a unos cuantos intercambios fructíferos con su Ordenador Personal IBM. Por fortuna, usted no tiene por qué ser un entendido en ordenadores. Porque usted y él hablan básicamente el mismo idioma. Incluso en lo referente al precio.

#### Características Técnicas:

Memoria central: (RAM) 64 a 544 K bytes (640 K bytes en el Modelo XT). **Memoria permanente:** (ROM) 40 K bytes.<sup>8</sup> Intérprete de Basic microprogramado. Microprocesador: 8088-16 bits. Coprocesador matemático opcional 8087. Memoria externa: Una unidad de diskette incorporada. Segunda unidad opcional. Capacidad por diskette: 160 K bytes o 320 K bytes (DOS l.l). 180 K bytes o 360 K bytes (DOS 2.0). Disco fijo de JO MB (incorporado en el XT). Segundo disco fijo de JO MB (opcional). Capacidad máxima: 2 x JO MB en disco fijo, más 2 x 360 K bytes en diskette, tanto en el Ordenador Personal IBM básico, como en el XT. Conectores de

expansión: 5 conectores (slots) para ampliaciones (8 en el XT). ' Diagnóstico: Autocomprobación de circuitos al arranque. Control de paridad en todas las transferencias. Monitor monocromo: 80 caracteres x 25 líneas. Mando de brillo y contraste. Monitor color: Pantalla de 13". Controles de brillo, contraste y color. Teclado: Teclado español de 83 teclas. 10 funcionales programables. Pulsación detectable al tacto. Impresora: Bidireccional gráfica (direccionamiento de todos los puntos). Impresión matricial. 80 caracteres pór segundo. 12 tipos de caracteres controlables por programa (40 a 132 caracteres por línea). Adaptadór gráficos/color: Textos: 16 colores. 256 caracteres y símbolos (128 definibles por el usuario). Gráficos: Resolución a 4 colores simultáneos en pantalla, a elegir entre 16 colores: 320H x 200v. Alta resolución B/ N: 640H x 200v. Capacidad de simultanear gráficos, texto y sonido. Comunicaciones: Asíncronas, SDLC y BSC. Hasta 9600 bits por segundo. Sistemas operativos: DOS 1.1, DOS 2.0 y CP/M 86. Lenguajes: INTERPRETES BASIC y APL; COMPILADORES: BASIC, PASCAL, FORTRAN, ASSEMBLER, COBOL.

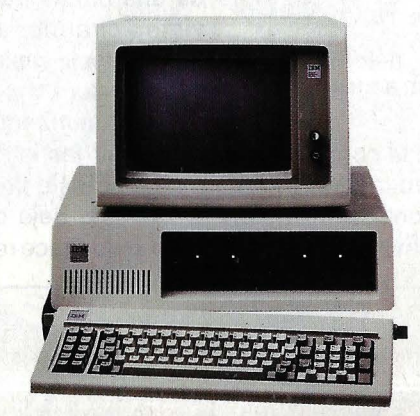

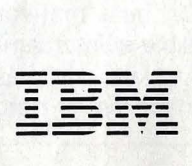

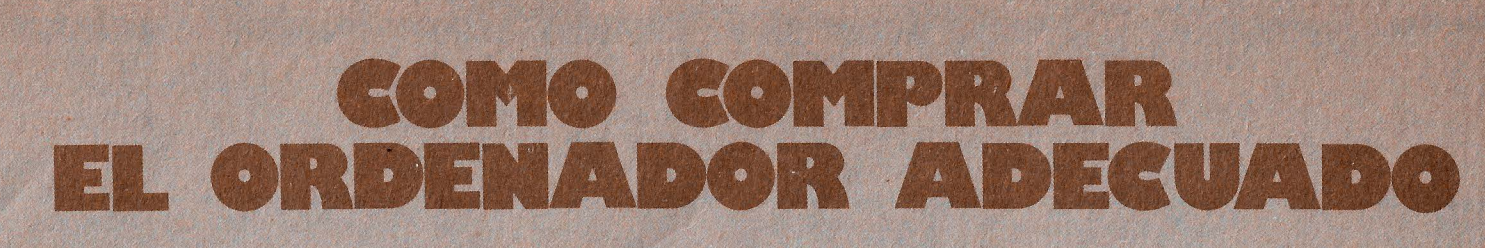

**Con la caída de los precios de los ordenadores muchas personas** *y* **empresas han empezado a considerar la informática como un bien accesible, muy útil** *y* **hasta imprescindible.** 

Le as razones que suelen mover a un empresario, pongamos por ejemplo, a in-<br>De al troducir un ordenador en la empresa<br>suelen ser una de estas cuatro: presario, pongamos por ejemplo, a in· troducir un ordenador en la empresa suelen ser una de estas cuatro:

- Tiene conciencia de que una empresa moderna y competitiva no lo será si no va de la mano de la informática.
- La empresa ha llegado a unos volúmenes de gestión que ésta ha llegado a ser difícil y anquilosada, por lo que es evidente que se
- El gerente o el empresario han pensado que un equipo informático sustituirá mano de<br>obra y rentabilizará la inversión fácilmente.
- Por mimetismo con otras empresas del sector, ante el temor de quedarse atrás, pero sin un verdadero convencimiento de su utilidad.

"Quien se mueva por las dos primeras motivaciones, totalmente acertadas y positivas, es muy posible que dé en la diana del acierto, al entrar en el mundo de la informática. Sin em· bargo, las dos últimas motivaciones suelen llevar implícitas unas actitudes que pueden no llevar a resultados tan satisfactorios.

Digamos que el punto de partida para comprar un ordenador es la necesidad de resolver unos problemas, de obtener unos resultados concretos, como puede ser elaborar unas nóminas, realizar la contabilidad, conseguir cuadros estadísticos o información puntual de una persona o concepto, archivar datos, etcétera. Como norma de oro suele ser conveniente que el comprador no se fíe totalmente, en principio, ni de su propio criterio, ni de las casas comerciales con las que va a entrar en contacto. Es de bastante utilidad contar con el apoyo de un asesor, de un técnico o de un consulting.

Los consultings suelen ser eficaces y bastante imparciales, aunque eso tampoco significa que sean infalibles. Sin embargo, hay que contar con ellos a partir de un cierto tamaño de ordenador, porque sería desproporcionado comprarse un equipo pequeño -pongamos de medio millón-, y pagar 300.000 pesetas, o sea, casi otro tanto, por el asesoramiento.

Es posible que tampoco necesiten de ese asesoramiento quienes precisen un equipo grande, de cincuenta millones para arriba. En estos casos la mecanización es muy alta y quien lo adquiera tendrá que contratar persona! bien preparado y fijo que se encargará de desarrollar el proyecto informático. Asi no será necesario ponerse en manos, digamos, de extraños. El proyecto informático es lo que ligará las necesidades del usuario, el punto de partida, con la elección de la máquina y los programas, que es el último paso.

El futuro comprador se va a encontrar con que el mercado de la informática leva a ofrecer una gama de productos diversa y graduada que va de lo más simple y pequeño a lo más complejo y potente. Así que, ante un determinado problema, siempre existirán uno o varios equipos adecuados para resolverlo. La dificultad de hacer una buena elección crece en proporción geométrica a la complejidad de las necesidades y al carácter de éstas respecto al tratamiento de los datos.

Quien se vaya a comprar un ordenador de menos de 100.000 pesetas, puede, simplemente, contrastar las opiniones de amigos, compañeros, vendedores, y no correrá mayor riesgo que si se compra un televisor o un video.

Es a partir del medio millón o las 700.000 pesetas cuando los ordenadores empiezan a ser útiles para una pequeña empresa. Pequeña y mediana empresa que incorporan la informática suelen moverse en equipos que van desde esa cifra hasta los 40 o 50 millones, como tope.

Veamos ahora algunas ideas prácticas para tener en cuenta al comprar un ordenador en este caso:

**• En los pequeños negocios suele ser más** importante el software que la propia máquina, y el comprador tendrá que considerar si los programas que le ofrecen son adecuados a sus necesidades y ampliables en el futuro. Es un error frecuente comprar un modelo demasiado pequeño que lleva unos programas que, a la hora de adecuarlos a las necesidades de la empresa, suponen muchos problemas y un verdadero chorreo de dinero adicional, con lo que, a la larga, resultan muy caros o ineficaces.

**lf** Otro punto importante a la hora de elegir es que el equipo no sea viejo y enterarse de cuándo salió al mercado. La vida media de comercialización y tecnología de un modelo suele ser de unos cinco años, y si lleva ya tres en el mercado, empieza a ser «sospechoso» en este punto.

**Es interesante que el comprador conozca** el equipo de alguna empresa qe volumen y problemas similares a la suya que sepa que mar· cha bien con su equipo informático.

**El Una vez que el comprador se pone en con**tacto con una de las firmas que comercializan los ordenadores y solicita la asistencia de un comercial, habrá de explicar a éste todos los datos que le pida respecto a sus necesidades: núme'ro de clientes, forma de facturación, nú· mero y tipo de artículos, volumen de almacén, etcétera. Sin embargo, no es cohveniente decir al vendedor el dinero de que se dispone para la compra, porque existe el peligro de que se adapte más a esa Cifra que a las necesidades reales de la empresa. Tampoco es conveniente orientar al comprador sobre las ofertas que le han hecho otras firmas de ordenadores de la competencia, porque es posible que le oferte algo parecido y no el modelo adecuado. Y tampoco es práctico indicar al comercial que sólo se puede gastar X pesetas, por el mismo motivo, porque se desvirtuaría la oferta correcta. Veinte días es un tiempo razonable para elaborar una buena oferta.

Una vez recibida ésta, se sigue el mismo sistema con una segunda o una tercera firma, o se hace de forma paralela por economía de tiempo. Si las ofertas son muy diferentes es interesante indagar el por qué entre las más dispares para enriquecer la información y llegar a la elección correcta. Lógicamente, se seleccionará el modelo más económico y adecuado, entre las ofertas más fiables que se reciban.

**Un último punto a considerar es el tiempo** que se necesitará para desarrollar los programas y obtener los resultados deseados. Ese factor «tiempo» suele ser uno de los errores más comunes y crece de forma vertiginosa según nos enfrentamos con equipos de mayor envergadura.

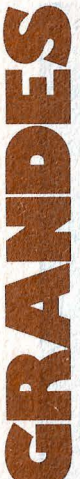

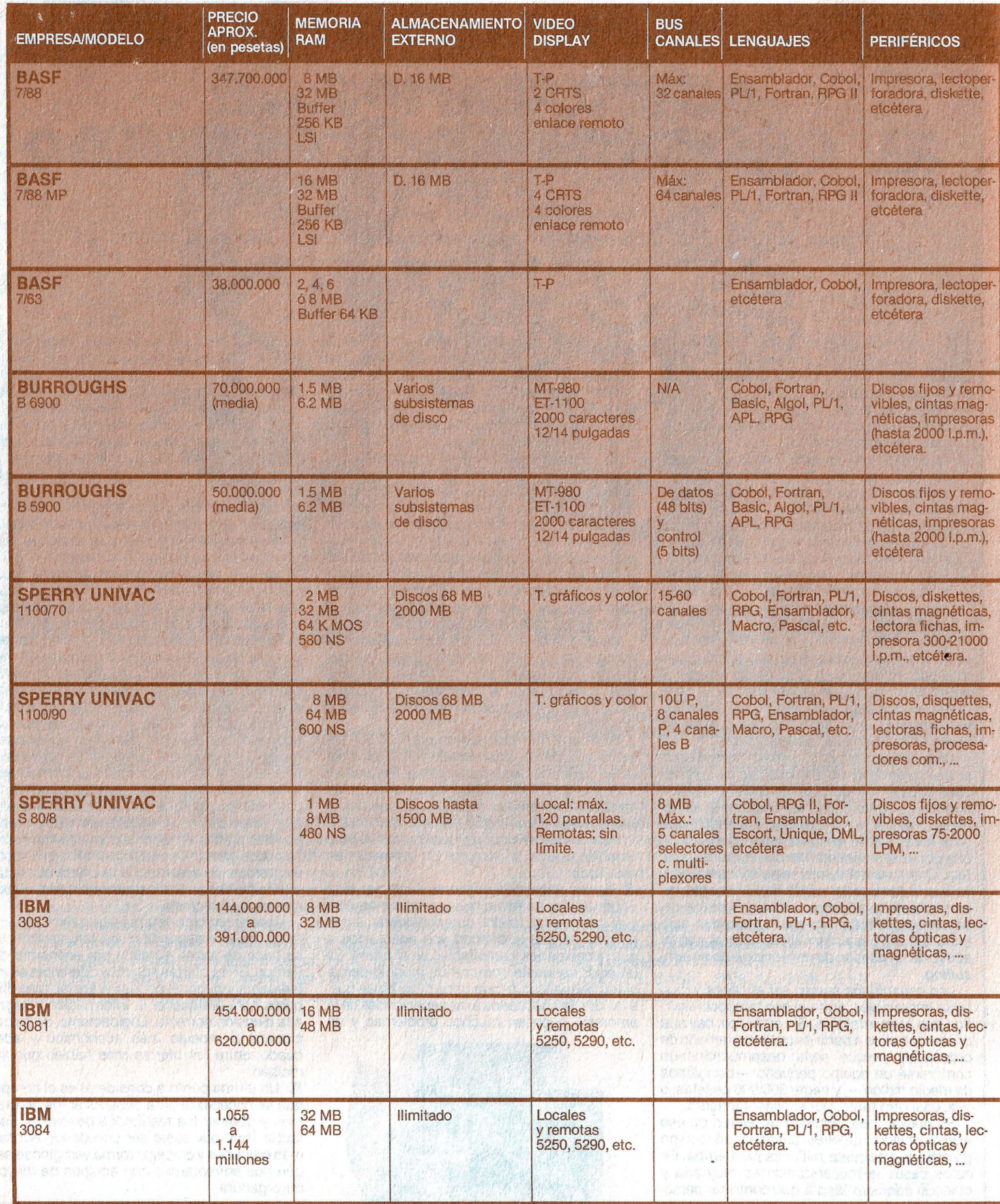
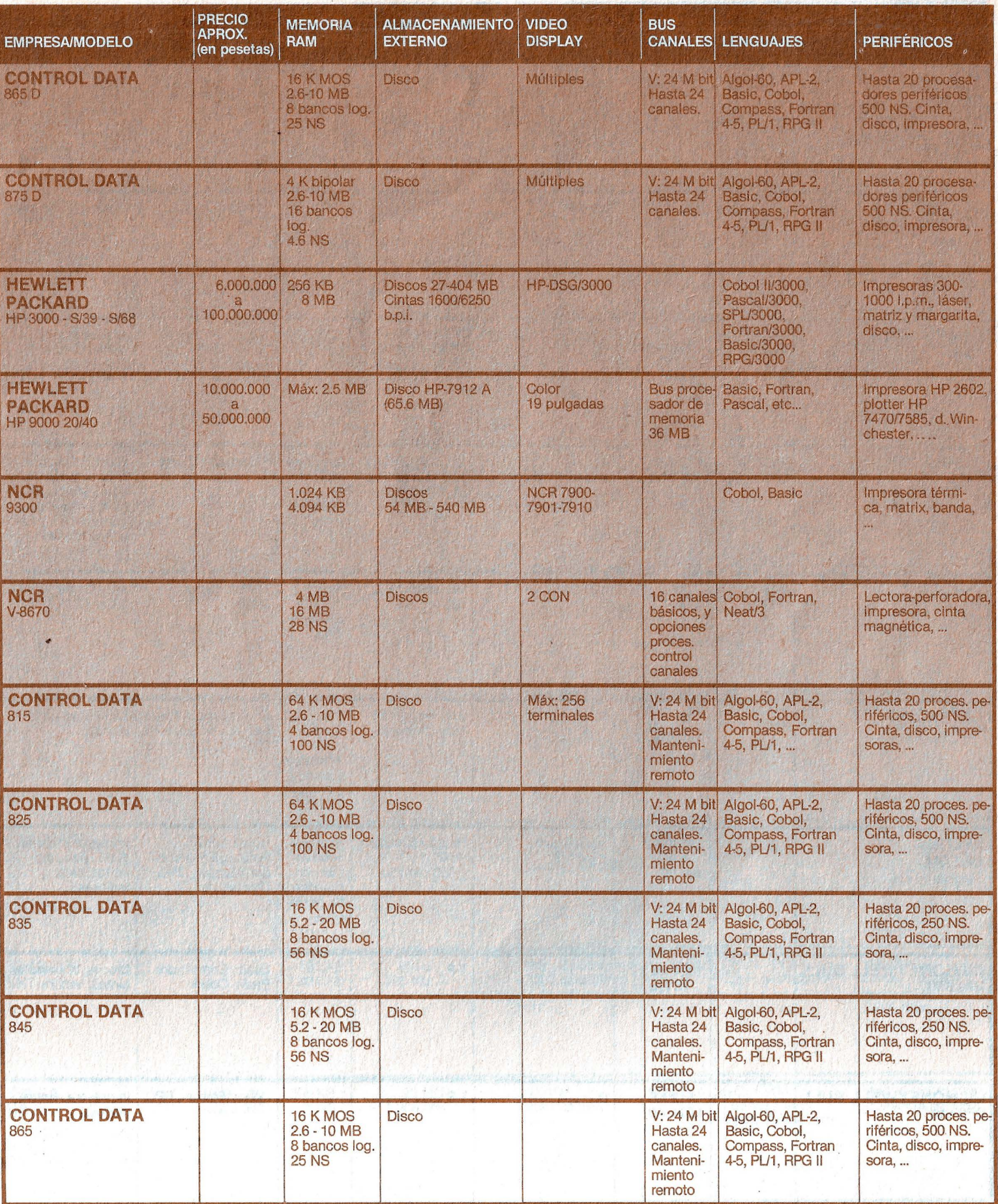

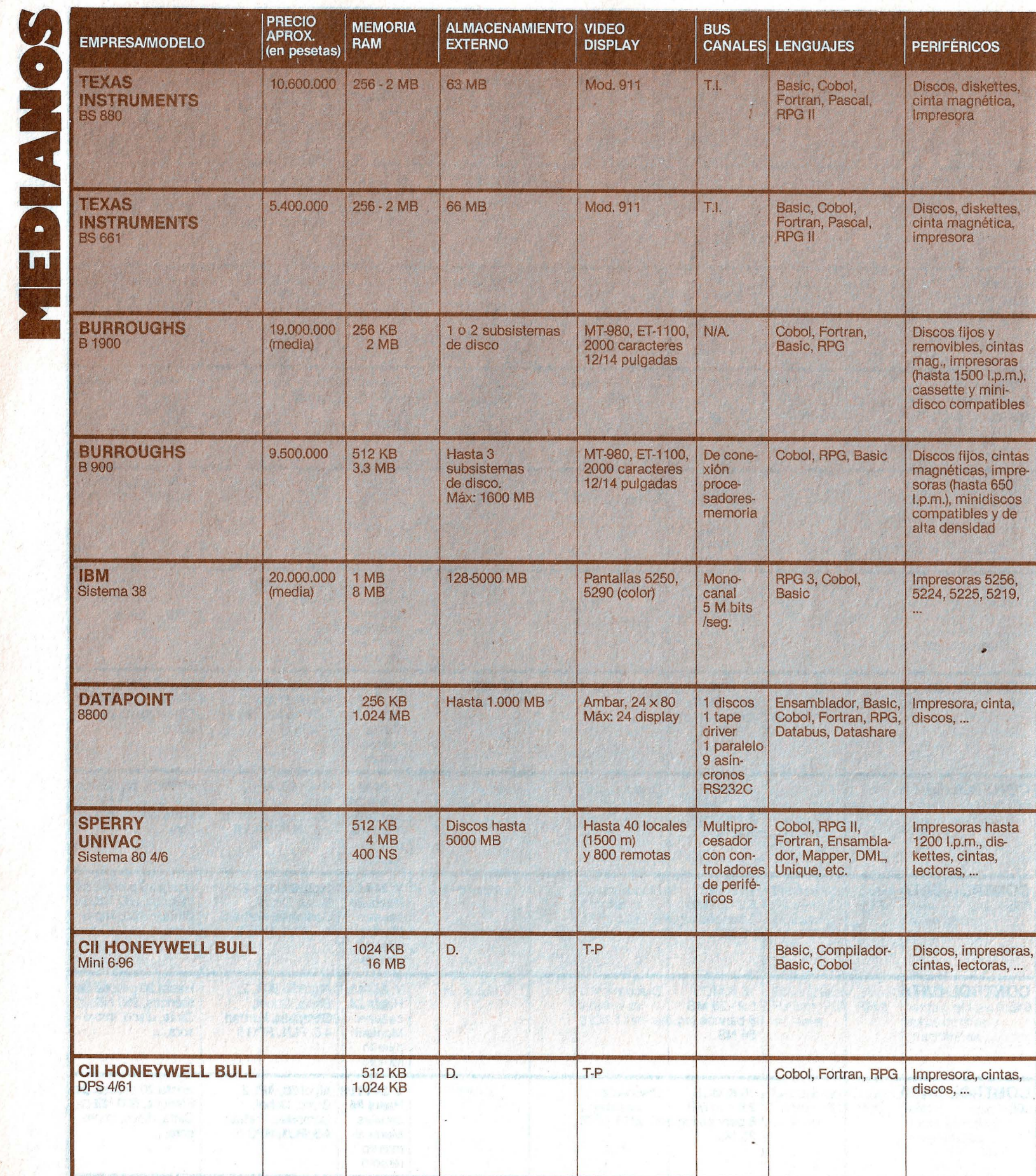

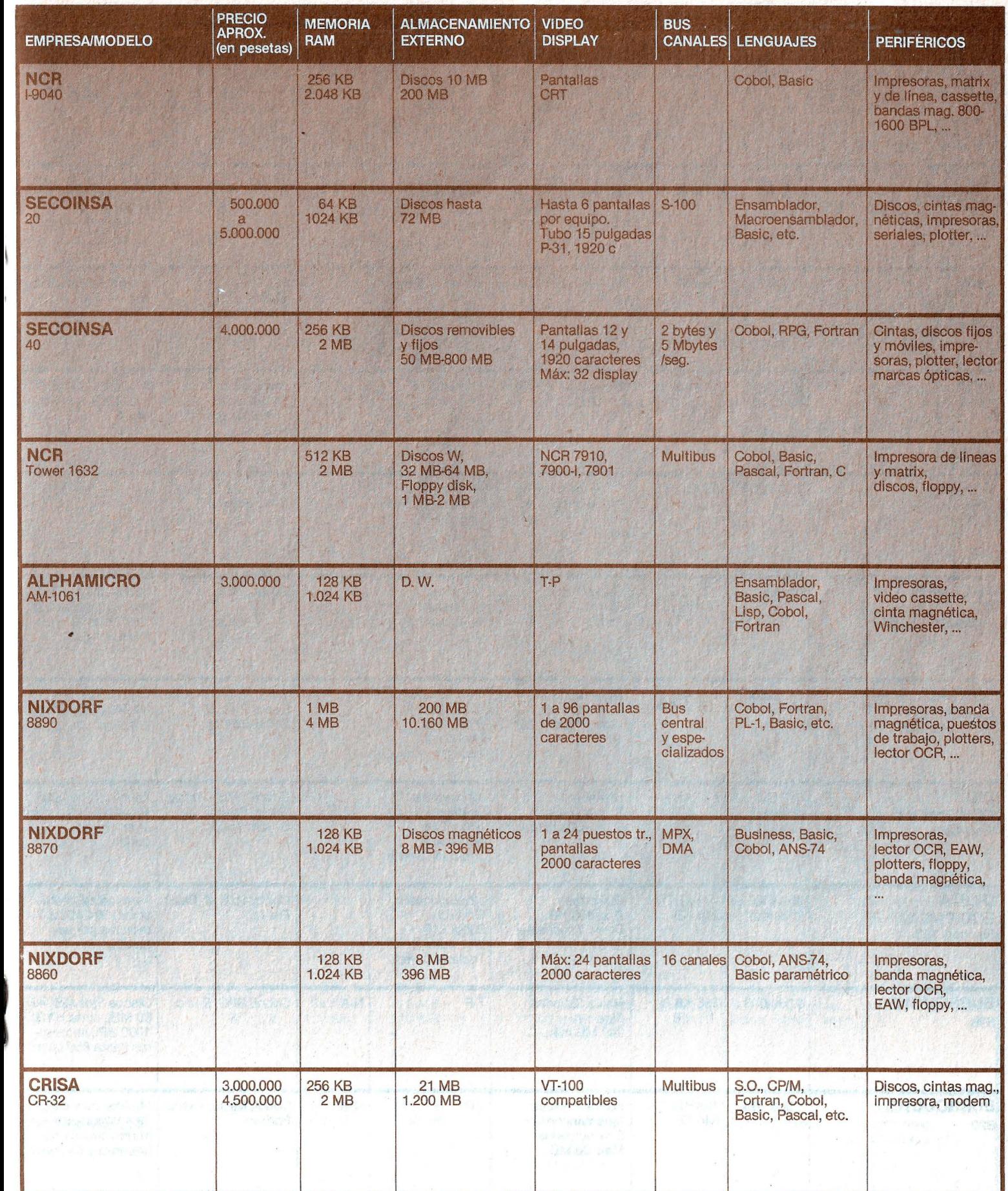

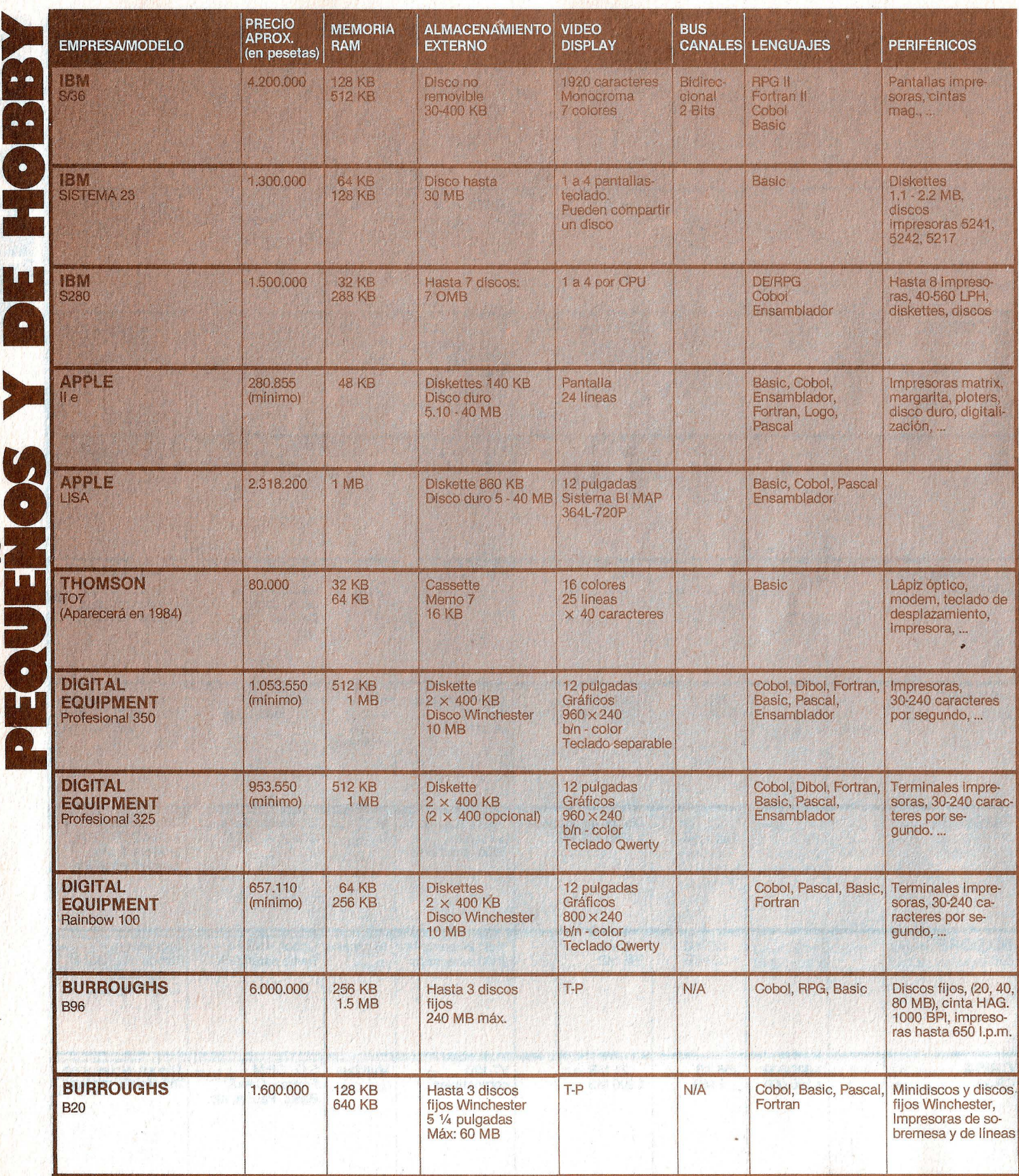

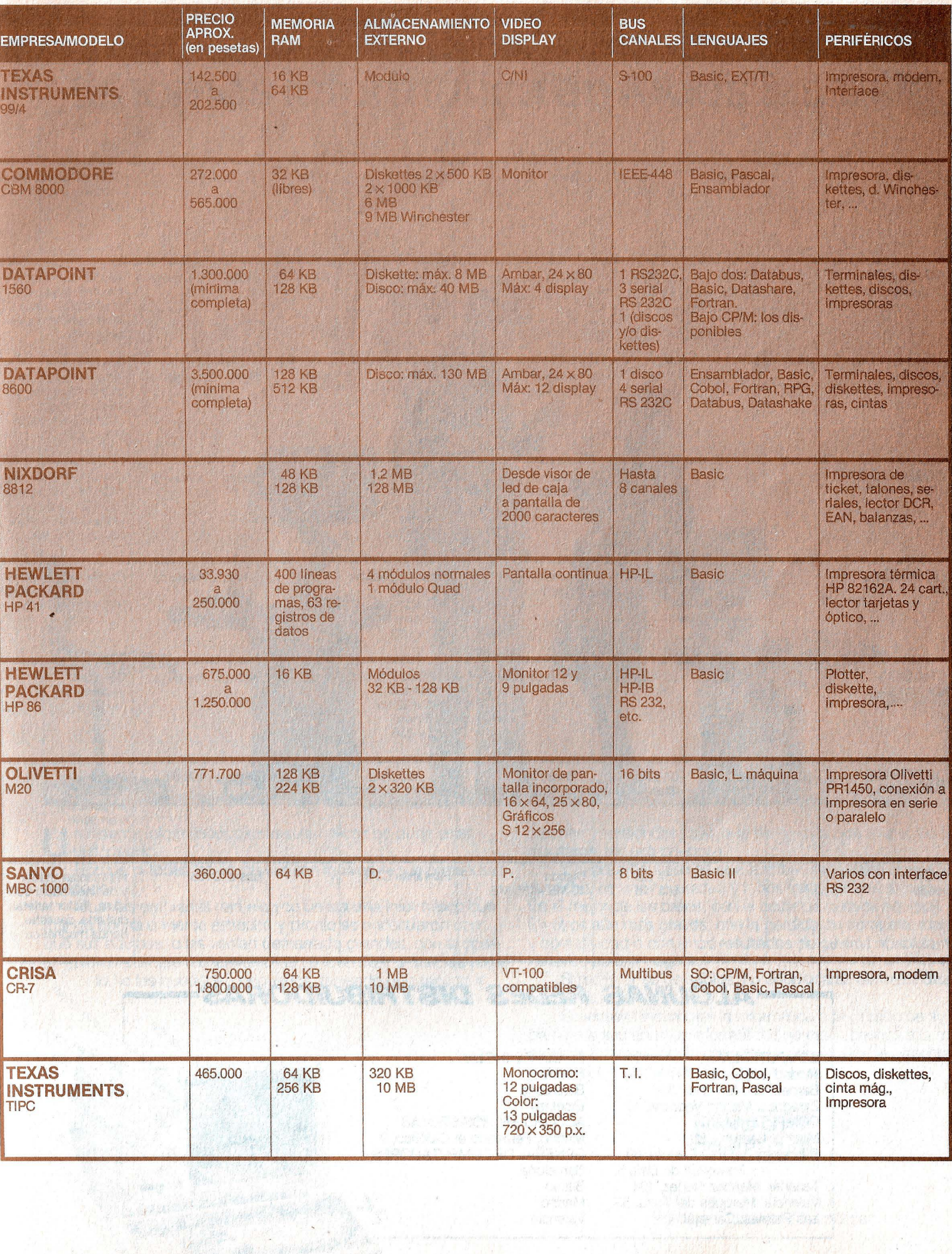

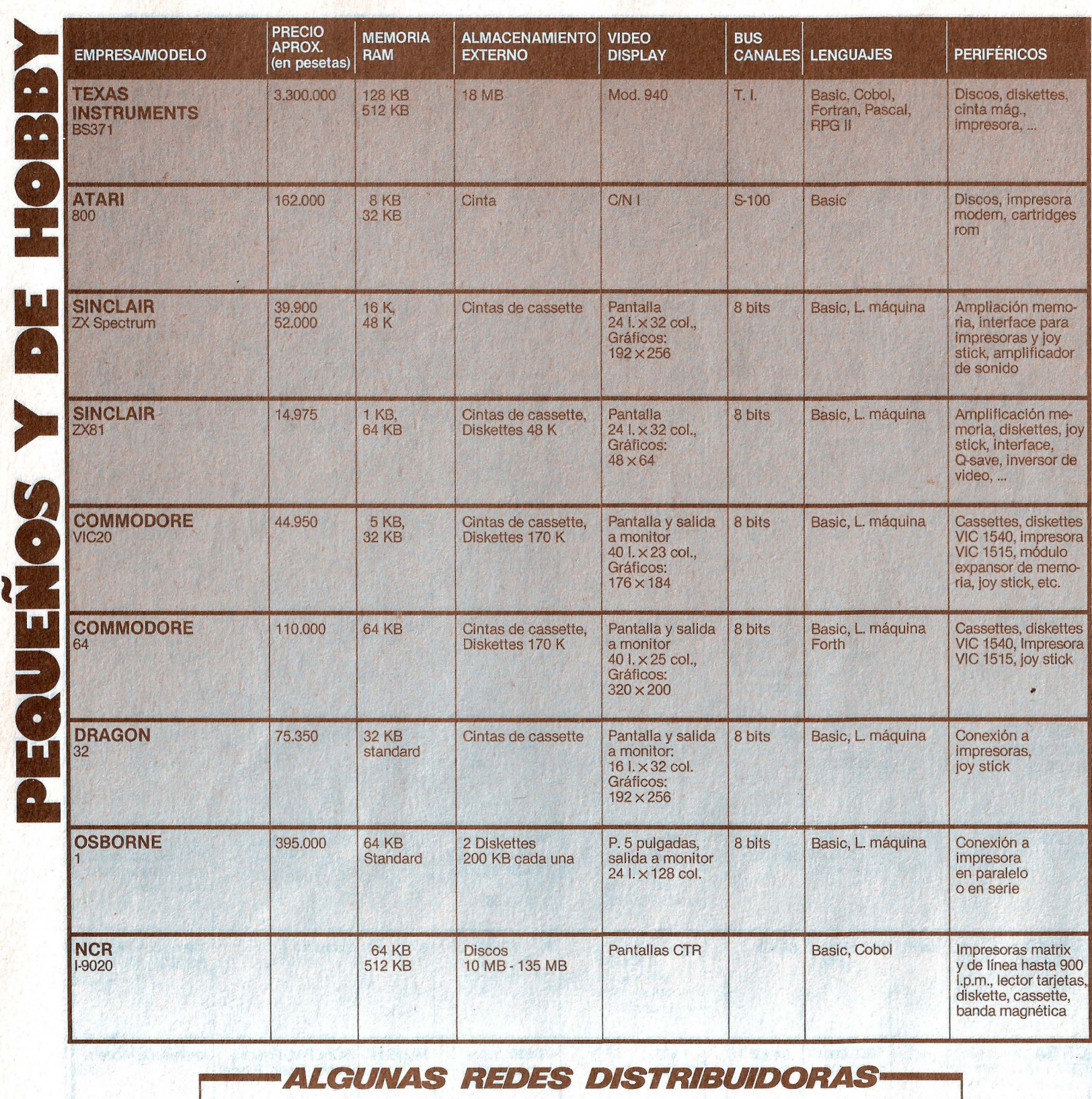

**COMPUTERLAI** Madrid. Lagasca, 13 Barcelona. Muntaner, 388 Zaragoza. Madrid Vedruna, 18 COMPUTERLAND Madrid. Castelló, 89 Barcelona. Infanta Carlota, 89 Travesera de Dalt, 5 Tenerife. Méndez Núñez, 104 Valencia. Marqués del Turia, 53 Las Palmas. Carvajal, 4

EL CORTE INGLES Madrid **Barcelona Etcétera** ACCORD MICROSISTEMAS Madrid. Fernando el Católico, 9 GENERAL DE COMPUTADORES Barcelona Bilbao Madrid Valencia

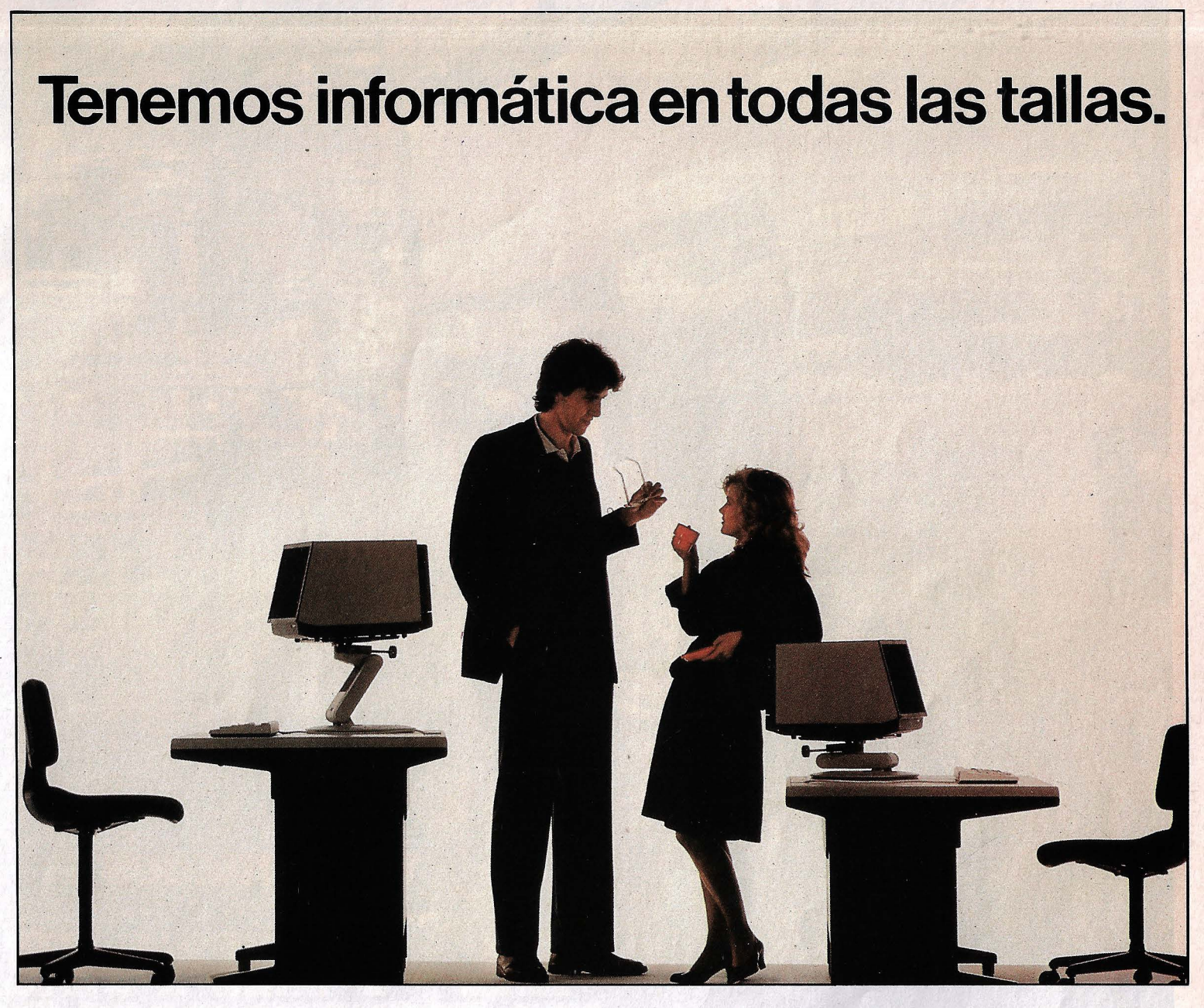

n sistema informático, para resultar eficaz no debe estar uniformado.

Porque ni todas las empresas son iguales, ni sus problemas tampoco.

Cuántas empresas han elegido un sistema informático con manga ancha o mente estrecha y pronto se encontraron con que sus equipos, o les venían demasiado grandes, con el consi guiente desaprovechamiento de su inversión, o que, de pron-

to, se les quedaban pequeños, teniendo que recurrir a

~" ',, . *"'e* ',

 $M_{\nu_{\mathcal{S}}}$ 

Remita

**Nome dip out on MOSE.** ombre Non a Nixao x <sup>exec</sup>outor

Empress (). What Conduct 3.1749 Wr. Only .

ware con Capitan Hy Capitan Hy

parches y remiendos, que, a la larga, más que una solución, resultaron ser una chapuza.

Y lo peor del caso es que la informática, lejos de ser un capricho, es una necesidad y todos estos errores se pagan. En el mejor de los casos, con el coste de nuevos equipos. En otros aún más graves, con la pérdida de competitividad y operatividad o con unos resultados de gestión absolutamente nefastos para el negocio.

Si rectificar es de sabios, no equivocarse también. Sea cual sea su situación.

Si necesita incorporar la informática a la gestión de su empresa o si sus equipos informáticos no están hechos a la medida de sus necesidades, consúltenos: en Nixdorf te ofreceremos soluciones informáticas de Primera Clase.

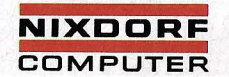

### **VIDEOJUEGOS**

Todo comenzó hace sólo cinco años con unos puntito<br>que volaban de un lado al otro de la pantalla. Hoy los vide<br>dores pueden dirigir equipos de fútbol, ganar la<br>guerra de las galaxias» o batir récords con el «comeco»

odos hemos visto ante una pantalla de colores cómo se mueven monstruos, vehículos, dragones o marcianitos.

Chicos y mayores afana-

dos con el bastoncillo de mando o joystick hurtan sus<br>naves del ataque y disparan a su vez proyectil tras proyectil, «zam», «bam», «traaas», hasta que aviesamente

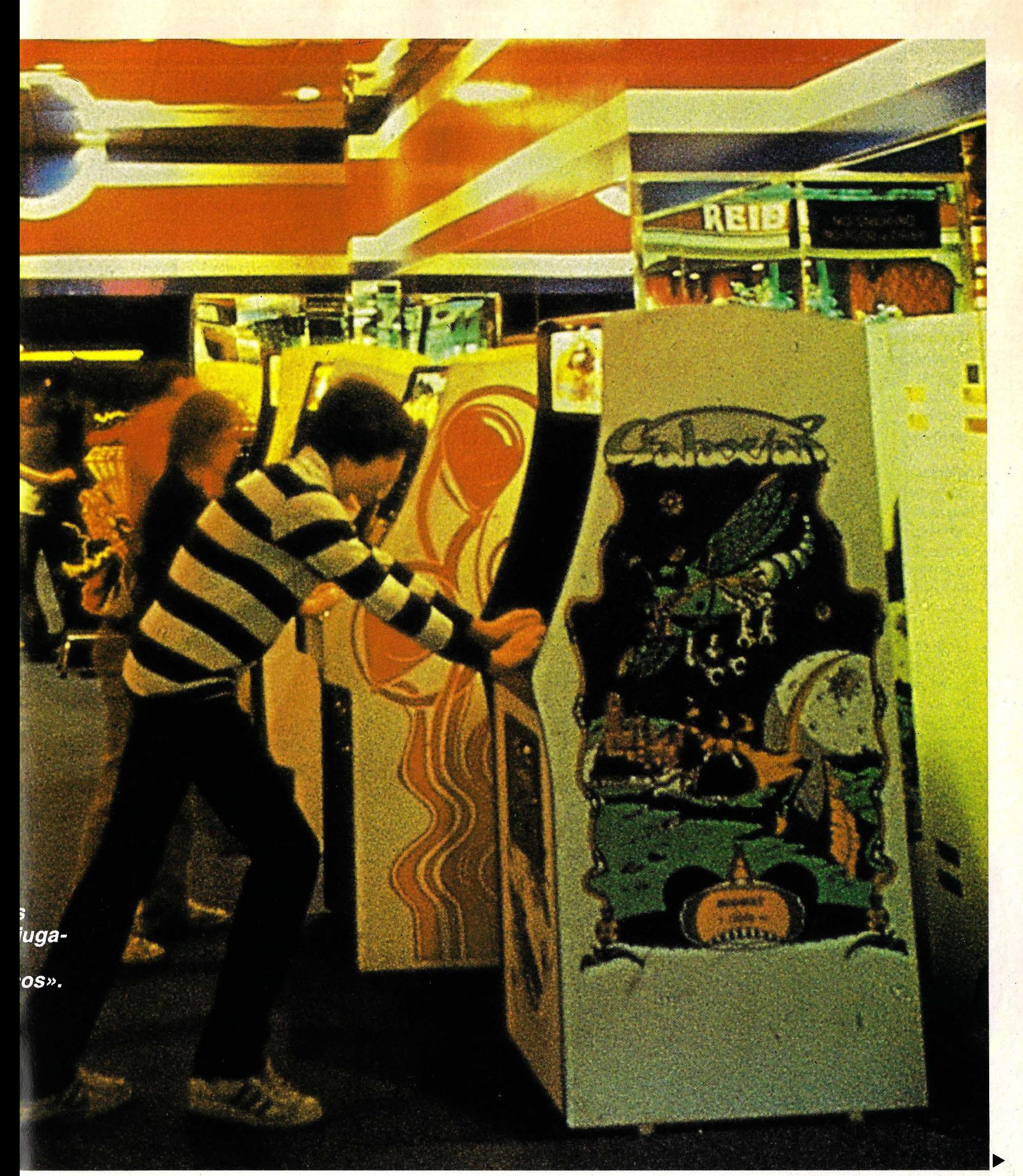

En las salas de juego de hoy los billares y los futbolines han sido reemplazados por las pantallas y la electrónica.

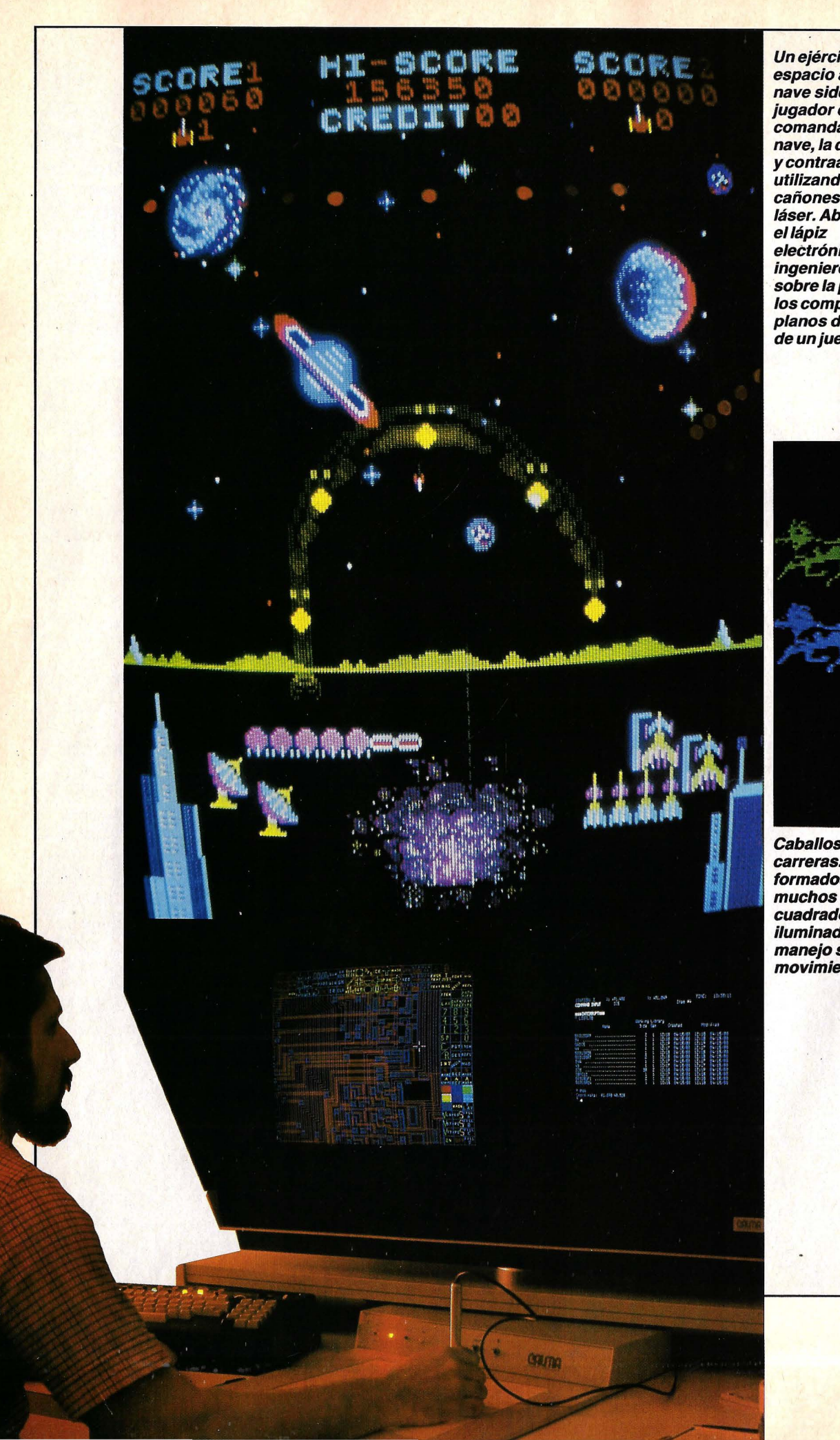

Un ejército del espacio ataca a la nave sideral. El jugador es el comandante de la nave, la dirige y contraataca utilizando cañones tipo láser. Abajo, con electrónico, un ingeniero dibuja sobre la pantalla los complicados planos del «alma» de un juego.

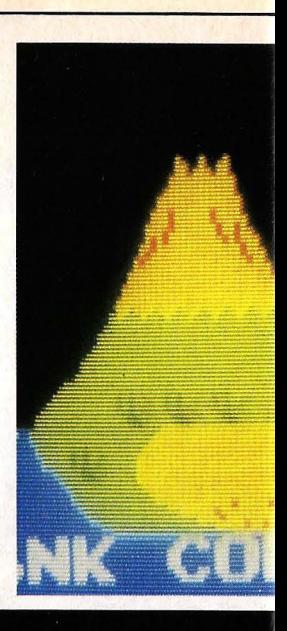

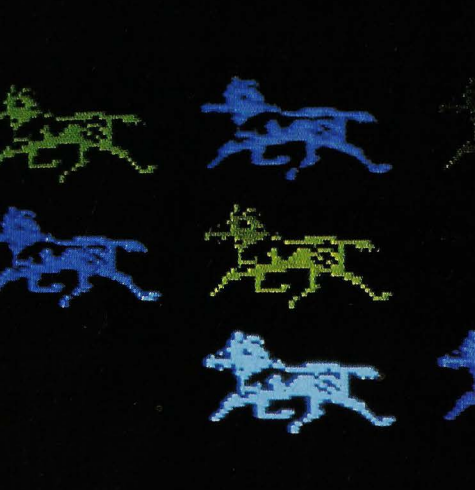

Caballos de carreras. Están formados por cuadrados iluminados cuyo manejo simula el movimiento.

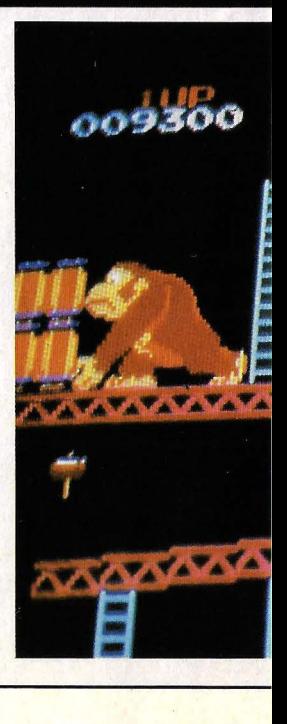

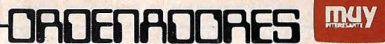

FREEHING H H

Estructura de una imagen de la última generación . de juegos: los vivos colores y la perspectiva producen una sensación tridimensional.

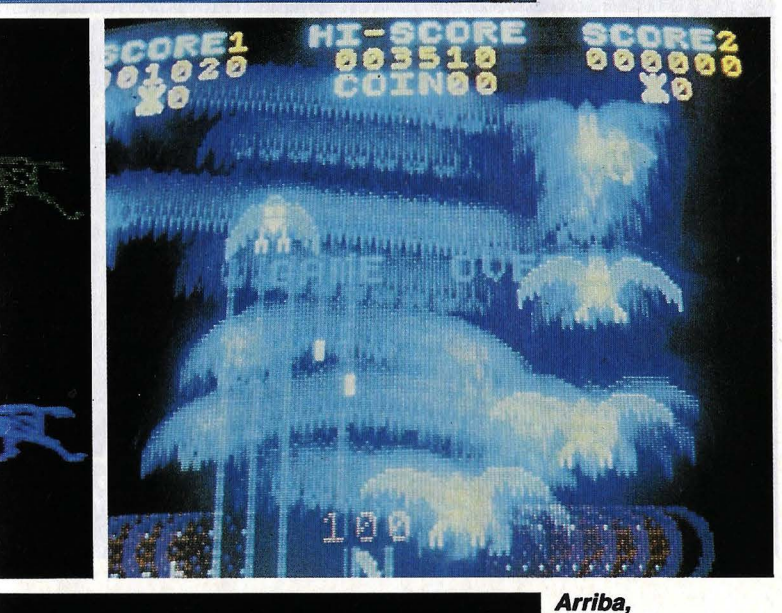

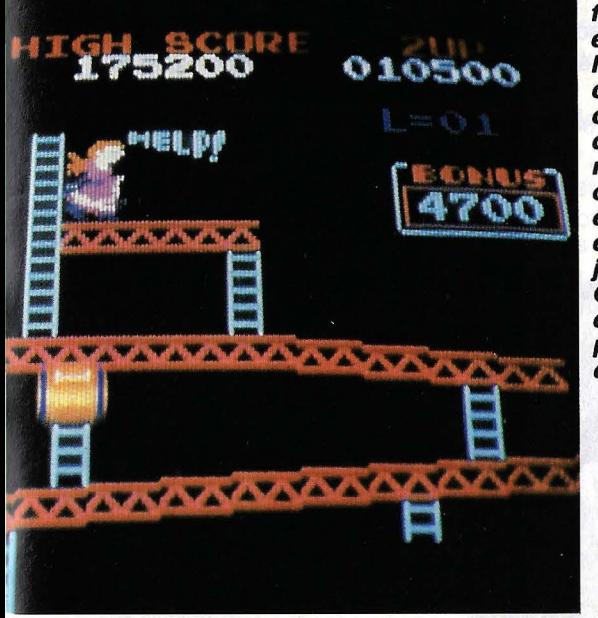

fantasmales espíritus salen de los tubos de rayos catódicos. Sus contornos están dibujados en la memoria del ordenador. Abajo, el laberinto de escaleras como juego electrónico. Gana el jugador que consigue una puntuación más elevada.

se ven ellos destrozados. Tanteo: 78 a 89. ¡Otra moneda, otra moneda!

Es escena corriente en el bar, en la sala de juegos y en casa. Para muchas gentes los videojuegos son todo lo que saben de la electrónica.

Y en cierto modo no carecen de razón: mucha de la popularidad de que hoy gozan los ordenadores empezó con ellos. Se aprendió jugando.

Lo descubrió hace años una compañía que fabricaba calculadoras de esas de bolsillo, cuando realizó una encuesta preguntando qué le gustaba más a la gente de sus aparatitos.

Los ingenieros, científicos y profesores consultados respondieron en su mayoría, naturalmente, que les gustaba su capacidad matemática para resolver problemas.

Pero un buen número contestó que les encantaba también usarlos para jugar, para entretenerse con pasatiempos que ellos mismos ideaban al efecto.

El primer videojuego se llamaba Ping-pong, una versión estilizada del tenis de mesa que apareció en 1972. Se limitaba a un «campo», un redondelito móvil y un par de «palas» que los jugadores movían con un bastoncito.

La gente se aburría pronto. Para entretenerla un poco más se idearon los cartuchos programados que se introducían en una ranura de la maquinilla y ofrecían alguna variedad a elegir.

La demanda creció tan pro $dijosamente$  -un millón de juegos en el primer año-, que los fabricantes hubieron de tomar el negocio en serio.

Todos los progresos de la electrónica se vienen aplicando desde entonces a la invención y diseño de nuevos juegos. El ingenio y el arte de los programadores se dedicó de lleno a desarrollar toda una infinidad de posibilidades.

Tenían a su disposición la versatilidad y potencia de ordenadores auténticos, con pantallas de alta resolución, colores, capacidad «interactiva», es decir de adaptación a la habilidad y estilo de jugador/es humano/s, música y voz, posibilidad de cambiar las reglas a gusto del consumidor.

Así surgieron juegos como el Pac-Man, «come-cocos», un laberinto en el que una figurilla circular va «devorando>> puntos luminosos con un peculiar sonido mientras ha de huir de cuatro «monstruos» fantasmales que le acosan.

El mundo entero se entusiasmó con esta invención del japonés Massaya Nakamura, que pronto se vio acompañado de imitadores y competidores por todas partes: «ratoneras», «mariquitillas», etcétera, que emplean similares técnicas de iluminación y movimiento.

Es talla variedad y número de juegos que hay actualmente que se impone clasificarlos de alguna manera.

Tenemos en, primer lugar, los juegos en «tiempo real», como el Pac-Man y similares: «invasores del espacio», «ranas», etcétera, y que se llaman así porque, efectivamente, todo ocurre en ellos en el momento real en que se mueven las palancas y se mueven las figuras.

Su objeto es el de «aguantar» lo más posible «comiendo» o «masacrando» enemi-

**EXISTEN JUEGOS DE AVENTURA, ESTRATEGIA O "TIEMPO REAL** 

gos, o moviéndose hábilmente para acoger a los humanos, «amigos», animalillos, frutas, antes de que se estrellen contra el suelo. Por hacerlo, la propia máquina nos concede una puntuación determinada.

Son juegos que requieren ¡ habilidad física y coordina ción de movimientos. Los más difíciles emplean varias palancas de mando y botones - en el ordenador casero, las teclas-, para disparar, mover, recoger, dibujar, etcétera.

Otros son los juegos de «aventura», porque así sellamó el primero que apareció. Otro también popular se llama de «dragones y covachas». ,

Consisten éstos en un laberinto erizado de peligros y de tesoros, por el que ha de moverse el jugador sirviéndose de los «ojos y oídos» del propio ordenador.

Estamos, por ejemplo, en una cueva de las muchas que hay en el juego, algo brilla en la oscuridad, ¿qué hacer?; la decisión puede ser feliz o mortal. La cuestión es salir sano y salvo con el mayor tesoro posible, pero nada sabemos de antemano; hay que echarle imaginación y lógica al pasaje. Algunos de estos juegos duran horas en completarse.

Los juegos de estrategia son los conocidos de las damas, el ajedrez, el backgammon, o sus variantes ad hoc para el ordenador electrónico. Se juegan casi todos «contra•• el ordenador.

El ajedrez, del que hay numerosas muestras, ofrece especial interés porque es el que mayor complicación y rigor impone al programador. Sabido es que el número de jugadas posibles llega a ser astronómico y el ordenador ha de instruirse en seleccio-

Juego de dardos electrónico. La ampliación de la derecha ayuda a dirigir el dardo.

narlas y evaluarlas para elegir la mejor o la menos mala.

Como la partida suele ser larga, las jugadas son en cierto modo susceptibles de corrección y de mejora subsiguiente; es decir, se puede jugar «mejor» ahora que antes.

Esta peculiaridad del ajedrez le ha llevado a ser el juego favorito de los investigadores de «Inteligencia Artificial••, esa nueva ciencia que estudia las posibilidades de «pensar•• de los ordenadores electrónicos.

Tenemos también los juegos educativos por los cuales niños y mayores pueden aprender matemáticas, física, ortografía, historia y geografía. Algunos, muy sencillos, corrigen al jugador en sus respuestas.

Otros son más sutiles, como el del «árbol del saber», que son modalidades del conocido «averigua qué pienso»: es el ordenador el que, guiándose por las respuestas del jugador-alumno, ha 'de averiguar los enigmas que se le plantean y ello depende de la cultura, lógica, lenguaje y educaéión, en suma, del segundo. Si no da pistas inteligentes, el ordenador no averigua nada.

Y todavía puede hablarse de los juegos de «simulación••, en los que se reproduce alguna operación de la vida real, de la Historia o, incluso, de alguna novela famosa,

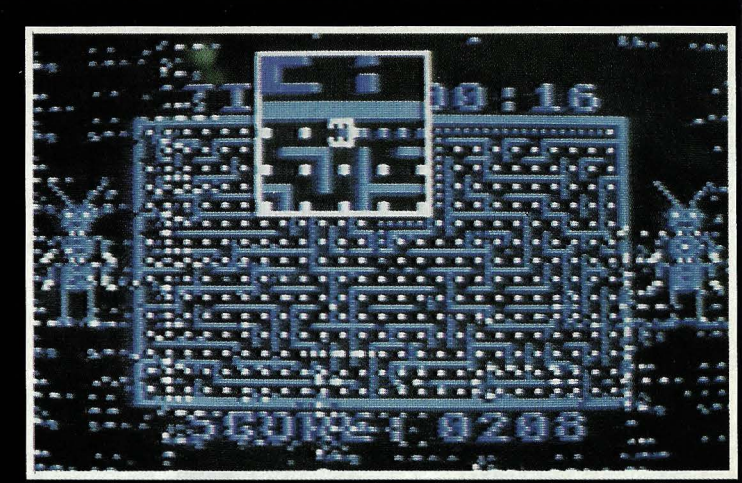

Lupa electrónica: sin ella sería prácticamente imposible ver y controlar el «comecocos» a través del estrecho laberinto.

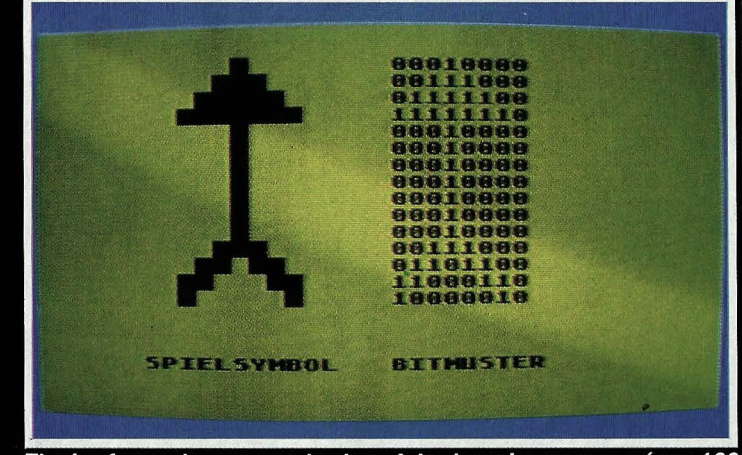

Flecha formada por cuadrados. A la derecha vemos cómo 120 bits del ordenador determinan cuáles deben encenderse.

para incitar al jugador a que tome decisiones y aprecie el resultado.

De este género es el «Comercio con China», en el que el jugador capitanea un clippero velero de la seda, dispone de cierto capital y ha de consequir el mayor éxito comercial en su viaje. Hace escala, por ejemplo, en Singapur, y la pantalla le indica los precios corrientes de la plaza. ¿Qué comprar? Vituallas, barriles, cordamenta, sí, todo eso, pero si se olvida de los cañones y municiones, en alta mar, le asaltarán los piratas y no tendrá con qué defenderse. Barco a pique. Juego perdido.

A raíz del peligroso accidente de la central nuclear de la Isla de las Tres Millas (EE.UU.), dos fabricantes aparecieron en el mercado con sendos juegos de simula-

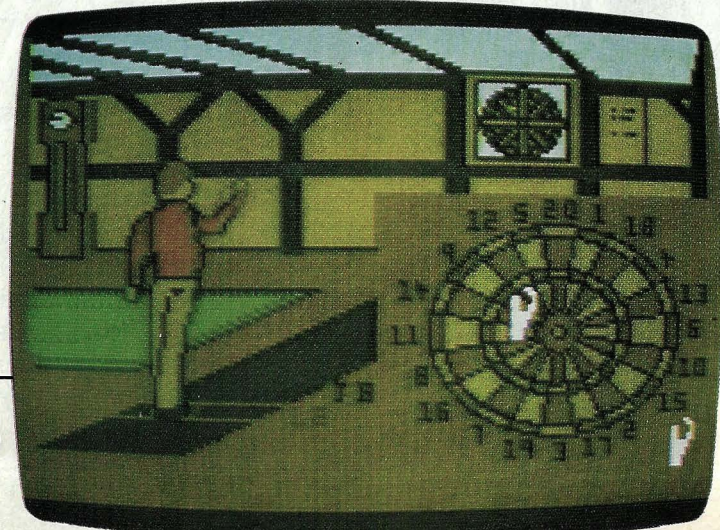

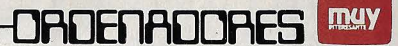

**FWREEDWAY # HH** 

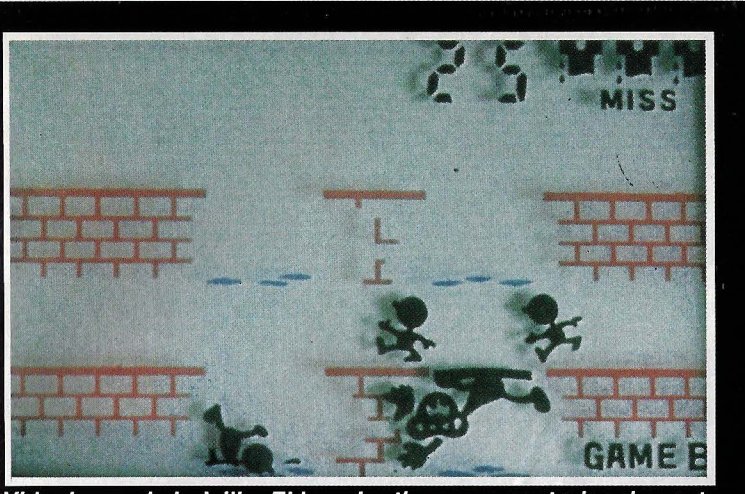

Videojuego de bolsillo. El jugador tiene que controlar el puente de manera que el mayor número posible de hombrecillos...

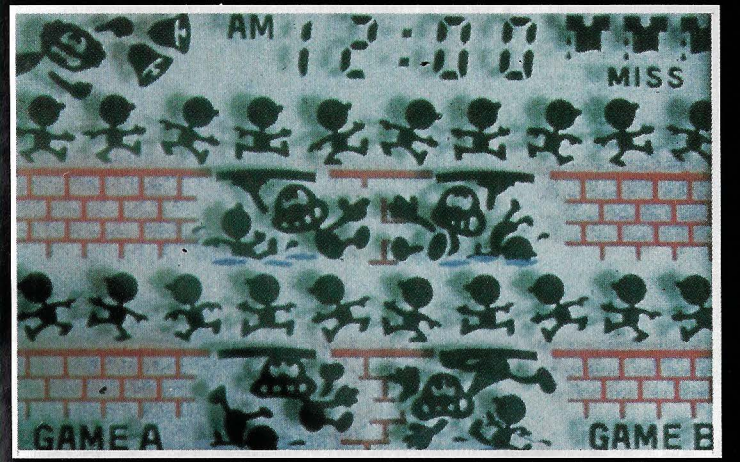

...pase a la otra orilla sin caer al agua. Los hombrecillos son visibles gracias a la diferencia de potencial de la pantalla.

ción. El jugador había de «administrar» una central nuclear y adoptar medidas para evitar el meltdown o fusión de la planta. La televisión empleó los juegos para mostrar lo que había ocurrido en la central.

El inventor de una de aquellas simulaciones fue Chris Crawford, brillante programador de juegos para la compañía más famosa de la especialidad. Posteriormente presentó una todavía más ambiciosa, «Frente del Este», una reconstrucción de la invasión alemana de la Unión Soviética durante la Segunda Guerra Mundial.

En ella el jugador tiene a sus órdenes las divisiones panzer o acorazadas, la infantería, la aviación; el ordenador se le opone con las fuerzas soviéticas. Por la pantalla se deslizan lentamente los campos de batalla, el paisaje ruso que cambia de la nieve al lodo y a las lluvias.

A los 33 años Crawford, un tipo delgado y calvo incipiente, ha escrito varios libros sobre juegos electrónicos. Tie- . ne la noción de que su trabajo es un arte que apenas ha comenzado a desarrollarse. No le gustan los juegos de deducción, como el ajedrez; «deducir es sencillo para un

 $adulto - dice -$ , lo que importa es estimular sus intuiciones, es decir, su talento para iuzgar».

Con una formidable demanda de cientos de miles de millones de dólares al año, la expansión de los videojuegos continúa de forma arrolladora.

La última moda es la de los grandes juegos de equipos de jugadores, que en unos casos se oponen entre ellos y en otros se hacen cargo de una tarea colectiva como la de conducir una astronave por el espacio, tarea complicadísima si las hay.

En cualquier caso, estos «megajuegos», que requieren a veces dos o tres ordenadores acoplados, sólo son aptos para jugadores experimentados, con algún entrenamiento previo, que como en la vida real -en el fútbol, por ejemplo- han de aplicar a la acción.

En Estados Unidos, donde hay redes telefónicas de comunicación para los ordenadores, se reúnen varios jugadores esparcidos por todo el territorio y a la hora dada, practican su gran juego favorito. Pidiendo permiso y explicando su habilidad y experiencia, cualquiera puede «introducirse» en alguno de los matches que continuamente se celebran de este modo.

Antes de tratar de responder a la pregunta de si los videojuegos pueden producir dependencia psicológica en el jugador, convendría averiquar por qué resultan tan atractivos. Según la opinión de Isaac Asimov, ••a los niños les gustan estas máquinas porque pueden jugar con ellas, sintiéndose, por así decirlo, respondidos: siempre las tienen bajo control; son como amigos que jamás se aburren; nunca dicen: "no me apetece jugar". El ordenador . tampoco hace trampas. ¿Qué niño no soñaría con tener un amigo así? El desafío de este tipo de juegos consiste en llegar a dominar los ínputs, las entradas del ordenador, para así controlar los outputs, los resultados de la partida.»

Chris Crawford considera, sin embargo, que el arte de diseñar juegos electrónicos está todavía empezando, se halla «en la Edad Media». Lo dice quizá porque actualmente esta diseñando un juego llamado Camelot, la legendaria «Corte del Rey Arturo», en el que hay que decidir entre las intrigas, maniobras y combates de los Pares y caballeros de la Mesa Redonda.

Pero desde luego, con los incesantes refinamientos que se incorporan a la electrónica, los procesadores cada vez más rápidos, las memorias cada vez mayores, los gráficos cada vez más sutiles, el movimiento, los sonidos, la voz, será posible diseñar juegos cada vez más complicados, más realistas, más apasionantes.

Con semejantes recursos no parece lejano el día en que algún genial programador diseñe en España una corrida, primero como juego de habilidad en «tiempo real» y, luego, en simulación con plaza, chiqueros, barreras y cuadrillas para jugar en grupo, como en las de verdad y con muchos de sus matices.

Además de mover el toro, noble o aviesamente, el ordenador podrá asumir presumiblemente, el papel de presidente para otorgar orejas y rabos a los diestros de la electrónica.

Las cornadas no tienen porqué ser reales.

**W1 SOLO FALTA QUE APAREZCA LA CORRIDA DE TOROS EN VIDEOJUEGO. CON OREJAS INCLUIDAS** 

## **TISSOT**  $\overline{7}$ **XII**  $\ddot{\phi}$ **TISS01**  $\mathscr{C}_i$ Swiss Technology **TISSOT PR 100**

## **LAS RAZONES DE UN EXITO MUNDIAL**

El PR 100 se ha convertido en el mayor éxito mundial de la historia de Tissot. \ · Exito que empieza por la propia Suiza. Y los suizos saben mucho de relojes. La razones de este triunfo son varias, de tipo estético y tecnológico.

El Tissot PR 100 es un bello instrumento de medir el tiempo. Bello en su conjunto, hecho de la suma de múltiples detalles personales y exclusivos: diseño estilizado, elegante y deportivo, un reloj ligero a la vez que sólido, con

caja y esfera trabajadas en forma de facetas, de acuerdo con la mejor tradición de los orfebres súizos. ·

Esta belleza no es gratuita, sino que reviste a una máquina ultraprecisa y resistente a toda prueba, con prestaciones propias de un reloj deportivo de alta calidad. Movimiento de cuarzo suizo extraplano, caja de doble fondo, cristal zafiro inrayable, corona de rosca, impermeable hasta 100 metros. El PR 100 se hace en versiones de caballero y señora, en

acero, plaqué oro o bicolor. Admírelo en cualquier Concesionario Tissot. Los relojes Tissot, cuya garantía cubre el mundo entero, sólo se venden en los mejores establecimientos especializados, donde se asesoran expertos profesionales y le ofrecen un servicio impecable.

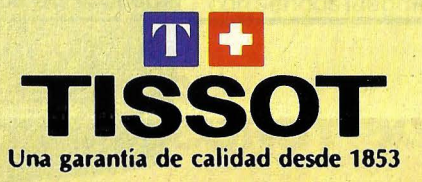

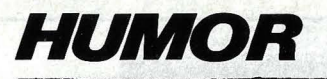

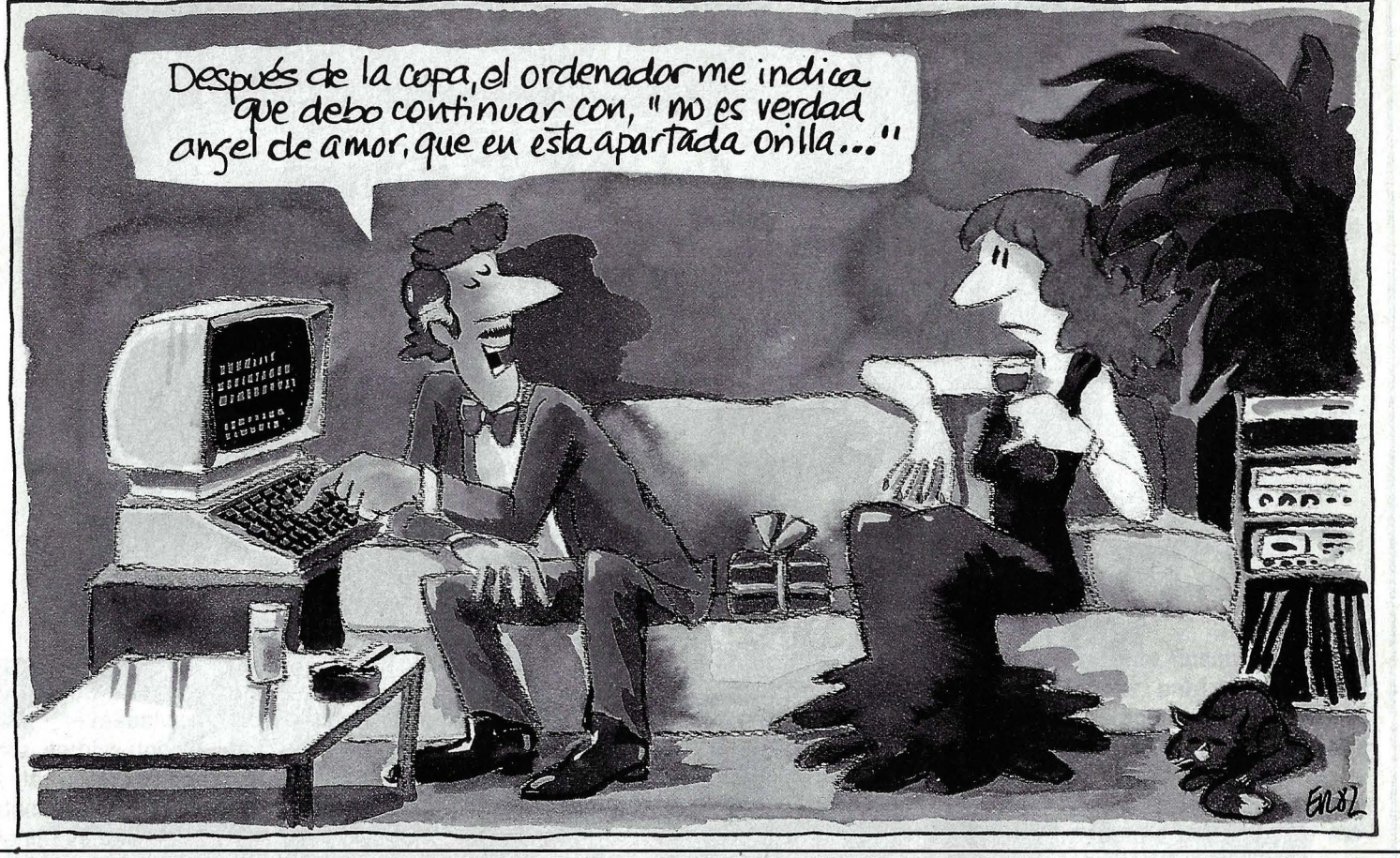

## Liberté, égalité, sensualité.

Venga a vivirlo a cualquiera de los villages que el Club Méditerranée tiene en los lugares más bellos del mundo; en paradisíacas playas o en imponentes y nevadas montañas. Venga a descubrir un sistema de vacaciones totalmente distinto en el que los hábitos y la rutina no tienen cabida. Venga a

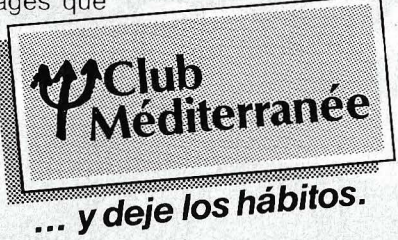

pasear en yate, a probar exquisitas comidas, a practicar sus deportes favoritos y a disfrutar del amor. Y todo en completa libertad. En el Club Méditerranée todo está incluido y todo está pensado para que liberté, égalité, sensualité sean la garantía de los días más gratificantes de su vida.

Capitán Haya, 6. Tel. 456 67 OO . Madrid-20.

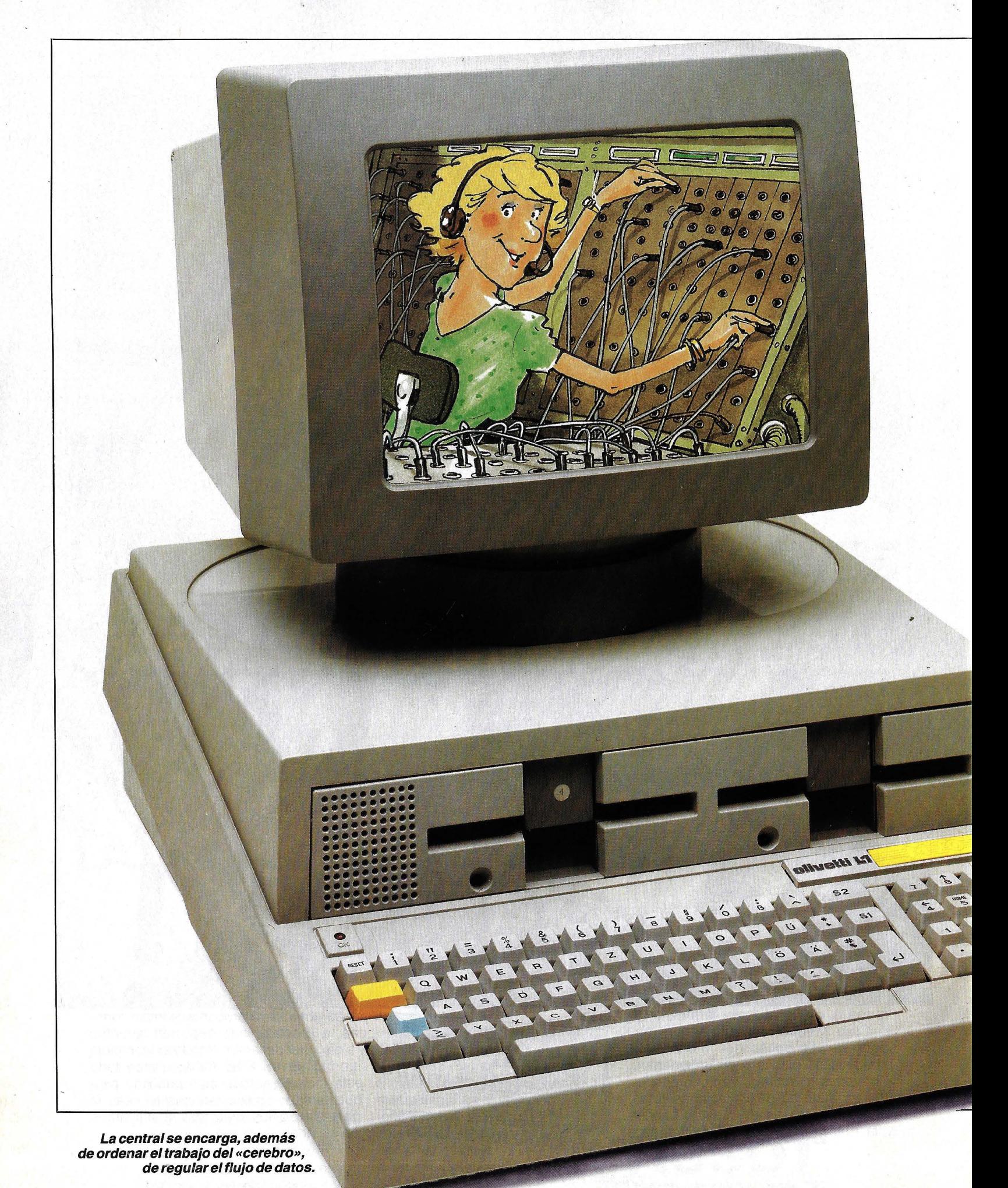

### **ENGUAJES Y PROGRA**

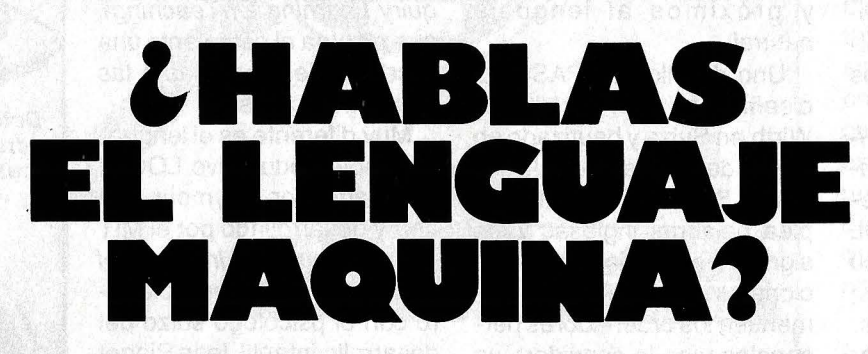

**Como todo cerebro pensante, los ordenadores manejan un lenguaje común que les permite comunicarse con nosotros, hacerse entender** *y* **ejecutar lo que les pedimos.** 

**P** ara que el ordenador<br>
haga lo que queremos<br>
-resuelva un problehaga lo que queremos -resuelva un problema, archive unos datos, ajuste las cuentas- tenemos que decírselo, hablar con él en un lenguaje que entienda.

El caso no es muy diferente al de pedir la comida a un camarero chino y que sólo entienda ese idioma. Si lo hablamos también nosotros, no hay mucho problema; pero si sólo hablamos español es de rigor un intérprete.

Por su naturaleza, el ordenador entiende sólo y exclusivamente un lenguaje: el lenguaje máquina, que es la colección de ceros y unos del sistema binario de numeración.

Sus registros están escritos en ese lenguaje, más o menos así:

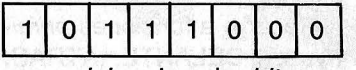

una palabra de ocho bits, como se ve, la cual puede ser el carácter de una instrucción, de un dato, un signo operativo, un signo de puntuación, una colección de puntos en una pantalla, etcétera. En esta ocasión, el número entero 0184 en el llamado sistema binario decimal pero también puede ser la letra u con diéresis (ü) en el código ASCII.

Los primeros ordenadores sólo admitían instrucciones y datos en esa forma. Con una ristra de interruptores se depositaba una carga eléctrica donde se quería escribir un «1», y ninguna donde un «O»; cuando se había compuesto la ristra deseada de «1» y «0», otro interruptor la introducía en la memoria del ordenador.

Semejante procedimiento

era, además de tedioso, muy propicio a infinidad de errores, obligaba a incesantes comprobaciones y aburría, en suma, a más de un santo programador.

Quien hoy escribe directamente en una pantalla el programa o los datos de un ordenador y se queja de la paciencia que ello requiere, puede imaginarse qué sería el componer mediante interruptores una instrucción como ésta:

### 000100000000000000 000000000010111000

que indica, simplemente, al ordenador, que sume o añada, el número entero 0184, los últimos ocho dígitos. La larga ristra que precede a esos últimos ocho dígitos ordena a qué se debe sumar, dónde, en qué casilla, etcétera. Da vértigos imaginar lo que sería componer y escribir un programa que, por muy sencillo que fuera, incluiría varios miles de sumas y operaciones semejantes.

Esta complicación llevó a idear los lenguajes Ensamblaje (Assembly) y su corres-

pendiente Ensamblador (Assembler) para traducírselo a la memoria y que son grupos alfanuméricos de símbolos que, como una suerte de taquigrafía, representan instrucciones del lenguaje máquina. Esto son, además, grupos «mnemotécnicos», es decir, fáciles de recordar.

De esta manera, una larga serie de instrucciones en lenguaje máquina se reduce a un código de letras y números parecido a esto:

LXI B,O :INIT O.

¡Mucho más humano, claro! Naturalmente, esta taquigrafía, o microcódigo, hubo de incluirse o programarse en la UCP (Unidad Central de Proceso) del ordenador -en la ROM (Read Only Memory) exactamente- de la que cada modelo especifica cuál es su lenguaje.

Mucho más fácil de aplicar que el lenguaje máquina, el Ensamblaje no deja de depender de aquél y también de uso bastante arduo. De ahí que se inventaran los lenguajes llamados de alto nivel, más o menos adecuados a una especialización y más o menos cercanos al lenguaje natural: el inglés corriente de la mayoría de sus inventores. Lenguajes intérpretes y compiladores, según la manera de traducir al lenguaje máquina; los primeros traducen línea por línea, los segundos por bloques de líneas.

Así se inventó el FOR-TRAN (FORmula TRANslatíon), para aplicaciones matemáticas y científicas; COBOL (COmmon Business Oriented Language), para las finanzas; ALGOL, APL y muchos más.

El lenguaje más popular y extendido para los ordenadores personales es el BA-SIC (Beginners All-purpose Symbolíc lnstruction Code) para principiantes, inventado en 1963 por los profesores Kemeny y Kurtz en colaboración con sus alumnos del Darmouth College de Hanover (EE.UU.).

Ideado para facilitar el uso de los ordenadores cuando éstos eran escasos y se compartían, el BASIC es lenguaje sencillo de aprender pues recurre a palabras inglesas corrientes y emplea una sintaxis directa aunque rigurosa.

Desde su creación, el BA-SIC se ha extendido enormemente y se usa en toda suerte de aplicaciones comerciales, recreativas, educativas, literarias. Sus versiones se han multiplicado en una gran variedad de dialectos y, al mismo tiempo, se han ido sofisticando para adaptarse al formidable desarrollo tecnológico que los ordenadores han experimentado desde entonces.

Este mismo desarrollo ha puesto también en evidencia algunas inconveniencias y anacronismos; con la capacidad y versatilidad de los modernos chips y memorias, algunas rutinas del lenguaje BASIC se tornan innecesarias e, incluso, latosas.

Otros lenguajes han ido apareciendo con más amplias posibilidades de empleo · y mayor flexibilidad de redacción. Lenguajes más directos y próximos al lenguaje natural.

Uno de ellos es PASCAL, diseñado en 1971 por Niklaus Wirth en Suiza y bautizado en honor de Blaise Pascal. Como el BASIC, PASCAL emplea palabras inglesas y los signos matemáticos convencionales. Se extiende rápidamente a los ordenadores personales y se le considera ya como el sucesor del BASIC.

Una notable derivación del PASCAL es ADA -en memoria de Ada Byron, la colaboradora de Babbage-, un lenguaje que trata de aproximarse al idioma universal; es decir, inteligible para todo el mundo. De reciente invención (1975), ha sido muy promocionado por el Pentágono norteamericano como lenguaje apto y fácil para el personal de las fuerzas armadas y servicios militares.

FORTH es el lenguaje que favorecen los especialistas, ingenieros, programadores profesionales, a los que no arredra su dificultad bastante grande. Fue ideado por Charles H. More para controlar el telescopio astronómico de Kits Peak y su mayor atractivo reside en la libertad que concede al programador para inventar palabras y rutinas. Es, además, un lenguaje económico: gasta muy poca memoria.

LISP (L/St Processor) es el lenguaje de la Inteligencia Artificial, una rama de la informática que estudia las posibilidades de un cerebro electrónico similar al humano. Es un raro lenguaje, no-matemático, que recurre a dos tipos de palabras: átomos y listas, listas de listas.

Una serie de lenguajes han sido diseñados para la educación con ordenador (CAl o Computer-Aided lnstructíon), el primero de los cuales es PILOT (Programmed lnquiry Learning Or Teaching), que plantea al estudiante una sucesión de preguntas a las que debe contestar.

Muy diferente es el lenguaje también educativo LOGO, inventado por Seymour Papert y desarrollado por el MIT (Massachusetts lnstitute ot Technology). Papert colaboró con el psicólogo suizo del desarrollo infantil Jean Piaget antes de idear LOGO, inspirado en sus teorías de exploración y aprendizaje.

LOGO es fascinante: cualquier niño de cinco años puede usarlo sin mayor esfuerzo, de modo natural. A medida que crece y aprende, el lenguaje se va haciendo más complejo para resolver problemas más difíciles. LOGO crece virtualmente con el alumno.

Recurre a funciones primitivas, ADELANTE, ATRAS, geometría de tortuga - una flechilla que se puede mover por la pantalla para trazar dibujos geométricos-, movimientos de *sprites* (duendecillos), colores, números, palabras, que permiten al niñousuario programar su propio aprendizaje-exploración.

El catálogo de lenguajes disponibles para hablar con el ordenador es interminable, cada uno con su sintaxis propia, su procedimiento o su aplicación. En teoría la elección sería difícil aunque siempre hay alguno más apropiado para lo que se desea. En la práctica, y sobre todo para los ordenadores personales, los fabricantes multiplican el BA-SIC. Para empezar, al menos, éste es el lenguaje a que atenerse.

Bien. Sabemos lenguaje

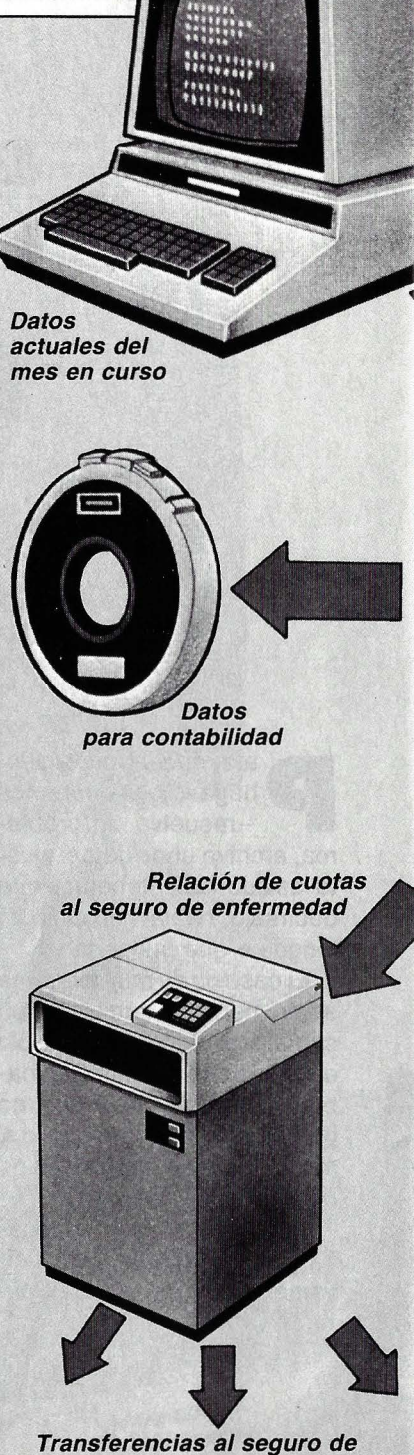

enfermedad, Seguridad Social *y* seguro de empleo

**ASI TRABAJA UNA CENTRAL DE DAYOS** 

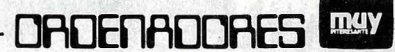

FWEERED HE HE

**Datos** relativos a empresas y personal Programa de salarios v sueldos

> BASIC pero todavía no sabemos qué hacer con él, como tampoco quien sabe español sabe escribir el Quijote. Escribir el Quijote es, en nuestro caso, programar el Quijote; es decir, poner en español una sucesión de párrafos, diálogos, etcétera, que produzcan al final la inmortal novela.

> Programar es escribir una o varias instrucciones, órdenes y expresiones, en lenguaje BASIC -u otro lenguaje- que le dicen al ordenador lo que ha de hacer para conseguir un fin pensado de antemano: resolver un problema, componer una tabla, procesar un texto, alfabetizar una lista, dibujar un gráfico.

Un programa no es muy diferente a una receta de cocina. «Un kilo de tal, un litro de cual (cantidades), hervir, amasar, freír (operaciones), un polvillo de esto, un pellizcó de lo otro (signos), meter al horno caliente tanto tiempo (función), etcétera». Todo calculado y medido, en pasos sucesivos por orden para conseguir, pongamos, una empanada gallega.

Tenemos delante una pantalla y un teclado. Vamos a programar y escribimos: PRINT «MUY INTERESAN-TE». Es el programa más sencillo de todos; una sola instrucción, la de imprimir o escribir lo que hemos puesto entre comillas. Y, efectivamente, al darle a la tecla de ejecución, enter o return, aparece en la pantalla MUY INTERESANTE sin el PRINT ni las comillas («»). Estas eran parte de las instrucciones en BASIC para ejecutar el programa.

Entendido un programa de ~

· Instrucciones al ordenador del banco interno Declaración de contribuciones a la delegación de Hacienda Cinta magnética para asociaciones del seguro de enfermedad

Impresión de · salarios *y* sueldos

> Transferencias a bancos particulares de los trabajadores

El ordenador que se encarga de contabilizar del banco interno de la empresa, que luego los datos actualizados, a través de las pantallas de las terminales, de los datos originales *y* de vos van a parar a la Seguridad Social, al seguro las instrucciones de programa de las cintas de enfermedad o a Hacienda. El ordenador,<br>y discos magnéticos. Mientras se lleva a cabo el además, imprime talones y nóminas, condu*y* discos magnéticos. Mientras se lleva a cabo el además, imprime talones *y* nóminas, conduproceso de elaboración, el ordenador suminis- ciendo, finalmente, la información a la contabitra los llamados datos operativos como, por ejemplo, una cinta magnética para el ordenador siguen sucesivos procesos de elaboración.

transfiere los sueldos a los bancos de los<br>diferentes colaboradores. Otros datos operati-

**UN PROGRAMA ES COMO UNA RECETA DE COCINA. MEDIDA Y CALCULADA AL MIL/METRO** 

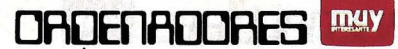

un solo comando u orden, no es difícil imaginar otros de una serie de ellos que el ordenador va ejecutando sucesivamente en la pantalla. Tecleamos algo más complicadillo para saber, digamos, precios de la gasolina:

**CHARGEE** 

- 10 PRINT ••LITROS», ••PRECIOS (PTS)••
- 20 FOR  $X = 0$  TO 25 STEP<sub>5</sub>
- 30 PRINT X,X\*86

40 NEXT X

Esta vez las instrucciones se han dado en lista numerada de diez en diez para permitir intercalar alguna suplementaria, la catorce, por ejemplo, si queremos.

Como se trata de una lista, la ejecución se da ahora con otra orden: RUN, diciéndole al ordenador que corra el programa. En la pantalla aparece instantáneamente:<br>LITROS LITROS

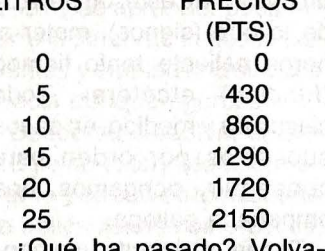

¿Qué ha pasado? Volvamos atrás para verlo paso a paso:

10 PRINT «LITROS», ••PRECIOS (PTS)••, instruimos al ordenador para que imprima *o* escriba las pala- . bras entre comillas, como en nuestro primer ejemplo, y hemos puesto una coma (,) entre una y otra para que las separe con varios espacios al escribirlas.

 $20$  FOR  $X = 0$  TO 25 STEP 5, diciéndole que nos dé el precio de cero a veinticinco litros, en trancos o peldaños de cinco en cinco litros; la X es una abreviatura convencional.

30 PRINT X,X\*86, donde PRINT, de la que ya vimos lo que hace, aquí es otra cosa: ordena exhibir la información pedida, el producto del número de litros por el precio del litro, 86 pesetas. En BASIC el signo de multiplicar es un asterisco (\*), para evitar confusión con el corriente (X) que significa algo distinto, como vemos en el ejemplo.

40 NEXT X, porque cuando el ordenador ha calculado en primer lugar el precio de cero litros, le decimos que siga al tranco siguiente, NEXT, o sea cinco, y así sucesivamente hasta el límite veinticinco que le hemos fijado. Pero si en vez de veinticinco, hubiéramos tecleado «20 FOR  $X = 0$  TO 250 ó 2500 ó 25000, etcétera, con la misma rapidez hubiéramos obtenido la tira: los 50, 500 ó 5000 trancos especificados.

Esta tuerza bruta para calcular no tiene más límite que el de la memoria del ordenador; un libro entero de tablas puede obtenerse de una simple instrucción.

Tiene también una verdadera infinidad de otras habili- . dades, desde dibujar paisajes a componer música, regular millones de teléfonos, catalogar libros, corregir la ortografía de un poema, de una novela, cotejar el texto de la Biblia. Todo depende del programa.

Programar es, primero, una técnica ardua y disciplinada que requiere un buen dominio del lenguaje empleado. Suele echarse mano para ello de la carta de flujo, un diagrama de operaciones que ayuda a estructurar el programa.

Pero también es un arte: requiere ideas, imaginación. Es un arte tan fascinante como el de pintar, escribir, jugar y, como éstos, capaz de irradiar embeleso y satisfacción a quien lo practica, casi siempre gente joven e inquieta.

No todos tienen la vocación y el talento pero, afortunadamente, el programar no es indispensable para usar o disfrutar de. un ordenador, de la misma manera que no hay que ser escritor para gozar de un libro.

Hay millones de programas - aplicaciones- escritos o grabados ya en discos y cassettes que basta copiar o introducir simplemente en una ranura y están listos para correr. Como los de música.

Para eso trabajan los programadores y las compañías de software, haciéndose millonarios unos y otras con sus creaciones.

Lo puede decir Daniel Fyls-

ategur ann craot 23 an an creo wa

tra, un estudiante que en 1978 fundó con 500 dólares Visicorp, una compañía que un año más tarde ofrecía el programa VISICALC, uno de los programas que más se venden en el mundo; hay miles de imitaciones.

VISICALC es un programa para tomar decisiones What  $if...?, (i)$ qué pasará si...?). En una serie de columnas se insertan los datos de compras, gastos, salarios, impuestos, ventas, etcétera. Alterando una columna, el programa nos dice en el acto cómo se modificarán las otras. Si bajamos un precio nos dirá cuánto hay que vender para ganar lo mismo; si vendemos el auto, nos dirá cuánto podemos dedicar al piso. Y así sucesivamente para toda suerte de posibles complicaciones.

Más notable quizás es Bill Gates. A los 27 años es presidente de Microsoft, una compañía fundada en 1975, que hace un año vendió ochenta millones de dólares de programas. Gigantes de la industria como IBM recurren a este chico de cara de niño para que les desarrolle el software de sus nuevos modelos: ¡Un genio de nuestro tiempo!

Tan valiosa es ya la originalidad en la creación de programas que hay que salvaguardarlos del plagio con un Copyright, un derecho de autor, ni más ni menos que las canciones, las novelas, los poemas y, últimamente, los vídeos. Se inventan a diario toda suerte de claves y marcas para impedir su copia ilegal.

Lo que viene a demostrar, en definitiva, el valor y categoría del arte y la ciencia de programar, una de las carreras intelectuales de mayor demanda y porvenir actualmente.

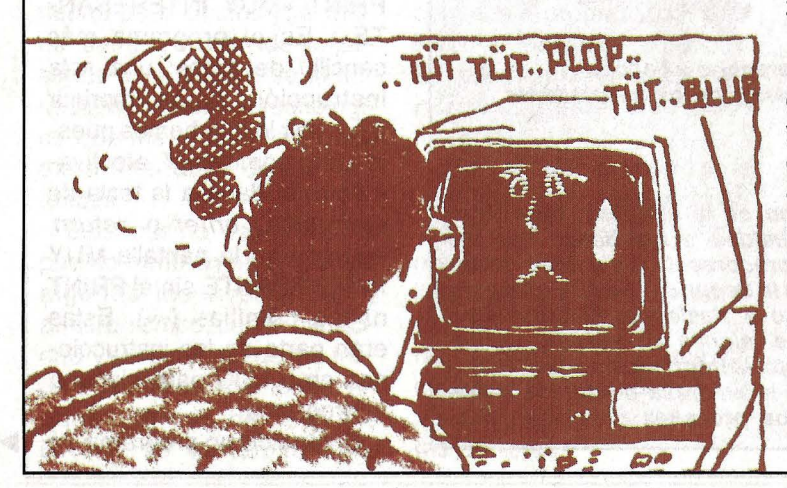

FILEMELINA 14. BELIA DITILILLE

## ORDENADORES PHILIPS EN PROCESO DE DATOS, GISPERT INFORMÁTICA JUEGA CON VENTAJA

En España. Gispert Informática supone para Philips el equivalente de su división internacional «Data Systems». y por tanto. ofrece toda la amplia gama de Sistemas Philips para Proceso de Datos y de Textos.

La estructura de Gispert Informática completa la oferta Philips. aportando toda la. capacidad de sus técnicos. instalaciones. software. conocimiento del mercado español y una red de servicio extensa y eficiente .

**NGISPERT** 

Por eso. cuando la rentabilidad de una acción informática está en juego. Philips y Gispert Informática constituyen la elección más fiable:

**Alimi** 

Desde pequeños ordenadores de oficina hasta Sistemas para redes de proceso distribuido.

Desde aplicaciones standard a programas especiales para determinados sectores de actividad.

Con capacidad para instalaciones de «Ofimática» (Sistema informático que posibilita el control integral de

**HACEMOS BIEN** 

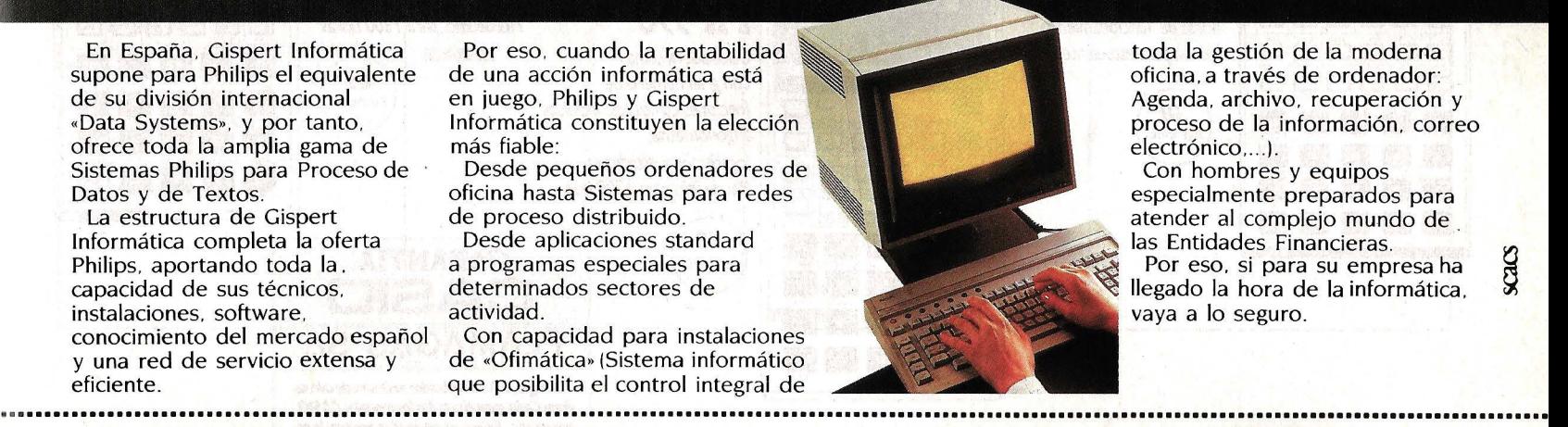

toda la gestión de la moderna oficina. a través de ordenador: Agenda. archivo. recuperación y proceso de la información. correo electrónico ....).

Con hombres y equipos especialmente preparados para atender al complejo mundo de las Entidades Financieras.

Por eso. si para su empresa ha llegado la hora de la informática. vaya a lo seguro.

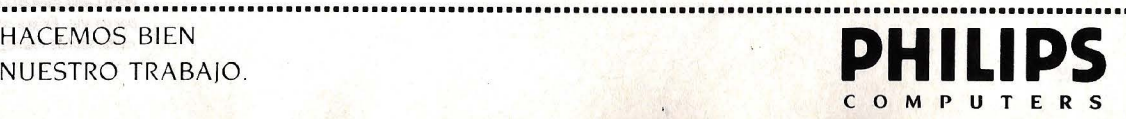

**SCACS** 

## La programación al alcance de todos

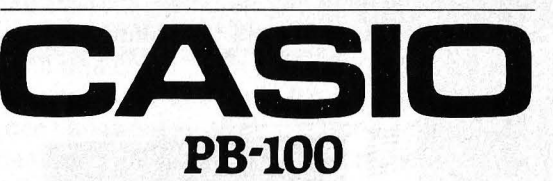

## **Por 16,700 pts, su ordenador personal** .~:.~ de bolsillo programable en Basic

PB-100

**MODE** 

Casio presenta su ordenador personal

PB-100 para aprender a programar en Basic.

Su manual "Aprenda sobre la marcha", que se incluye con cada ordenador le introducirá,

Gп

paso a paso, y con toda facilidad, en el apasionante mundo de la programación en lenguaje Basic: el más utilizado a nivel

mundial. Ahora es el momento de aprender a programar en Basic. No se quede atrás.

El PB-100 de Casio reúne un gran número de funciones científicas: trigonométricas y sus inversas, logarítmicas y exponenciales, raíz cuadrada, potencias, generador de números aleatorios, etc... Capacidad de 544 pasos (ampliable a 1568 con la unidad RAM OR-1).

El PB-100 de Casio se puede conectar a cassette normal para almacenar y recuperar datos y programas mediante el interface FA-3. Posibilidad de conectar a la impresora de caracteres FP-12

**Otras Científicas Casio:** 

**FX·3SO**  *Calculadora plana* 

*trigonometría, logaritmos* y *estadística.*  . *Pila de litio para 1300 horas.* 

48

*con gran número de funciones científicas, incluidas* 

### 123456-99  $\begin{picture}(150,10) \put(0,0){\line(1,0){10}} \put(15,0){\line(1,0){10}} \put(15,0){\line(1,0){10}} \put(15,0){\line(1,0){10}} \put(15,0){\line(1,0){10}} \put(15,0){\line(1,0){10}} \put(15,0){\line(1,0){10}} \put(15,0){\line(1,0){10}} \put(15,0){\line(1,0){10}} \put(15,0){\line(1,0){10}} \put(15,0){\line(1,0){10}} \put(15,0){\line($ فوجووة **111 u u IEil** <sup>00</sup> **liilliiliiliiliil liiliilliiiilil**   $\boxed{\mathsf{EXP}}$

### **FX·82**

*Calculadora científica con 38 funciones, entre ellas: trigonometría, logaritmos, estadística, etc.,* ... *Pilas de 1,5 voltios para 4000 horas de funcionamiento. Idónea para estudiantes.* 

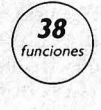

## 123456-99

ASIO  $fx-350$  so:

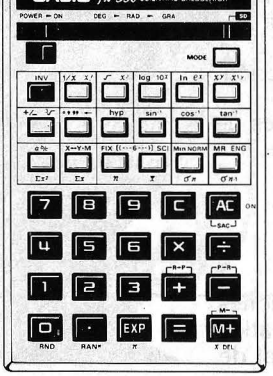

*Calculadora científica programable (38 pasos). Capacidad para análisis de regresión, integrales y 7 memorias. Pantalla de 1 O dígitos.* 

**FX·3600P** 

 $\bullet$  . The set of  $\bullet$ 

CASIO **PB-100** 

*Pila de litio para 1300 horas.* 

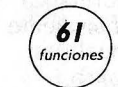

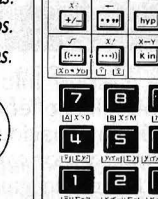

CASIO.

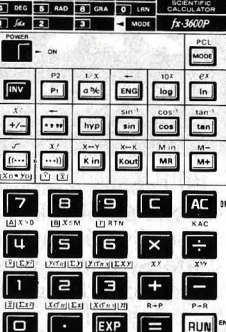

1234559891

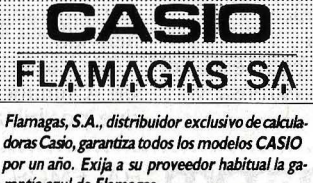

**••···•:·•:•·:·• .. oiuN'T1Jt ••:•:••:•••••••••.** 

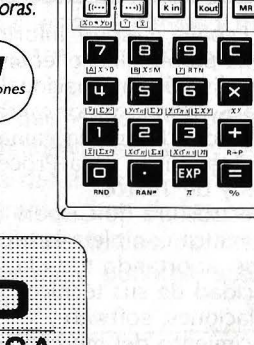

*rantía azul de Flamagas.* 

### DONDE APRENDER **INFORMATICA**

**La enseñanza oficial de la Informática en España se imparte en tres tipos de centros: facultades, escuelas universitarias** *y* **centros de Formación Profesional. Este panorama se completa con los centros privados de formación de Informática** *y* **los cursos de los consultings** *y* **casas comerciales.** 

### **CENTROS UNIVERSITARIOS**

-Facultad de Informática. Carretera de Valencia, kilómetro 7. Madrid.

-Facultad de Informática. Jorge Girona Salgado, 31. Barcelona. - Facultad de Informática. Paseo Olazábal, s/n. San Sebastián. - Universidad Autónoma de Barcelona. Bellaterra. - Escuela Superior de Informática. Doctor Esquerdo, 160. Madrid. -Escuela de Informática. Complejo Politécnico de Vallecas. Camino de la Afboleda, s/n. Madrid. - Escuela Universitaria de Informática. Universidad de La Laguna. Tenerife. - Escuela Universitaria de Ingeniería Técnica de Telecomunicación (no estatal). Universidad Laboral de Alcalá de Henares. Madrid. -Escuela Universitaria de Ingeniería Técnica de Telecomunicaciones La Salle Bonanova. Paseo de la Bonanova, 6. Barcelona. - Escuela Universitaria de Ingeniería Técnica de Telecomunicaciones Tomás Morales l. Las Palmas. -Escuela de Ingeniería Técnica de Telecomunicaciones. Complejo Politécnico de Vallecas. Madrid. -Escuela Técnica Superior de Telecomunicaciones. Baja de San Pedro, 7. Barcelona. - Escuela Técnica Superior de Ingenieros de Telecomunicaciones. Ciudad Universitaria. Madrid. Inger<br>Telec<br>Unive

### **CENTROS ESTATALES DE FORMACION PROFESIONAL**

**Informática de gestión** 

Institutos Politécnicos de: -Aibacete -Alicante - Alcázar de San Juan -Aimería - Armilla - Avilés -Burgos - Cáceres - Ceuta - Ciudad Real -Fernando Wirtz (La Coruña) -Elche - Palomeras-Va llecas (Madrid) -José Entrena Cuesta (Madrid) -Gijón -Málaga - Mérida -Oviedo

- Palma de Mallorca
- Las Palmas
- Ponferrada
- -Pravia
- -Salamanca
- -San Andrés de Rabaneda
- -Santa Cruz de Tenerife
- -Santander
- -Segovia
- -Pino Montano (Sevilla)
- -Ubeda
- -Valdepeñas
- Valencia-Cabañal
- Villajoyosa -Vale<br>-Villa<br>-Zan<br>-
- Zamora
- 

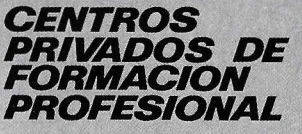

#### **lnf.ormática de gestión**

-La Coruña. La Paz -Badajoz. Virgen de Guadalupe . - P. de Mallorca. San José Obrero - Aranda de Duero (Burgos). /CEDE -Burgos, Escuela Técnica Profesional Castilla -Burgos. Politécnicos -Burgos. San José Artesano -Burgos. San Juan de la Cruz -Cádiz. Gestinmática S.A. -Castellón. Izquierdo -Córdoba. Lope de Vega -Granada. GEL -Madrid. Eurocente -Madrid. Giner -Madrid. Aguera -Madrid. Cambridge Center -Madrid. Capitán Cortés - Jaén. Altocastillo -León. Eurolán -León. Virgen Blanca -Madrid. Ceinmark - Madrid. Cenet - Madrid. Escuela Sistemas Informáticos - Málaga. Getesa -Pamplona. Roncesvalles -Pamplona. Newton - Oviedo. Seresco -Vigo. Danie/Castelao -Salamanca. CEA -Santa Cruz de Tenerife. Ceinmark S.A. -Santander (Astillero). Steel **Beton** -Santander. Ceinmark S.A. -Santander. Estudios Técnicos Empresariales -Santander. Forpa -Valladolid. Gregorio Fdez. -Zaragoza. Izquierdo -Zaragoza. Academia Marco -Zaragoza. San Valero. -Zara<br>-Zara<br>-Zara<br>-

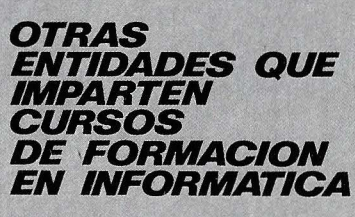

**-Bit.** Manila, 49. Barcelona.

**-Centro Regional para la Enseñanza de la Informática.**  Carretera de Valencia, kilómetro 7. Madrid. **-Ainse software.** Madrid. **-Alberto Gutiérrez S.A.**  Palencia. **-Aroc Consultores. Madrid. -Auteca.** Oviedo. **-Autesel.** Málaga. **-Axis.** Madrid. **-Cálculo.** Madrid. **-Ceinmark.** Bilbao, Madrid, Santa Cruz de Tenerife. **-King's Computer Center.**  Enseñanza a partir de los 7 años. Maestro Lasalle, 46. Madrid. -<br>King<br>Enser<br>Maest

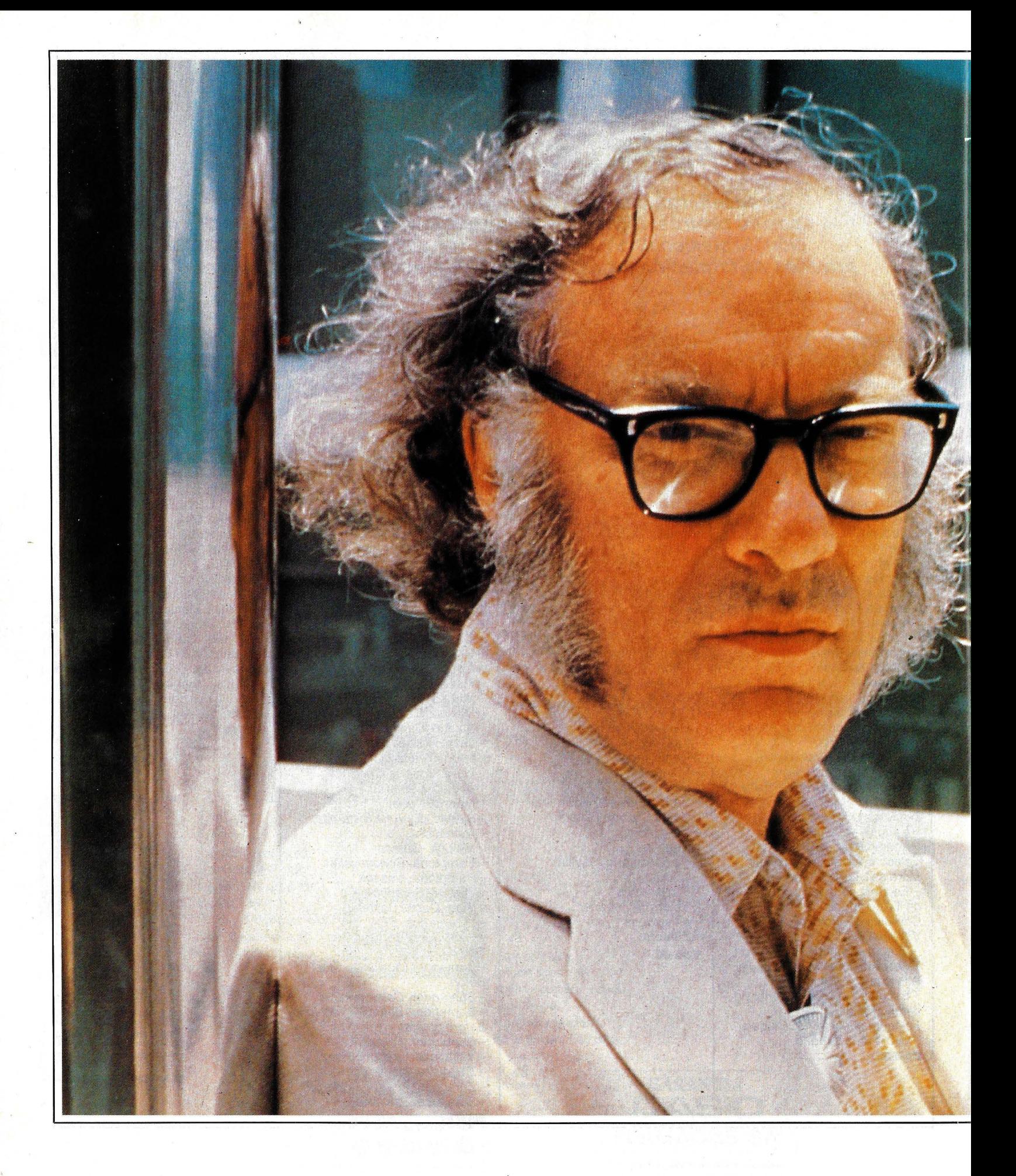

**El más importante escritor de ciencia ficción y divulgador científico de Norteamérica, el doctor Isaac Asimov, habla de ordenadores en esta entrevista en exclusiva.** 

and that and columnistic and some

**UIIA** 

· PANS和NA<sup>S</sup> 2009年4月1日 00

**COM** 

**ISAACASIMO** 

COMPANY . C-

gramos. Llegó a los Estados una revista de su colegio en Isaac Asimov, y creo que mu-

HAVASION Official Aunca Debian Sternsubitif steaker stretch

a primera vez que vi (Guijarros en el cielo). Paraíso Perdido anotado, un a Isaac Asimov fue en Su producción desde en- *Don Juan* anotado e incluso 1971. Puedo contar al- tonces es bien conocida. Ha cinco volúmenes de *Le* Su producción desde entesta personalmente el telé- hasta la fecha, pero más im- Lascivas). fono y hasta hace poco figu- portante que la cantidad es la Visité a Asimov en su aparraba en la guía telefónica. No variedad y la calidad de sus tamento que da al Central tiene secretaria. Nació en Ru- obras. Otros escritores han Park de Nueva York para hasia, en una ciudad llamada sobrepasado esta produc- cerle la entrevista que trans-Petrovichi, el 2 de enero de ción, pero ninguno ha tratado cribo a continuación. Pero 1920. Pesó tres kilos cien tanta diversidad de temas. antes de seguir adelante,<br>gramos. Llegó a los Estados Además de unas cuarenta puedo añadir algo más acer-Unidos cuando tenía tres novelas de ciencia ficción ca de Isaac Asimov. Es un<br>años y se crió en Brooklyn. y de misterio, ha escrito qui- hombre simpático, realmente y de misterio, ha escrito qui-Empezó a escribir en 1931, zás 150 libros sobre varios muy simpático.<br>cuando tenía once años v tu- aspectos de la ciencia. Sus **Pregunta:** E cuando tenía once años, y tu- aspectos de la ciencia. Sus **Pregunta:** En sus relatos vo su primera máquina de libros sobre difíciles temas sobre robots usted aporta la escribir a los quince años científicos son tan sencillos *idea de máquinas fuera de*<br>-una Underwood vertical de y claros que a menudo se le *control. Usted incluso ha* y claros que a menudo se le control. Usted incluso ha<br>Ilama el gran esclarecedor. *ideado tres leves. las leves de* segunda mano que le costó llama el gran esclarecedor. *ideado tres leyes, las leyes de* diez dólares-. Su primera Mucho de lo que yo conozco la cibernética, para mante-<br>publicación fue un ensayo en sobre la ciencia lo aprendí de nerlos en línea. Ahora bien, sobre la ciencia lo aprendí de nerlos en línea. Ahora bien,<br>Isaac Asimov, y creo que mu- los ordenadores están ya al-1934. Obtuvo el doctorado en chas personas, desde cientí- canzando altos niveles de Ciencias Físicas -en la es- ficos hasta maestros, podrán complejidad. ¿Cuándo debepecialidad de bioquímica- afirmar honradamente lo mis- mos empezar a preocuparen la Universidad de Colum- mo. Y no sólo escribe sobre nos? ¿Cuándo debemos inbia en 1948. Publicó su pri- ciencia. Entre sus obras se corporar las leyes de la cibermer libro en 1950, una novela cuentan una guía de Shakes- nética para nuestra propia titulada Pebble in the Sky peare en dos volúmenes, un seguridad?

cinco volúmenes de Lecherous Limericks (Quintillas

 $\mathcal{A}_N$  are  $\mathcal{A}_N$  and  $\mathcal{A}_N$  and  $\mathcal{A}_N$  and  $\mathcal{A}_N$ 

An eus Salakimon net Aste

and actorpore and approposit

**Isaac Asimov:** Cuando sean tan complejas que no podamos estar seguros de sus respuestas. Entonces tendremos que adoptar precauciones generalizadas. Mientras hagan precisamente lo que les digamos, estaremos protegidos. Pero cuando esto no sea así, serán necesarias cierto tipo de normas generales. No tengo ni la menor idea de cómo habría que programar en un ordenador algo similar a las tres leyes de la cibernética, pero lo dejo para las personas que saben de esto más que yo.

**P.:** Veo que no tiene usted ninguna paranoia sobre la futura invasión de los ordenadores.

**l. A.:** Yo no temo la invasión de los ordenadores. Creo que esto es una idea simplista. Yo no creo que los ordenadores nos invadan más que los aparatos de televisión o los automóviles. Sé que hay gente que dice que si los ordenadores fueran más inteligentes que nosotros, no nos necesitarían. Pues bien, los automóviles van más deprisa que nosotros, por lo que podrían no necesitarnos. El simple hecho de poder pensar mejor que nosotros es insuficiente. ¿Pensar de qué forma? ¿Pensar cómo? Es una locura creer que todas las formas de pensamiento son idénticas.

Los ordenadores son eficaces en la manipulación de cantidades, lo cual pueden hacer más rápidamente que nosotros sin error. Siempre han sido capaces de hacerlo. Pero los seres humanos tienen introspección, intuición, creatividad ~son capaces de ver conexiones que no están claramente manifiestas-. Pueden obtener respuestas sorprendentemente exactas de informaciones evidentemente incompletas, incluso los mismos seres humanos no saben de dónde vienen las respuestas.

Una cosa que yo hago y que me parece difícil que un ordenador pueda imitar es escribir relatos. Yo sé qué incidentes contar primero. Yo sé cuándo interrumpir una escena y empezar otra. Yo sé qué palabra es mejor para enlazar con otra, y todo esto lo hago muy rápidamente y con muy poco pensamiento consciente. No sé cómo debería programar un ordenador para que pudiera escribir como yo lo hago. Yo lo hago pero no puedo explicar cómo. ria programar un ordena-<br>
r para que pudiera escribir La intimidad se desvaneció ni<br>
mo yo lo hago. Yo lo hago durante la Segunda Guerra or<br>
ro no puedo explicar cómo. Mundial, cuando se decidió la era del destruction de

demasiado de nosotros?

**l. A.:** Creo que la intimidad, en cierto sentido, es una cuestión inexistente. La intimidad es un invento relativamente reciente. Antiguamente no existía nada que pudiera ·llamarse intimidad. Se vivía en ambientes muy reducidos. Cada uno estaba entera- · do de los asuntos de los demás. El mejor guardián de la intimidad consiste en disponer la vida de la forma más anodina posible con el fin de que nadie quiera saber nada de usted.

La intimidad se desvaneció durante la Segunda Guerra Mundial, cuando se decidió la

**Hay quien dice que si los ordenadores fueran más inteligentes que nosotros, no nos necesitarían. Pero Jos coches van más deprisa que nosotros, por lo que podrían no necesitarnos y, sin embargo, no es así.** 

Tengo un ordenador en el que realizo proceso de textos, y hace exactamente lo que le digo. Pero puedo imaginar que algún día el procesador de textos pudiera ser inteligente. Ahora es lo suficientemente inteligente para señalar cuándo escribo alguna palabra mal, siempre que dicha palabra esté correctamente escrita en su diccionario. Si yo utilizo una palabra que no consta en su diccionario, el ordenador me indicará que tal palabra no existe y hará caso omiso de ella. No importa lo eficaz que sea, no será nunca lo suficientemente eficaz para decirme cómo tengo que escribir.

**P.:** ¿Y la intimidad? ¿Ve usted algún peligro de que los ordenadores lleguen a saber

'' imposición de mayores im-única forma por la que el Gopuestos sobre la renta. La bierno puede recaudar este dinero del pueblo es concederle exenciones razonables -para gastos comerciales, gastos médicos-. Ahora bien, esto es una invitación abierta para que usted defraude, por lo que el Gobierno tiene que poder controlarlo. No puedo obtener un cheque de ninguna revista sin darle mi número de la Seguridad Social para que pueda informar al Gobierno de que me está pagando dinero. Tengo que llevar mis anotaciones y recibos en orden para justificar cualquier deducción. Se supone que soy culpable a menos que pueda probar mi inocencia, no importando·

cuál sea la teoría. Pero para probar mi inocencia tengo que abandonar mi intimidad. La intimidad no es ninguna defensa. No puedo decirle al Gobierno que no le importa, ya que no se trata dé un argumento reconocido para. una deducción. Por consiguiente, ¿a quién le importa? La batalla está perdida; posiblemente no podía ganarse.

**P.:** Usted ha mencionado antes que ahora posee un procesador de textos. Me parece que la mayor parte de nosotros creía que usted tenía uno desde siempre, o bien un equipo de escritores encadenados en el sótano. ¿Cuándo lo adquirió y en qué forma ha cambiado su forma de trabajar?

**l. A.:** Adquirí el ordenador en junio de 1981. Anteriormente, escribía a máquina todos mis libros, novelas o ensayos; luego los corregía lo menos posible y los volvía a mecanografiar. De esta forma escribía los libros a máquina dos veces. Ahora sigo escribiendo los primeros borradores de mis libros a máquina, pero no los corrijo. Cojo el borrador tal como sale, lo pongo en una mesa junto a mi procesador hasta que lo termino.

**P.:** Entonces, ¿utiliza usted una máquina de escribir y un ordenador?

**l. A.:** Para mis libros sí. Para artículos cortos utilizo el procesador de textos directamente. Escribo una página, la corrijo, la fijo y así sucesivamente. Cuando termino una página no hago ningún cambio. Podría hacerlo, pero esto implicaría tener que enterarme más de lo que dice el libro de instrucciones del ordenador. He aprendido sólo el mínimo estricto que requiere mi trabajo y espero que no tendré que aprender más.

Ahora bien, esto no tiene por qué ser definitivo. Puedo utilizar gradualmente el procesador de textos más y más. De hecho, escribí un pequeño libro, de sólo 7.500 palabrás, en el procesador de textos porque tenía ya pensado lo que tenía que decir en los cinco capítulos. Yo siempre escribo mis libros sin preocuparme de dividirlos en capítulos ni en secciones dentro de los capítulos o cosa parecida. Cuando termino, entonces hago las divisiones. Para hacer esto con el ordenador tendría que recurrir a mi libro de instrucciones.

**P.:** Quizás ésta pueda parecer una pregunta tonta, pero, ¿qué me dice de su producción? ¿Escribe usted más ahora que tiene un ordenador?

**l. A.:** Bueno, es difícil aumentar mi producción porque incluso antes, cuando no te- . nía el procesador de textos, había llegado a un punto en qúe el cuello de la botella era mi velocidad de pensar, mi pensamiento. Dicho de otra forma, yo escribo un ensayo tan deprisa como lo pienso, y por mucho que mejore la rapidez mecánica para obtenerlo en su estado final, no puedo aumentar más mi rapidez de pensamiento.

No obstante, si yo escribiese el ensayo en mi procesador de textos y lo corrigiese en el mismo, ganaría tiempo, ya que, en vez de escribir el ejemplar final en la máquina de escribir corriente, a noventa palabras por minuto, mí impresora lo escribiría a razón de cuatrocientas palabras por minuto. Así pues, ahorraría aproximadamente las tres cuartas partes del tiempo de escritura en la mecanografía final, o sea las cinco octavas partes del tiempo total de una pieza corta. Además, hay muchos menos caracteres tipográficos.

**P.:** Un amigo corrector me dijo una vez que encontraba muchos más errores *y* torpezas en la escritura cuanto más acabada estaba la página mecanografiada que miraba.

**l. A.:** Exactamente. Muchas veces he querido decir: «El viento soplaba fuertemente», y en lugar de una «f» mecanografiaba una «h>>. Pero en vez de tachar la «h» escribía: «El viento soplaba horriblemente».

**P.:** Actualmente se está investigando mucho sobre ordenadores accionados me-

te a decir: «Señorita Jones, póngame con tal número», y ella efectúa la llamada. Y qué decir si hay otra secretaria y tienen que luchar las dos para ver quién obtiene primero la llamada, revelando así una categoría inferior. Así pues, para liberar a los subordinados a fin de que puedan efectuar trabajos creativos, sería necesario poder hablar con el ordenador. Y enseñaríamos al ordenador a contestar: «Sí, doctor Asimov» en tono correcto y servicial.

Sería estupendo que yo pudiera hablar con el ordenador y que las palabras aparecieran escritas y luego pudíe- Tiblemente». Seria estupendo que yo po<br>
2.: Actualmente se está in-<br>
stigando mucho sobre or- dor y que las palabras apare- handores accionados me- cieran escritas y luego pudie-<br>
madores accionados me- cieran escritas y l

**E1 español podría ser uno de los pri-** .. **meros lenguajes utilizados para los ordenadores parlantes. Es muy fonético: prácticamente no existen letras mudas y las vocales no tienen pronunciaciones diferentes.** 

diante la voz. ¿Tiene usted interés en un ordenador al que pudiera hablarle? ¿Le gustaría dictar sus libros a la máquina?

**l. A.:** Imagino que es difícil que los ejecutivos se acostumbren a utilizar los nuevos equipos mediante ordenador puesto que el proceso lo efectúan subordinados. Por más complejo que sea un ordenador, las instrucciones se las tengo que dar escribiéndolas mediante un teclado, y éste es un trabajo propio de un subordinado, según una larga · tradición. Lo mismo ocurre con el teléfono. De algún modo, el acto de marcar el número mediante disco o presionando botones está descalificado para un ejecutivo. Este se limita simplemen-

ra decir: «No, muñeco, ¡tacha esto!» Pero el problema es hacer que el ordenador pueda entenderme. Yo no soy Laurence Olívíer, y cuando hablo rápido y estoy distraído, estoy seguro de que algunas de mis palabras las pronuncio de forma contusa y entonces sería difícil que el ordenador pudiera descifrarlas. Para usted es fácil porque es un ser humano y considera el conjunto. Usted puede llenar las partes que no tienen sentido preguntándose: «¿Qué es lo que trata de decir?» Y obtendrá el sentido exacto.

**P.:** He leído que los japoneses van a tener los primeros sistemas accionados mediante la voz, puesto que su idioma es más fonético.

**l. A.:** Sí, es posible que nosotros tengamos que desarrollar un lenguaje para ordenadores que consista en una versión simplificada del inglés, que no tenga homónimos. A tal efecto, el español es un idioma muy fonético. Casi no existen letras mudas y las vocales no tienen pronunciaciones diferentes. El español podría ser un buen lenguaje para los ordenadores, uno de los primeros.

**P.:** Usted ha hecho muchas especulaciones *y* extrapolaciones, así como predicciones sobre el futuro. ¿Cuál ha sido el resultado de sus predicciones?

**l. A.:** Cuando escribí los relatos sobre robots, no tenía idea de que los robots llegarían a existir mientras yo viviera. En realidad, hubiera apostado que no sería así. Pero tenemos robots que, además, son del tipo que yo describí - robots industriales, creados por ingenieros para hacer trabajos específicos, con protecciones incorporadas.

Los demás relatos escritos en la década de 1940, en su mayor parte, describían a los robots como amenazas o símbolos de una minoría perseguida. El hombre invadiendo la provincia del Todopoderoso para crear un monstruo o relatos de un adorable robot creado por crueles seres humanos.

En realidad, uno de los principales fabricantes de robots es la empresa denominada Unimation. Joseph **F.**  Engelberger, presidente de Unimation, ha declarado que decidió dedicar su vida a la fabricación de robots después de leer mis historias sobre estos artefactos. Esta no es mí teoría; son sus manifestaciones.

**Frank Kendig** 

## $$ **ABRE NuEvos** CAM1NOS **A**  LA COMUNICACION TELEMATICA.

VIDEOTEX: Sistema de información para acceso a bases de datos mediante combinación técnica de televisor y teléfono. -

DATAFONO: Transferencia electrónica de fondos.

TELEFAX: nterconexión de equipos facsímil, a través de la red conmutada, para *la* transmisión electrónica de documentos.

El desarrollo experimentado por la Compañía Telefónica Nacional de España durante los últimos años en el campo de la telemática, es el resultado de la más alta tecnología. Sus múltiples aplicaciones han sido un factor decisivo en la evolución de las telecomunicaciones.

En 1971 Telefónica crea la Red Pública de Transmisión de Datos IBERPAC. Esta red y su sistema Tesys, basados en tecnologías nacionales de vanguardia, constituyen en la actualidad el medio de comunicación de miles de terminales informáticos en toda España.

**El** programa de servicios de Telefónica para 1983 incluye importantes novedades en el mercado telemático español: el Teletex (intercomunicación de terminales destinados a

la preparación, edición e impresión de textos), el Telefax (interconexión de equipos facsímil normalizados, compatibles, analógicos y digitales, a través de la red conmutada), el Datáfono (transferencia electrónica de fondos) y, para un futuro próximo, el Videotex (sistema de información para acceso a bases de datos, mediante la combinación técnica de televisor y teléfono), con la adopción en España de los estándares internacionales.

TELETEX:<br>Intercomunicación de terminales destinados a *la* preparación, edición e impresión de textos.

Los nuevos servicios telemáticos de la C.T.N.E. serán una importante contribución a la progresiva modernización de la sociedad española y una aportación a la creación de empleo en nuestro país.

Departamento Comercial de Telemática. Avda. de Brasil, 17. Madrid-20. Tel. 455 74 93

### **TELEFONICA Un nuevo tono.**

### ,\_AL\_G\_O\_R\_IT"-' *<sup>16</sup>*

Orden y clase de operaciones aritméticas, lógicas, encaminadas a resolver un problema, una cuenta, un texto; un ejemplo sencillo es el de multiplicar dos números de varias cifras o dígitos que se hace calculando el producto de una cifra por todas las demás del multiplicando, disponiéndolas para la suma final. Estos son los pasos de un simple «algoritmo de multiplicación». La palabra viene de Mohamed lbn Musa AI-Huarismi, matemático árabe del siglo 1x.

### APLICACIONES

Se llaman así los programas redactados para una finalidad espec íflca; como la contabilidad de una empresa, la redacción de cartas, el archivo de documentos, el diseño arquitectónico, etcétera. Un videojuego como el popular «comecocos» (Pacman) es una aplicación.

### ASCII

Siglas del American Standard Code for lnformation lnterchange, que se utiliza para la transmisión de datos Informáticos. Es un código de ocho niveles (7 bits  $+ 1$  bit) llamado «de paridad».

### BASIC

#

Siglas inglesas de Beginner's A/1-purpose Symbolic lnstruction Code (Código de principiantes pa- . ra todo propósito de instrucción simbólica), el lenguaje más popular de programación para microordenadores.

### **BIT**

Abreviatura de Blnary digiT (dígito binario, O y 1). Unidad simple de información. La palabra bit en código ASCII se compone de 3 bytes (B = 01000010; I = 01001001; T = 01 01 01 00). En América Latina se llama también «bitio».

### BUFFER

Compensador de velocidad. Memoria intermedia para equilibrar el flujo de datos entre un ordenador, por ejemplo, que los emite a 9.200 baudios y una línea que los admite tan sólo a cincuenta baudios.

### **BUS**

Es el sendero que siguen las señales electrónicas; funciona,

efectivamente, como un autobús: en él viaja la información de un circuito a otro.

### **BYTE**

Grupo de ocho bits; en español suele llamársele «octeto». Es una palabra inventada por un ingeniero de la compañia IBM llamado W. Bucholz hacia 1955; llamó bite (bocado, en inglés) a un grupo o «bocado» de *bits* que componen un carácter, pero para evitar la confusión con bit cambió a byte la ortografía.

### CARTA DE FLUJO

Diagrama o método gráfico de definir los pasos de un problema, de una operación, siguiendo un riguroso orden de sus alternativas, decisiones, etcétera. Se usan símbolos universales para su confección, cuadrados, círculos, rombos, etcétera. Indispensable para la redacción de programas estructurados.

### **CHIP**

Nombre familiar del circuito integrado. En España se le viene llamando «cucaracha», muy gráficamente por las patitas de inserción en el circuito. Significa en inglés astillita o lasquilla. Merced al avance de la llamada LSI (Large Scale Integration), los chips contienen cada vez más elementos y se habla ya del superchip, como el que anunció recientemente una casa norteamericana, de la increíble suma de 450.000 elementos o transistores en algo menos de un centímetro cuadrado de superficie.

### **CURSOR**

Un cuadradito, rombo o rayita que aparece en la pantalla del ordenador donde va a situarse la letra, cifra o gráfico que pulsamos en el teclado.

### **DEBUGGING**

**DE .LA** 

..

<<Espulgo» en inglés. Se refiere a la eliminación o corrección de «pulgas» o «piojos», como se llaman las faltas y errores de un programa.

### **DISCO**

Un aparato exterior al ordenador propiamente dicho que sirve para el almacenamiento de datos y programas. Consiste en un disco de plástico magnetizado con un mecanismo para hacerlo girar y una cabeza para leerlo y recuperar la información. Hay discos flexibles (floppy discs) y discos duros (hard). Se llaman también diskettes.

### FLIP-FLOP

Circuito bi-estable, es decir que puede adoptar dos estados como el cara o cruz de la moneda lanzada al aire, de lo que viene su nombre inglés.

### HACKER

El fanático de los ordenadores, los programas y las comunicaciones. Originalmente es el que hace muebles con un hacha.

### **HARDWARE**

Las partes físicas, tangibles, del ordenador, circuitos mecanismos, circuitos, pantallas, impresoras, etcétera. Literalmente «materia dura», en inglés.

### $1/0$

Siglas inglesas de lnput/Output: entrada/salida de señales al ordenador.

## TMO

RDENADORES **MPRESOR/A** Máquina de imprimir textos mecánico-electrónica en la que se recoge la información del ordenador en forma impresa, copia dura en contraposición a la de la pantalla o de la cassette.

### INTELIGENCIA ARTIFICIAL

Una rama de la Informática o ciencia de los ordenadores que estudia las posibilidades de que éstos operen en modo semejante al del cerebro humano en la solución de problemas lógicos, matemáticos, científicos, etcétera; por ejemplo: corrigiendo espontáneamente sus errores.

### **INTERFAZ**

Adaptación del inglés interface, interconexión entre dos sistemas o circuitos diferentes. También se llama así a la tarjeta de circuitos que los conecta. Para que el ordenador, por ejemplo, pueda escribir en la impresora necesita un interfaz apropiado.

### **LENGUAJE**

Conjunto de palabras, reglas, signos, inteligibles para el ordenador tanto como para su programador y usuario. FORTRAN, CO-BOL, BASIC, LOGO, PASCAL, son los lenguajes más empleados para programar. El ordenador, sin embargo, sólo entiende realmente el lenguaje MAQUINA al que de algún modo han de traducirse aquéllos.

### **MEGABYTE**

Un millón de bytes u octetos, la medida que se emplea habitualmente para discos o grandes recursos de memoria. También se emplea kilobyte para mil bytes. Estrictamente no se trata de cifras redondas porque los ordenadores cuentan en sistema binario. Un megabyte equivale a 2<sup>20</sup> (1.048.576 bytes); un kilobyte, 2<sup>10</sup> (1.024 bytes). Por convención se dice de un disco que almacena 1OM o una memoria 64K.

### MEMORIA

Reserva o almacén magnético de la información en un ordenador. Puede ser interna, la del microprocesador o UCP y externa, la del disco, cassette, etcétera. Hay memoria permanente, en ROM,

Las numerosas palabras inglesas que se incluyen en este glosario sirven para explicar la función de muchas de las teclas que figuran en dicho idioma en el teclado de los ordenadores corrientemente disponibles en nuestro mercado. Las órdenes o comandos de los lenguajes de programación se escriben también en su inglés original.

que no pierde los datos aunque se interrumpa la corriente, y temporal, en RAM, que los pierde al cortarse la alimentación. Un método moderno de memoria es el de la «burbuja magnética», que sin partes movibles, puede almacenar gran cantidad de datos.

### MICROPROCESADOR

Chip central del sistema de un ordenador que realiza las operaciones lógicas y aritméticas y controla la circulación de señales. Se llama también UCP.

### MODEM

Abreviatura de «Modulador/Demodulador», un aparato que convierte las señales «RS-232C» de datos, en señales de audio o tonos acústicos para su transmisión y recepción por teléfono en los ordenadores.

### **ORDENADOR**

Una máquina que se sirve de señales electrónicas para seguir o cumplir instrucciones lógicas y por riguroso orden. Su diseño y fabricación son tan vertiginosos y cambiantes que superan cualquier definición del momento; la última tendencia es la construcción de un superordenador (de la «quinta generación») de velocidad y capacidad astronómicas.

Se pueden dividir por su modalidad en analógicos y digitales. Por su capacidad hay ordenadores Main Frame (de gran marco), mi- . niordenadores (marco medio) y microordenadores, que son los personales y domésticos. El desarrollo tecnológico es tan rápido, que un «micro» u ordenador personal de hoy es tanto o más poderoso que los gigantes de hace sólo unos años.

### PANTALLA

Se ha popularizado en español este nombre para el más usado de los terminales de un ordenador, teclado incluido. En ingiés suele llamársele CRT (Cathode Rays Terminal) o VDT (Videoterminal).

### **PERIFERICO**

Cualquier accesorio, disco, cassette, impresora, acoplado al ordenador propiamente dicho.

### PROGRAMA

Conjunto de órdenes o instruc-

ciones en sucesión que han de darse al ordenador para que lleve a cabo la deseada operación/es. Han de escribirse en el lenguaje apto para que el ordenador las entienda y ejecute.

#### BAUDIO

Unidad de velocidad de transmisión de señales por una línea, así nombrada en recuerdo del francés J. M. E. Baudot (1845-1903}, que 1deó el código de cinco niveles para la telegrafía, los cinco agujeros de la cinta perforada de los télex.

### **DIRECCION**

Una localización específica en la memoria del ordenador que ha de identificarse con algún código específico del programa. El llamado prefijo telefónico de una ciudad es como una dirección en el ordenador.

### PALABRA

Una serie de bits que componen una unidad de información para representar un dígito, un carácter, un símbolo. Su longitud determina en cierto modo la potencia de un ordenador. El microprocesador maneja los datos en grupos, nybbles (4 bits}, bytes (8}, words (16 ó 32). La mayoría de los ordenadores personales son de 8 bits pero este año comienzan a aparecer los de 16.

### PUERTA

Se dice también compuerta para traducir el inglés *gate:* es un circuito electrónico de decisiones lógicas simples, «Y», «O», «NO», etcétera. Una red o conjunto de estos circuitos efectúa operaciones más complejas como la suma y resta de números binarios, conversiones, comparaciones.

### PULGA

**A .LA** 

**ORDENADORES** 

Del inglés bug; en España se le llama también «piojo» y es un error o falta del programa, una contradicción entre dos instrucciones, una equivocación de ortografía o de sintaxis. Algunos ingenieros utilizan el término «gato». La eliminación o corrección de «pulgas» de un programa ha de llamarse naturalmente «espulgo», en inglés debugging.

### RAM

Random Access Memory, un chip o memoria en el que se puede escribir tanto como leer y al que se llega o accede directamente.

### ROM

Read Only Memory, memoria únicamente para leer, un chip cuyo contenido es inalterable; no . permite escribir en él.

### RS·232C

Standard o norma de transmisión de datos de un ordenador.

### **RUN**

Orden o instrucción del lenguaje BASIC y otros que, seguida de la tecla de ejecución, corre el programa, lo lleva a cabo, por sus líneas sucesivas.

### **SEGUNDO**

in the little in the collection of the little in the complete of the collection of the collection of the state of the

Para las operaciones electrónicas del ordenador un segundo es un largo rato. Por eso se emplean divisiones infinitesimales como milisegundo (milésima}, microsegundo (millonésima}, nanosegun~ do (milmillonésima}, picosegundo (milésima de un nanosegundo).

### **SOFTWARE**

Materia suave o blanda, en inglés, que define el conjunto de instrucciones, programas, en contraposición al hardware(materia dura}, los componentes físicos del ordenador propiamente dicho, la máquina. Alma frente a cuerpo, podríamos decir. Un tocadiscos es, por ejemplo, hardware; la música ó canción de Beethoven o de Julio Iglesias, sería software.

### **TERMINAL**

Cualquiera de los aparatos anejos que sirven para enviar información al ordenador (input o entrada}, o para recibirla (output, salida} como las pantallas, impresoras, modems.

### \_TEXTOS, PROCESO DE

La escritura, corrección e impresión de cartas, artículos, libros, etcétera, mediante un ordenador y su correspondiente programa ad hoc. Es una de las más extendidas aplicaciones de los ordenadores personales.

### TIEMPO REAL

Se refiere a operaciones del ordenador cuya velocidad las hace virtualmente simultáneas con sus efectos y resultados. El microprocesador que, por ejemplo, regula el carburador de un coche lo hace eh tiempo real, es decir, en el momento en que se necesita aceleración, potencia, etcétera.

### *UAL*

Unidad Aritmética Lógica: aquella parte del microprocesador que efectúa las operaciones de suma, resta, multiplicación, división y comparación de números binarios. **Maria de Motora** de la

### **UCP**

Unidad Central de Proceso, el alma o espíritu o cerebro, por así decirlo, del ordenador, también llamada microprocesador. Es un chip o pastilla que se encarga de las operaciones aritméticas y lógicas, del reloj, del control y, en suma, de ejecutar el programa de instrucciones. Tiene poca memoria, así que ha de recurrir a ROM para leer y a RAM para escribir su operación y resultado.

• Para aplicaciones comerciales y juegos. • Posibilidad de tratamiento de textos y base de datos. • Con 32 K de memoria RAM. · Con gráficos de alta resolución (26 K RAM). • Con lenguaje Basic ampliado de Micro soft. • Sin necesidad de Magnetofón especial. • Con color y sonido. • Con salidas a televisor y monitor. • Con salida a impresora papel continuo. • Para trabajar con cassettes y cartuchos RAM. • Salida para conexión de mandos de juego.

### **iiYA DISPONIBLE DISQUETE DE 5 1/4" DE 250 KB!!**

IDS Informática y desarrollo de Sistemas, S. A.

\:; IMPORTADOR EXCLUSIVO •• CAPITAN HAYA, 3<br>a<br>a<br>a MADRID-20 <sup>~</sup>455 13 11 - 455 14 93 MADRID-20

CODERE BARCELONA, S. A. CODERE VALENCIA, S. A. BERLIN, 50-52<br>230 61 05 - 239 50 06 370 77 09 230 61 05 - 239 50 06 370 77 09<br>BARCELONA-29 VALENCIA-18 BARCELONA-29

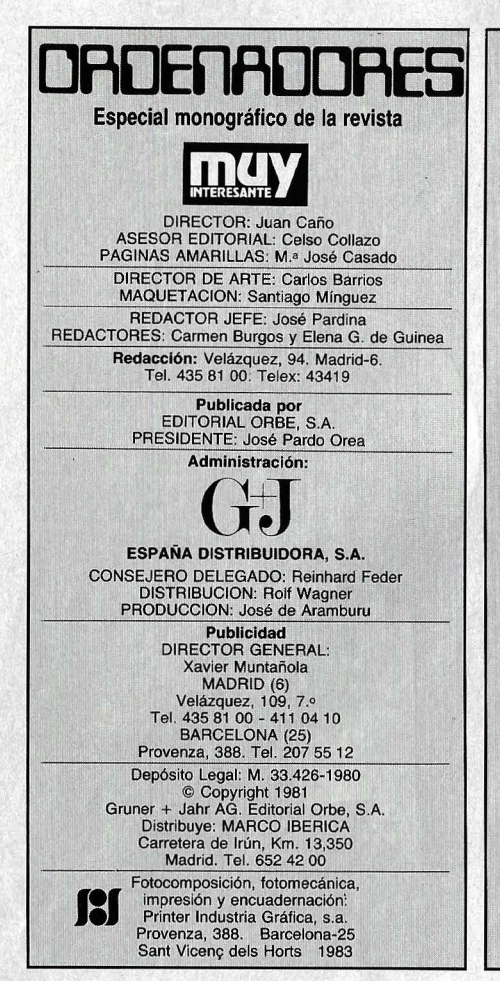

### **FOTOS E ILUSTRACIONES**

Los autores de las fotos e ilustraciones aparecidas en este número son, de arriba abajo y de izquierda a derecha:

Portada: Alex Kempkes. Página 3: Focus/Stern, \_Computer Vision, Dan Me Coy. Páginas 6-15: Focus/Stern. Páginas 16-22: Efe, IBM, Historia Foto, Slemens, Profesor K. Zuse. Páginas 24-33: IBM, Taller Gráfico, Siemens, Manuel Schnell. Páginas 44-49: Dan Me Coy, Volker Hinz/Stern, Peter Thomann, Blachian. Página 51: Robert Mankoff. Páginas 52-56: Manuel Schnell, J. Gerber, Litric. Páginas 60-63: F. Thomas Victor. Páginas 70-74: lnfinityl Beer, Applicon, Computer Visions.

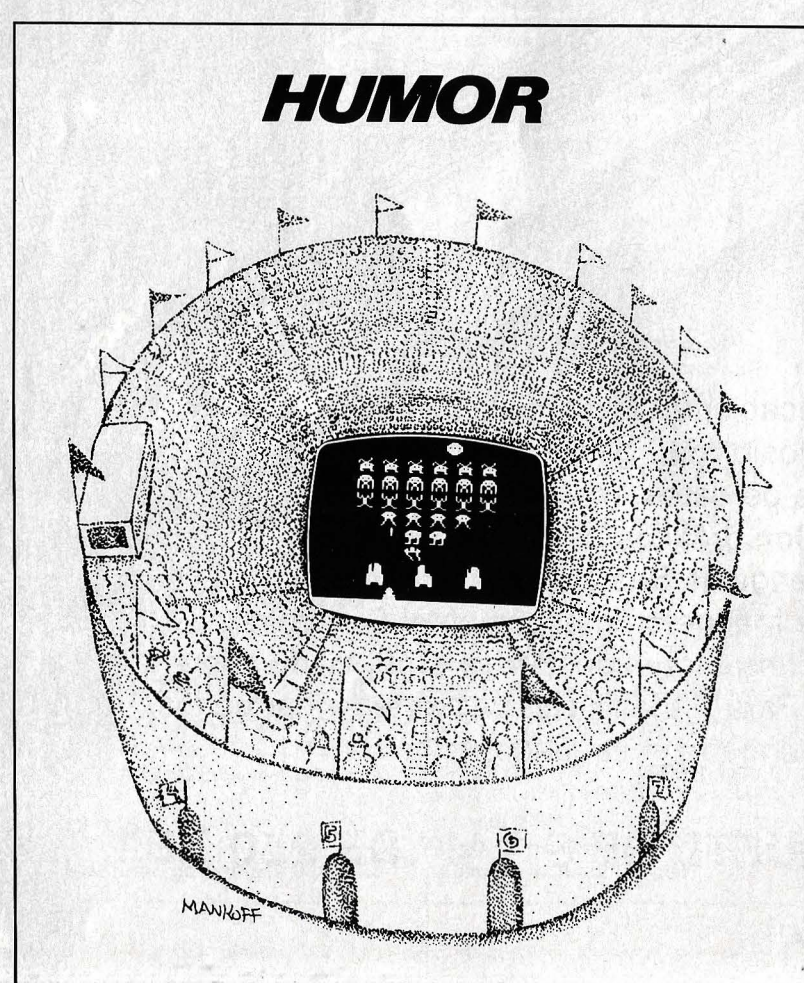

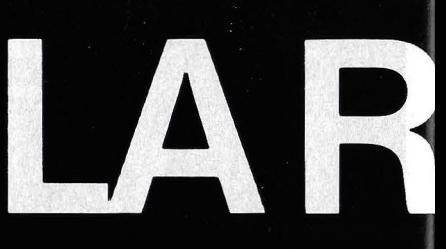

# DESA

**Chicago Color** 

Esta es la cadena 450 de SABA.<br>La reina de la potencia, 60 W. La cadena reina de SABA que le ofrece un sonido real.

 $\tilde{s}$ 

QUARTZ

SABA

PHONES

 $\bullet$ 

SYNTHESIZER TUNER MT 450

LOGIC CONTROL CASSETTE DECK CD 450

**BDC** 

Direct Drive

CADENA HI-FI 450 - 2 x 60 W.<br>La reina de SABA.

EJECT

AMPLIFICADOR MI 450:<br>Potencia R.M.S. 2 x 60 W. Clase A plus. Analizador de espectros. SINTONIZADOR MT 450:<br>3 ondas: OM-OL-FM. Estéreo 14 presintonías. Indicación digital. Sintonía automática.<br>CASSETTE DECK CD 450:<br>Teclado electrónico. Dolby.

ELQUE SABE, SABA

Cinta metal. Indicación de nivel<br>de plasma. Contador digital.<br>TOCADISCOS PSP 450 E:<br>Semiautomático. Direct drive. Semiautomatico. Driecto Cápsula<br>Cuarzo. Brazo recto. Cápsula<br>magnética ADC QLM 34.<br>CAJAS ACUSTICAS AM 450 E:<br>Sistema infinito. 3 vías. 3 altavoces. Altavoz graves: 12". Medios y agudos de cúpula.<br>MUEBLE RACK DC 450 E: Acabado gris metalizado.

 $T_{\rm c}$ 

 $M-I$ 

**SIRON DE** 

Madrid -

Deep to di thomas capacadas a dispositiva

Un ordenador puede reproducir fielmente hasta las mismas plumas de timón del águila. Cualquier alteración de perspectiva, silueta e, incluso, los efectos holográficos para la «visión» total de un objeto son · habilidades del ordenador.

n la ciudad de Orlando, Florida, no muy lejos del archivisitado Disney World, el parque de atracciones, aparecieron hace poco unas extrañas bóvedas y estructuras de poliuretano, que emergen del paisaje como grandes hongos blancos.

Es un notable proyecto de viviendas del futuro, proyecto del arquitecto Roy E. Mason, que lo ha bautizado Xanadu. Lo notable es que se trata de un hogar computerizado hasta el último detalle.

Un ordenador electrónico central se encarga de vigilar .todas las funciones del habi táculo. Controla la temperatura de cada habitación, su iluminación; ajusta las persianas según la posición del sol; regula el gasto de energía eléctrica.

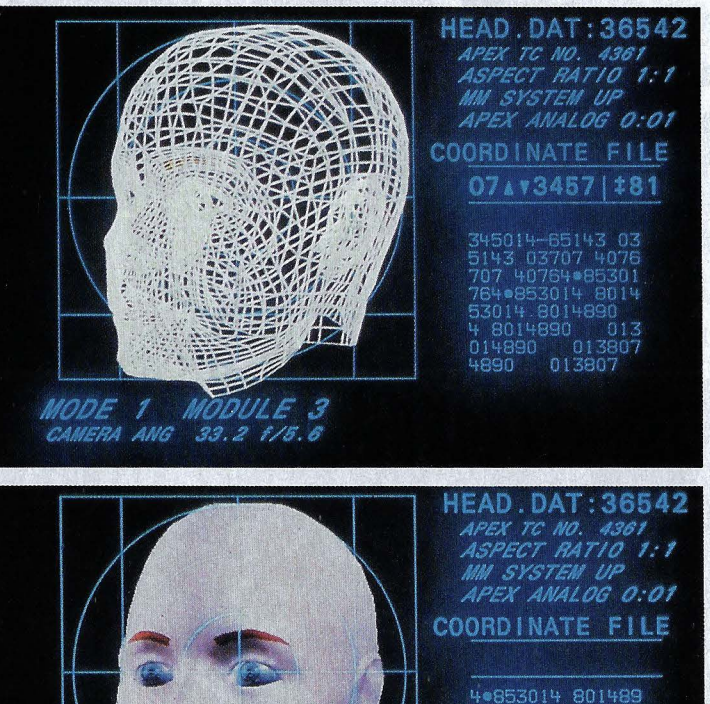

MODULE

CAMERA ANG 33.2 1/5.6

MODE

 $\mathcal{S}$ 

0657138763 187

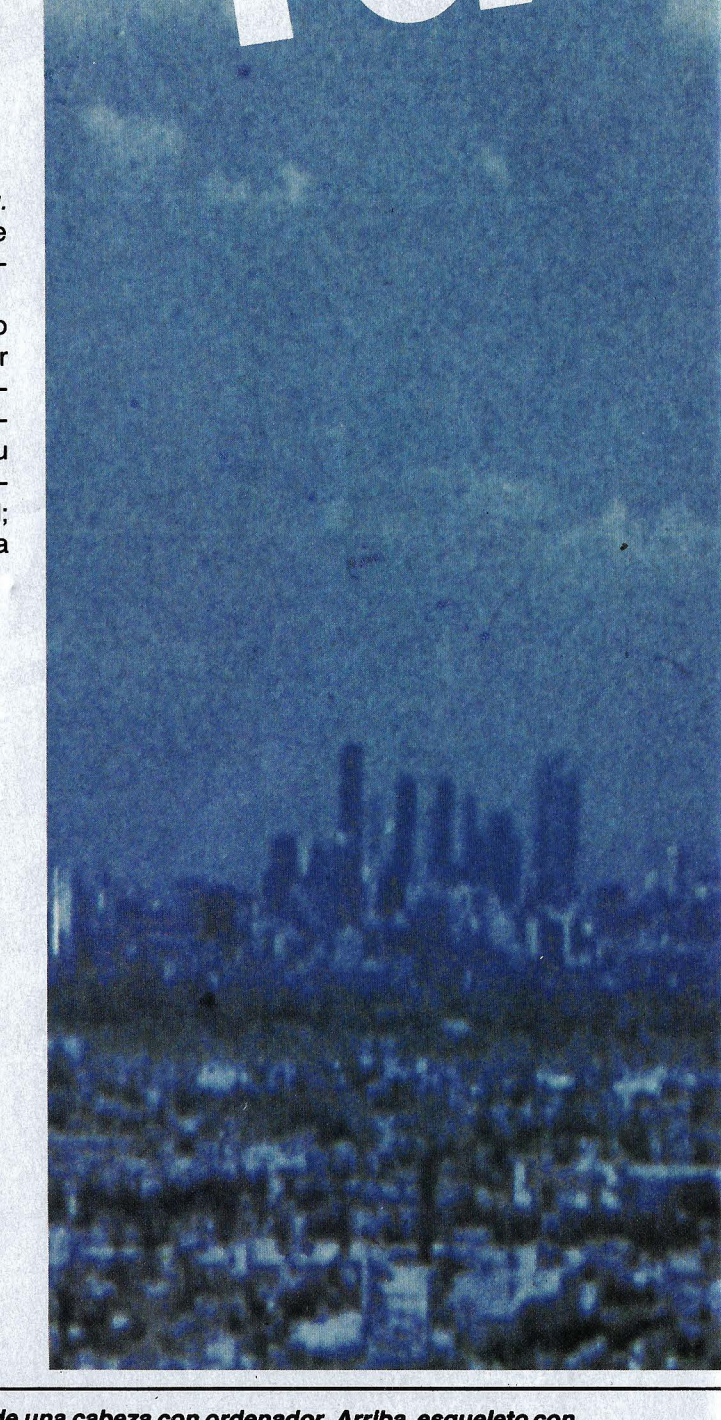

Dibujo de una cabeza con ordenador. Arriba, esqueleto con todas las lineas necesarias para el cálculo. Abajo, el ordenador llena los compartimentos vacíos entre las líneas del esqueleto prestando a la Imagen un aspecto tridimensional.

El ordenador ha dado vida al águila<br>y ésta sobrevuela la gran ciudad.

 $\bullet$ 

En la cocina hay un terminal dietético que no sólo mantiene el inventario de la despensa sino que también pesa al inquilino y le recomienda el régimen alimenticio que más le conviene.

En el cuarto de estar, llamado sensorium porque, efectivamente, un terminal analiza allí el pulso y ritmo cardiaco y deduce de ello qué tal anda de ánimos el· ocupante. Según sean éstos, selecciona la música apropiada, relajante, excitante, elige una película o proyecta reproducciones de obras de arte. En el archivo de vídeo se almacenan centenares de filmes de todos los estilos.

La habitación de los niños contiene, naturalmente, videojuegos y programas de instrucción escolar. Finalmente un robot-mayordomo, programable para toda suerte de faenas domésticas acude a la puerta de entrada para saludar a los visitantes con la voz sintetizada que hizo célebre al simpático R2D2 (Artuditu) de la Guerra de las Galaxias.

El precio actual de Xanadu lo hace inaccesible a la mayoría de los mortales, pero Rey E. Mason confía en que el diseño y fabricación en serie permitirán su pronto abaratamiento.

Xanadu es un alarde de lo que se conoce por CAD, del inglés Computer Aided Design - diseño ayudado por ordenador.

Diseño es, en términos generales, una actividad creadora capaz de transformar ideas en realidades tangibles. Lo practican primordialmente los arquitectos, los ingenieros, los modistas, los decoradores y, en general, los artistas plásticos o musicales.

Aunque de manera experimental, el cine también ha

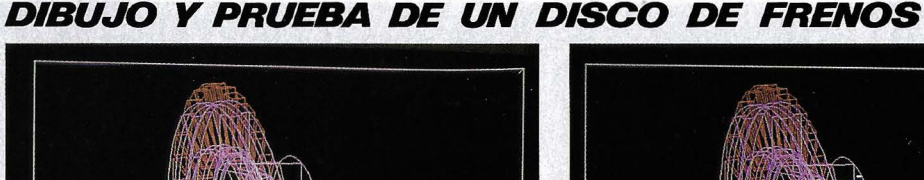

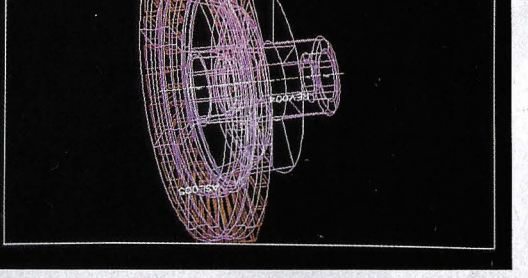

**1** Para realizar un dibujo rápido de un disco de freno, primero se hace un esqueleto.

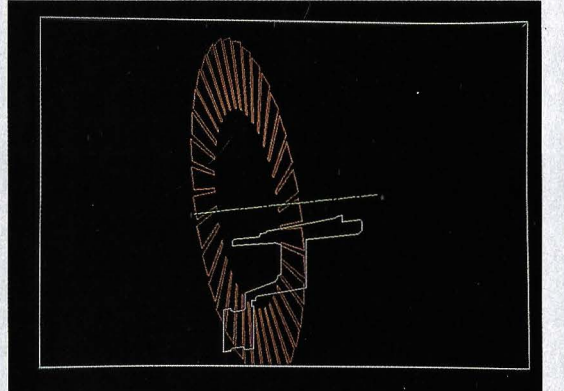

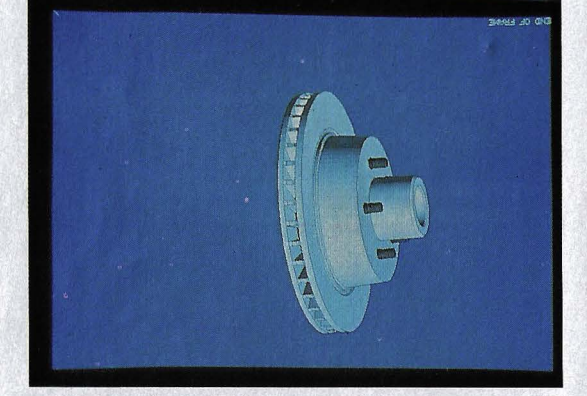

**5** Transformación en modelo compacto. El **6** Prueba de fractura: las partes sobrecarga-

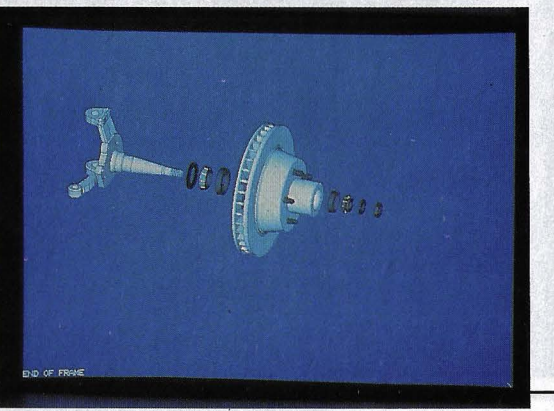

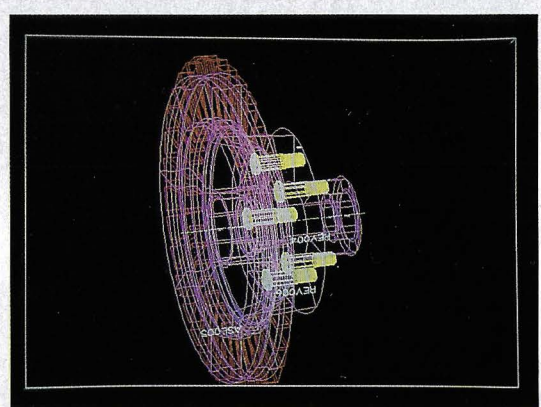

• Con el estilete luminoso se pican los bulo- :.& nes roscados del tablero *y* se insertan.

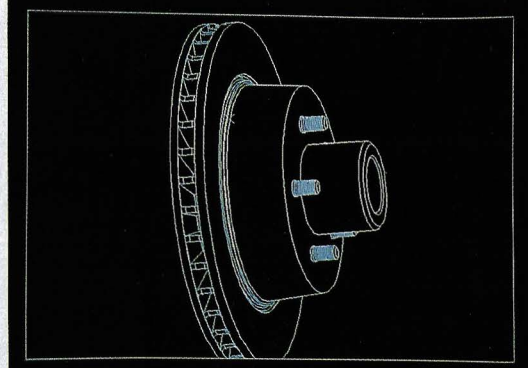

Con un programa de cálculo propio se **4** El esqueleto en su visión tridimensional;<br>dibuian las ranuras de ventilación. los cantos ocultos han desaparecido.

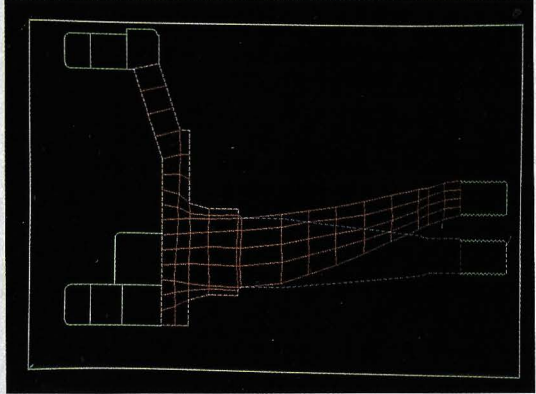

das son segmentadas según los cálculos.

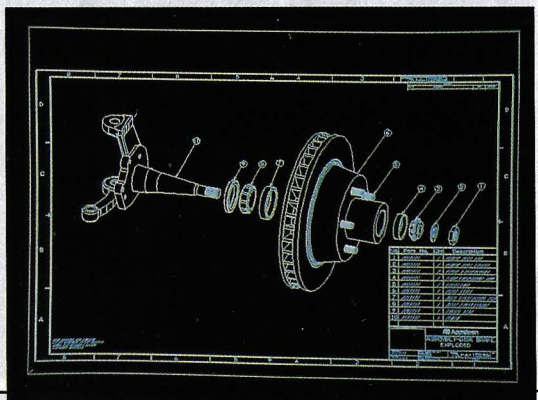

*Desmontando las piezas se hace percepti-* **8** *El catálogo de repuestos aparece en pan-*<br>ble el montaje detallado del disco. talla con su listado de piezas y medidas.
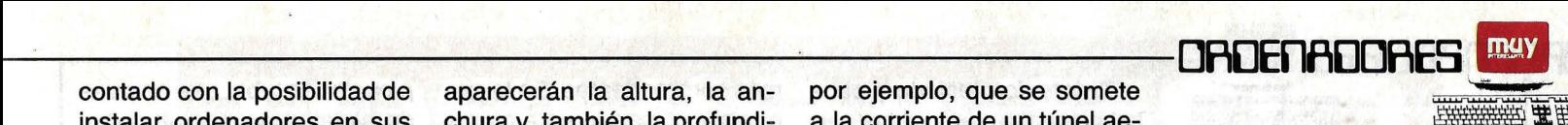

contado con la posibilidad de instalar ordenadores en sus estudios. Los primeros intentos han demostrado el abaratamiento de los costes, debi do a que las *máquinas* permiten el ahorro de un tiempo precioso.

Donde, sin embargo, ya es una realidad es en las películas de dibujos animados. Hasta ahora estos dibujos eran realizados a mano. Una enorme producción de dibujos era necesaria para crear la ficción del movimiento. Ahora tan sólo es preciso diseñar el primero y el último dibujo de una secuencia. El resto lo hace el ordenador.

Probablemente, el próximo avance en este terreno lo supongan los dibujos animados tridimensionales, en los que

aparecerán la altura, la anchura y, también, la profundidad. De hecho, ya existen películas que podrían llamarse así: algunas compañías aéreas comerciales las utilizan para la simulación de vuelos. En una supuesta cabina y en el parabrisas se puede ver una película realizada por un ordenador que muestra lo que podría ver en. un aterrizaje real.

Desde su aparición, el ordenador electrónico adquirió un papel preponderante en las artes del diseño. Ofrecía la notable ventaja de poder traducir, en dibujos o gráficos, las coordenadas numéricas de una pieza o de un sistema de piezas, en toda suerte de variantes.

El perfil de un ala de avión,

por ejemplo, que se somete a la corriente de un túnel aerodinámico, según su forma o sus medidas, altera sus características de resistencia o de sustentación. Por su parte, el diseñador no tiene más que someter una fórmula al ordenador y éste la interpreta gráficamente en todas

Diseñador en el puesto de trabajo electrónico.

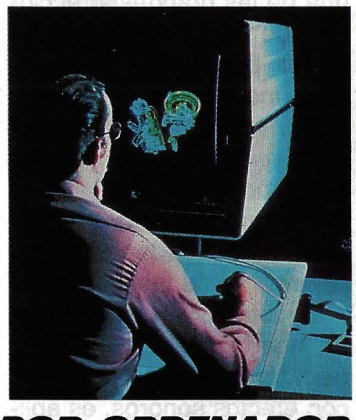

**DISEÑO DE UN SALON POR ORDENADOR**  Los arquitectos de interiores planifican decoraciones completas *y* pueden jugar con soluciones extravagantes *y* desacostumbradas cuantas veces quieran.

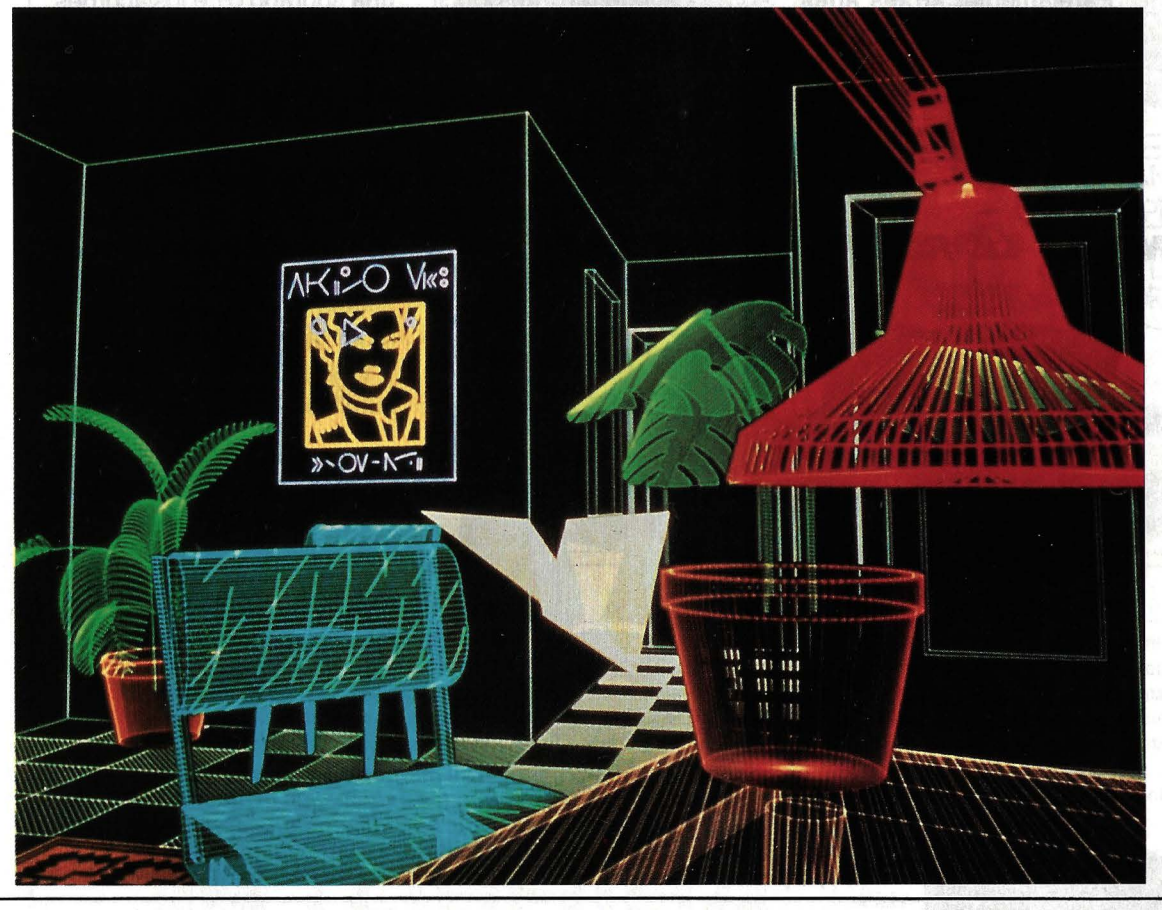

las alteraciones deseadas.

Nosotros podemos dibujar una elipse, con regla y compás, cuando nos dan, supongamos, la medida de sus ejes. La superioridad del ordenador es que nos puede dar, casi instantáneamente, miles de elipses diferentes para permitirnos elegir la que más nos convenga.

¿Cómo se hace esto? Básicamente con métodos gráficos, el más corriente de los cuales es la familiar pantalla de la televisión que como es sabido está compuesta de puntos iluminables.

Estos puntos o pixels (fotoelementos), pueden determinarse, claro está, por sus coordenadas X e Y, abcisa y ordenada. En otras palabras: dos números pueden definir exactamente un punto en la pantalla.

Todos los lenguajes de ordenador disponen de alguna instrucción para determinar esos puntos. En LOGO, el más sencillo, basta indicar «adelante 100» (puntos) y «derecha 90>> (grados), para obtener un ángulo recto.

En BASIC instruimos SET (45,35) y hemos determinado un punto; LINE(x1,y1)  $-(x2, y2)$ , nos traza una línea recta de esas coordenadas. Y, como quien hace un cesto hace ciento, se pueden diseñar de esa manera los más complicados haces de líneas. Las curvas tienen también sus fórmulas geométricas. De todos modos, suelen incluirse en el micro-código de los procesadores un variable número de gráficos, signos, flechas, siluetas, etcétera, que se reproducen con una sola tecla, para combinar en un diseño.

**PARA UN ARQUITECTO O UN INGENIERO, EL ORDENADOR. ES YA UNA HERRAMIENTA DE TRABAJO** 

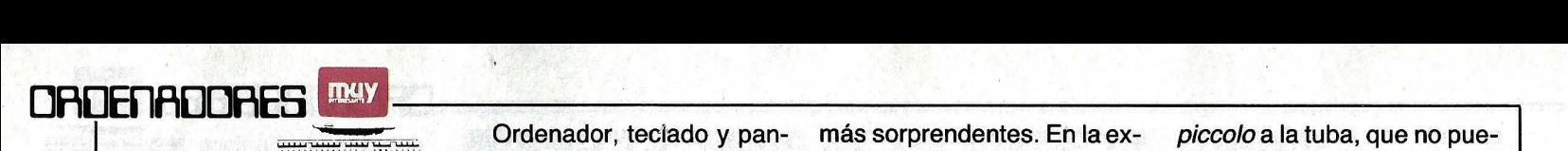

El arte del diseño mediante ordenador se ha desarrollado al mismo tiempo que el grafismo, la técnica, así llamada, de las representaciones gráficas mediante la electrónica. El desarrollo de la televisión vino a añadir el color y el video a los primeros intentos; la microfotografía permitió definiciones cada vez más estrictas.

Las técnicas de impresión permiten toda suerte de usos: plotters para la presentación de estadísticas; las plumas electrónicas que permiten seguir en la pantalla la mano y el pulso del autor.

A todo ello se añade, evidentemente, la posibilidad del movimiento, lo que permite variados efectos, y no solamente en los videojuegos, sino también en alteraciones momentáneas de perspectiva o silueta e, incluso, efectos holográficos para la «visión» total de un objeto.

Ordenador, teclado y pantalla pueden venir a ser, en suma, paleta, pincel y lienzo del pintor/diseñador. En un modesto ordenador personal de los que hoy se venden se ofrecen hasta dieciséis gamas de color, cuyas combinaciones representan una rica paleta cromática.

Y no solamente en pantallas y lienzos se exhiben estos diseños. Este mismo año una de las grandes atracciones de Nueva York es un nuevo panel electrónico de luces inaugurado en la popular Times Square; se suceden en él impresionantes diseños que producen varios artistas de renombre sentados ante el teclado del ordenador que controla todas las luces.

El arreglo y combinación de luces en los grandes espectáculos, simultaneados con efectos sonoros, es aplicación corriente del diseño de ordenadores.

Parejamehte, en las artes de impresión, se emplean métodos de rayos láser y de chorros de tinta, aptos para efectos editoriales cada vez más sorprendentes. En la exposición Líber de este otoño en Madrid, han podido verse algunas muestras.

El ordenador, o más propiamente el chip o microprocesador central, se ha beneficiado enormemente de estas técnicas de diseño, para conseguir esa asombrosa con-. centración de elementos y de conexiones en su minúscula superficie. Recordemos que se trata de dibujar el plano de algo así como una ciudad en menos de un centímetro cuadrado.

El diseño electrónico no se limita a lo gráfico. Desde hace años el ordenador sirve también para componer sonidos, la voz humana, música en suma.

Dotado el ordenador de un sistema de amplificación y de altavoces, más o menos análogo al de alta fidelidad, se hace posible dar salida a programas de composición sonora que pueden reproducir partituras ya conocidas, traducidas a un programa. Según los expertos no hay instrumento alguno, desde el piccolo a la tuba, que no pueda sintetizarse por un ordenador.

Más interesante es quizá la composición directa de música por el ordenador: ciertas densidades tonales y modulaciones que ningún instrumento tradicional podría producir.

Este refinamiento de la llamada música electrónica, se encuentra en pleno vigor de creación y, en cierto modo y sin que nos demos cuenta, forma parte ya de nuestros hábitos. A diario en la radio, en la televisión, en las discotecas y en el cine escuchamos música compuesta a partir de un ordenador.

Se ha llegado, incluso, a experimentar con la magnificación del sonido mediante varios miles de altavoces que, regulados por un computador y a pleno aire, producen una fantástica impresión sonora de los gorgoritos de una soprano o de los acordes de un órgano.

Más modestos, los ordenadores personales, disponen ya la mayoría de su propio altavoz, minúsculo artefacto, al que un programa acertado, permite emitir esas conmovedoras versiones de la Sonata Patética o de las Cuatro Estaciones, que amenizan los relojes· digitales. Beethoven y Vivaldi nunca se vieron tan humildemente servidos. I

## **AL ORDENADOR NO SE LE ROMPE LA CABEZA**

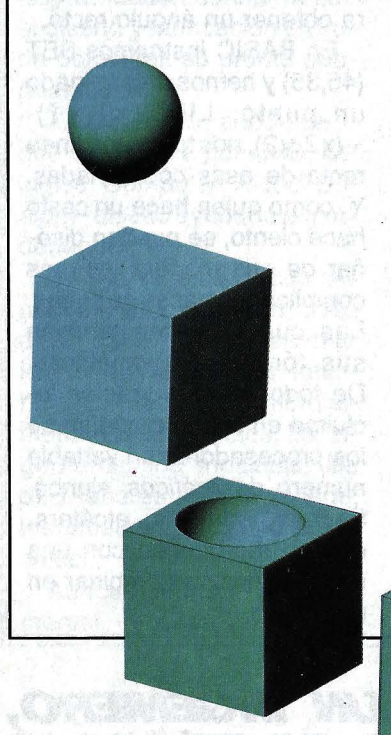

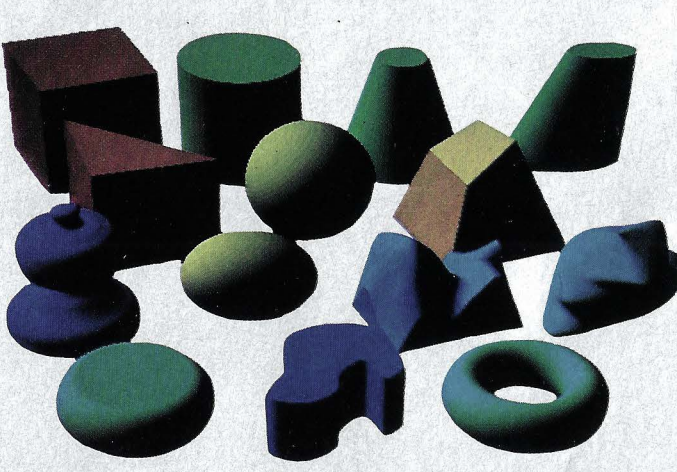

Arriba: el ordenador siempre tiene en su memoria estos simples elementos básicos que combina según las exigencias. Izquierda: un ejemplo de cómo «suma» o «resta» figuras tridimensionales. Cuando el contenido de una semiesfera es restado de un cubo resulta un. molde; si por el contrario se suma, una cúpula.

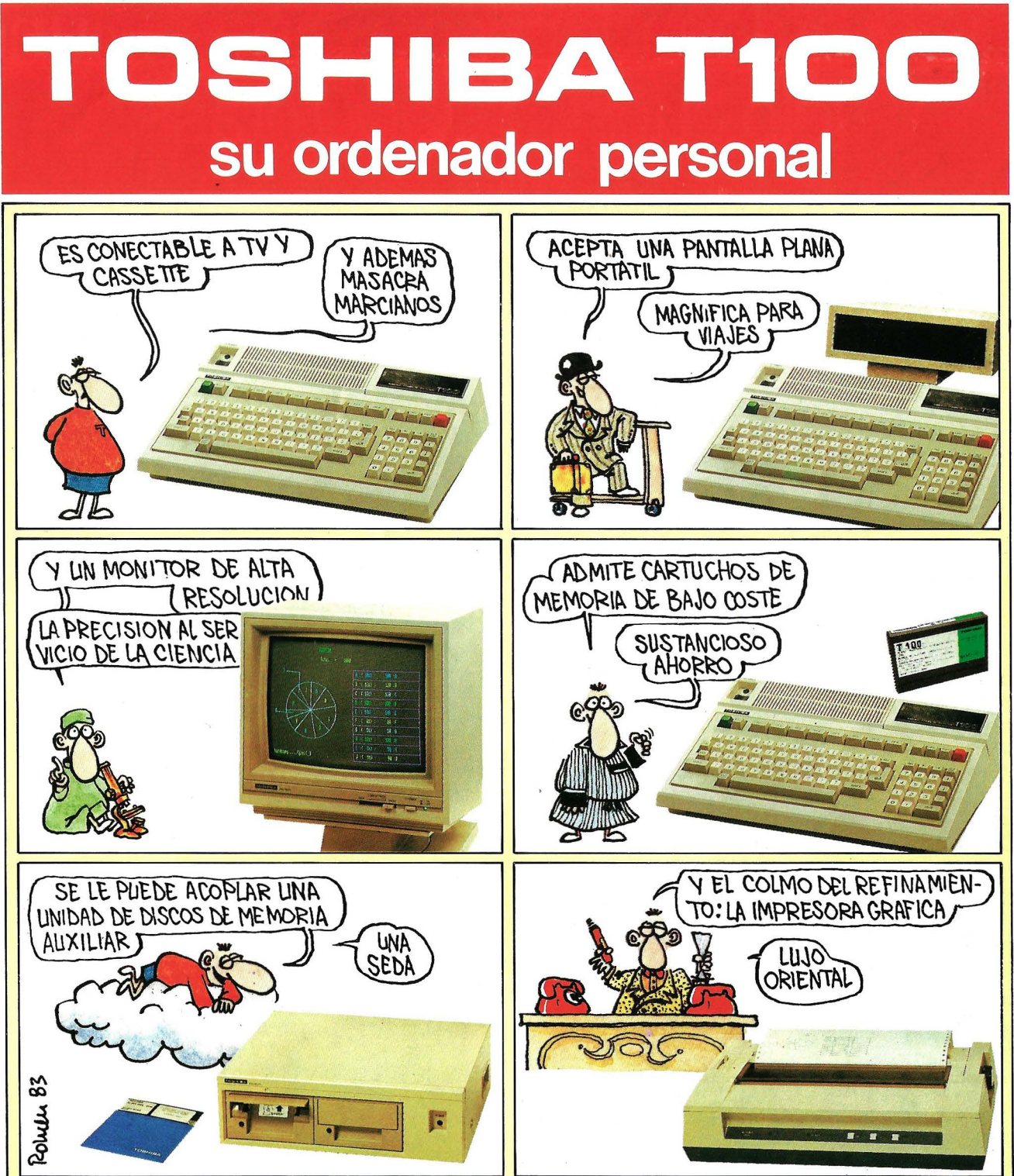

## ESPECIFICACIONES TECNICAS

UNIDAD CENTRAL: Z-80 A (4 MHzl • ROM: 32 K • RAM: 64 K • RAM Video: 16 K • Teclado: 90 Teclas • Resolución conexión TV: 36 caracteres horizontal x241íneas vertical • Opción ROM: 32 K • Opción RAM: 16 K/32 K con batería para guardar datos un año • Monitor verde: Resolución de 640 x 200 puntos • Monitor color: Resolución de 640 x 200 puntos en ocho colores (negro, azul, rojo, violeta. verde, amarillo, blanco y azul claro) • Floppys: 2 unidades de 280 KB/cada uno • Pantalla de cristal líquido: 40 caracteres x 81íneas ó 320 x 64 puntos • Impresora de 80 c/1: 80 caracteres

132 comprimidos), gráfica, optimizada, 120 caracteres por segundo • Impresora de 136 c/l: 136 caracteres, gráfica, optimizada, 120 caracteres por segundo (132 comprimidos), gráfica, optimizada, 120 caracteres por segundo ( "Unidad central **139.000 ptas.**  incluyendo cable de conexión a cassette"<br> **TDSHIBA** Toshiba **española de microordenadores** s.a.

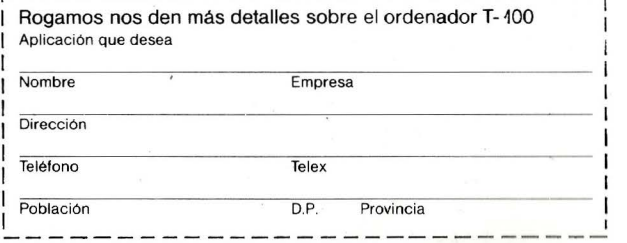

Caballero.79-Tel.321'0212-Telex 97087 EMOS- BARCELONA-14

## El mejor ordenador personal del Mundo<br>sólo cuesta 79.900 ptas.

## EL COMMODORE 64

**l.** Capacidad total de memoria RAM de 64 K. Interpretador BASIC extendido y sistema operativo residentes en ROM.

commodo

**2.** Dotado del más potente chip sintetizador de sonido diseñado hasta hoy, el COMMODORE 64 ofrece 3 voces totalmente independientes con una gama de 9 octavas. El programa puede controlar la envolvente, la afinación y la forma de onda de cada voz, convirtiendo al COMMODORE 64 en el mejor simulador de instrumentos.

**3.** Conectable directamente a toda una gama de periféricos, incluyendo unidad de discos, impresora de matriz de puntos o de margarita, plotter, comunicaciones locales y remotas..., y mucho más.

**4.** Pantalla de alta resolución en color con  $320 \times 200$ puntos directamente direccionables. Capacidad en modo carácter de 25 líneas por 40 columnas.

**5.** El chip de video, único en su género, permite el uso de 8 «Sprites» (figuras móviles en alta resolución y color). Los· «Sprites» pueden moverse independientemente por programa de «pixel» en «pixel».

**6.** Teclado profesional con mayúsculas y minúsculas, más 62 caracteres gráficos, todos ellos disponibles en el teclado y visualizables en 16 colores, en forma normal o bien en video invertido.

**7.** Encontrará a su disposición una completa gama de programas profesionales, incluyendo proceso de textos, sistemas de información, modelos financieros, contabilidad y muchas más aplicaciones.

**8.** Están en fase de desarrollo otros lenguajes taies como LOGO, COMAL, PILOT, etc.

**9.** Opción de un segundo procesador Z-80 para trabajar con sistema operativo *CPIM* (R).

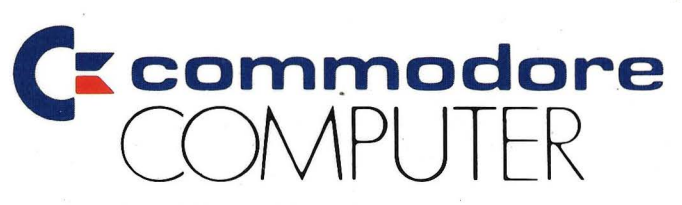

MICROELECTRONICA Y CONTROL *el* Taquígrafo Serra, 7, 5° Barcelona-29 *el* Princesa, 47, 3°, G Madrid-8